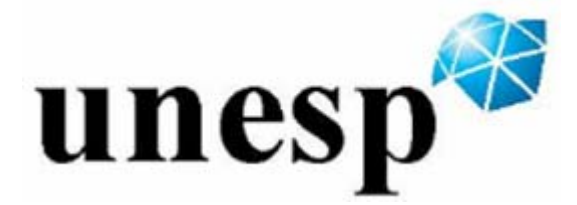

## **UNIVERSIDADE ESTADUAL PAULISTA Programa de Pós-Graduação em Engenharia Mecânica**

# **Metodologia dos Observadores de Estado para diagnose de falhas em sistemas contendo elementos finitos de placas de Kirchoff**

**Dário Monte Alegre** 

**Ilha Solteira - SP** 

## **Livros Grátis**

http://www.livrosgratis.com.br

Milhares de livros grátis para download.

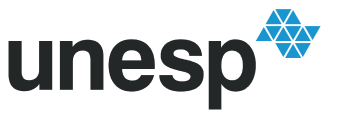

#### **PROGRAMA DE PÓS-GRADUAÇÃO EM ENGENHARIA MECÂNICA**

## **"Metodologia dos Observadores de Estado para diagnose de falhas em sistemas contendo elementos finitos de placas de Kirchoff"**

**Dário Monte Alegre** 

**Orientador**: Prof. Gilberto Pechoto de Melo

Dissertação apresentada à Faculdade de Engenharia - UNESP – Campus de Ilha Solteira, para obtenção do título de Mestre em Engenharia Mecânica.

Área de Conhecimento: Mecânica dos Sólidos

Ilha Solteira – SP Fevereiro/2009

#### FICHA CATALOGRÁFICA

Elaborada pela Seção Técnica de Aquisição e Tratamento da Informação Serviço Técnico de Biblioteca e Documentação da UNESP - Ilha Solteira.

#### Monte Alegre, Dário.

M772m Metodologia dos observadores de estado para diagnose de falhas em sistemas contendo elementos finitos de placas de Kirchoff / Dário Monte Alegre. -- Ilha Solteira : [s.n.], 2009.

131 f. : il.

Dissertação (mestrado) - Universidade Estadual Paulista. Faculdade de Engenharia de Ilha Solteira. Área de conhecimento: Mecânica dos Sólidos, 2009

Orientador: Gilberto Pechoto de Melo Bibliografia: p. 126-131

1. Observadores de estado. 2. Regulador quadrático linear. 3. Desigualdades matriciais lineares. 4. Método dos elementos finitos. 5. Servoválvula.

unesp

UNIVERSIDADE ESTADUAL PAULISTA

**CAMPUS DE ILHA SOLTEIRA FACULDADE DE ENGENHARIA DE ILHA SOLTEIRA** 

#### **CERTIFICADO DE APROVAÇÃO**

TÍTULO: Metodologia dos Observadores de Estado para diagnose de falhas em sistemas contendo elementos finitos de placas de Kirchoff

**AUTOR: DÁRIO MONTE ALEGRE** ORIENTADOR: Prof. Dr. GILBERTO PECHOTO DE MELO

Aprovado como parte das exigências para obtenção do Título de MESTRE em ENGENHARIA MECÂNICA pela Comissão Examinadora:

Gilbert Partito de med

Prof. Dr. GILBERTO PECHOTO DE MELO Departamento de Engenharia Mecânica / Faculdade de Engenharia de Ilha Solteira

Prof. Dr. LUIZ DE PAULA DO NASCIMENTO Departamento de Engenharia Mecânica / Faculdade de Engenharia de Ilha Solteira

more Canola.

Profa. Dra. SILMARA CASSOLA Departamento de Engenharia de Estruturas / Escola de Engenharia de São Carlos - EESC/USP

Data da realização: 05 de fevereiro de 2009.

#### **AGRADECIMENTOS**

 Ao professor Gilberto Pechoto de Melo pelos conhecimentos passados além de todo apoio, amizade e motivação ao longo desses dois anos.

 Aos professores Amarildo Tabone Paschoalini e Luiz de Paula do Nascimento, pelas sugestões que contribuíram muito para esta dissertação.

Aos familiares pelo apoio prestado em todos os anos de graduação e mestrado.

 A todos os professores e funcionários do Departamento de Engenharia Mecânica da Faculdade de Engenharia, Campus de Ilha Solteira.

 Aos colegas e amigos da Faculdade de Engenharia do Campus de Ilha Solteira. À FAPESP pelo apoio financeiro.

#### **RESUMO**

MONTE ALEGRE, D. *Metodologia dos Observadores de Estado para diagnose de falhas em sistemas contendo elementos finitos de placas de Kirchoff.* Dissertação (Mestrado em Engenharia Mecânica) – Departamento de Engenharia Mecânica da Faculdade de Engenharia. Ilha Solteira: UNESP, 2009.

O presente trabalho apresenta a metodologia dos observadores de estado para a detecção e localização de falhas em sistemas contendo elementos finitos de placas de Kirchoff. Tal metodologia consiste na montagem de um banco de observadores de estado, o qual é capaz de detectar falhas presentes no sistema, além de localizar o componente danificado e a porcentagem de falha. As matrizes de ganho dos observadores de estado foram determinadas por dois métodos distintos: o método Regulador Quadrático Linear e das Desigualdades Matriciais Lineares. Nesse trabalho, foi utilizada uma placa plana fina montada sobre um sistema de suspensão similar ao de uma plataforma veicular, representando um veiculo simplificadamente. A modelagem da plataforma utilizada foi realizada mediante a utilização do método dos elementos finitos, considerando-se diferentes números de elemento no modelo. O tipo do elemento finito utilizado foi o elemento de placa de Kirchoff. Adicionalmente foi analisada a influência de elementos de controle junto à suspensão da plataforma no movimento da mesma. O modelo considerado, juntamente com os programas computacionais desenvolvidos, foram utilizados para a simulação do movimento da plataforma. Na literatura, normalmente são apresentadas simulações para o movimento de apenas ¼ do veículo, neste trabalho, no entanto, os programas desenvolvidos podem simular o movimento do veiculo inteiro. Foram realizadas simulações computacionais para o movimento da plataforma com a finalidade de se detectar e localizar falhas introduzidas nos elementos da suspensão e também foram realizados testes experimentais, com os mesmos fins. Mediante tais testes (teóricos e experimentais) verificou-se a eficácia da metodologia desenvolvida e a sua principal limitação: o número de elementos finitos considerado no modelo relacionado com o número de medidas efetuadas e a observabilidade do sistema.

**Palavras-chave:** Observadores de Estado. Regulador Quadrático Linear. Desigualdades Matriciais Lineares. Método dos Elementos Finitos. Servoválvula.

#### **ABSTRACT**

MONTE ALEGRE, D. *The State observers methodology for fault diagnosis in systems containing finite elements of plate of Kirchoff.* Dissertação (Mestrado em Engenharia Mecânica) – Departamento de Engenharia Mecânica da Faculdade de Engenharia.Ilha Solteira: UNESP, 2009.

This work presents the state observers methodology for the detection and location of faults in systems containing finite elements of plate of Kirchoff. This methodology consists in the assembly of a bank of state observers, which is capable of detecting faults in the system, and also to locate the damaged component and the percentage of failure. The gain matrices of the state observers were determined by two different methods, these are the method Linear Quadratic Regulator and the Linear Matrix Inequalities. In this work was considered a thin plate mounted on a suspension system that is similar to a vehicle platform, representing a vehicle in a simplified way. The modeling of the platform used was performed by using the finite element method, considering different numbers of element in the model. The finite element used was the Kirchoff's plate element. It was also studied the influence of elements of control, together with the suspension of the platform, into its movement. The model considered, together with the developed computational programs, were used to simulate the movement of the platform. In the literature, usually are presented simulations for the movement of only  $\frac{1}{4}$  of the vehicle, in this work, the developed programs can simulate the movement of the entire vehicle. It was realized computational simulations for the movement of the platform in order to detect and locate faults introduced in the elements of the suspension and experimental tests were also conducted with the same purpose. Through such tests (theoretical and experimental) it was verified the effectiveness of the developed methodology and its major limitation: the number of finite elements considered in the model related with the number of outputs and the observability of the system.

**Keywords:** State Observers. Linear Quadratic Regulator. Linear Matrix Inequalties. Finit Elements Method. Servovalve.

#### **Lista de Símbolos**

- *A* Matriz Dinâmica.
- *Ap* área do cilindro de potência
- *B* Matriz de Entradas
- *c* coeficiente de amortecimento
- *C* Matriz de Saídas
- *Cv* Matriz de amortecimento viscoso
- *D* Matriz de transmissão direta
- *Dgdl* vetor com todos os graus de liberdade presentes no sistema da Figura 5.4
- *E* Módulo de Elasticidade do material
- *Fa* Força desenvolvida pela servoválvula
- *I* matriz identidade
- *k* constante de rigidez
- *K* matriz de Rigidez
- $K_c$  matriz de ganho do controlador
- *Kco* coeficiente de vazão-pressão
- *Kef* módulo de compressibilidade efetiva total do óleo no interior do cilindro hidráulico
- *Kqo* ganho de vazão
- *L* matriz de ganho do observador
- *m* massa de um sistema massa-mola-amortecedor
- *M* matriz de massa ou matriz de inércia
- *n* ordem do vetor de estados
- *q* vazão em *kg/s*
- *q0* vazão útil no cilindro de potencia em *kg/s*
- *qc* vazão equivalente devido a compressibilidade, em *kg/s*
- *Q* vazão no interior do conjunto cilindro-válvula, em *m 3 /s*
- *Fq* Força generalizada
- *R* Energia Dissipativa
- *t*  instante de tempo considerado
- $u(t)$  vetor de sinal de controle ou sinal de entrada
- *V* volume total do cilindro hidráulico
- *V(x)* função de Liapunov
- *Vef* volume efetivo de óleo sob pressão
- *w* deslocamento na direção *z*
- $x(t)$  vetor de estados
- $\hat{x}(t)$  vetor de estados estimados
- $x_e$  estado de equilíbrio
- $x_0$  estado de origem
- *y(t)*  vetor de saídas medidas
- *ˆ y (t)* vetor de saídas estimadas

#### **Letras Gregas**

- <sup>ν</sup> coeficiente de Poison
- $\rho$  densidade do óleo no interior do cilindro de potência
- ∆*p* diferença de pressão entre os dois lados do êmbolo no cilindro hidráulico
- φ rotação em torno de *x*
- θ rotação em torno de *y*

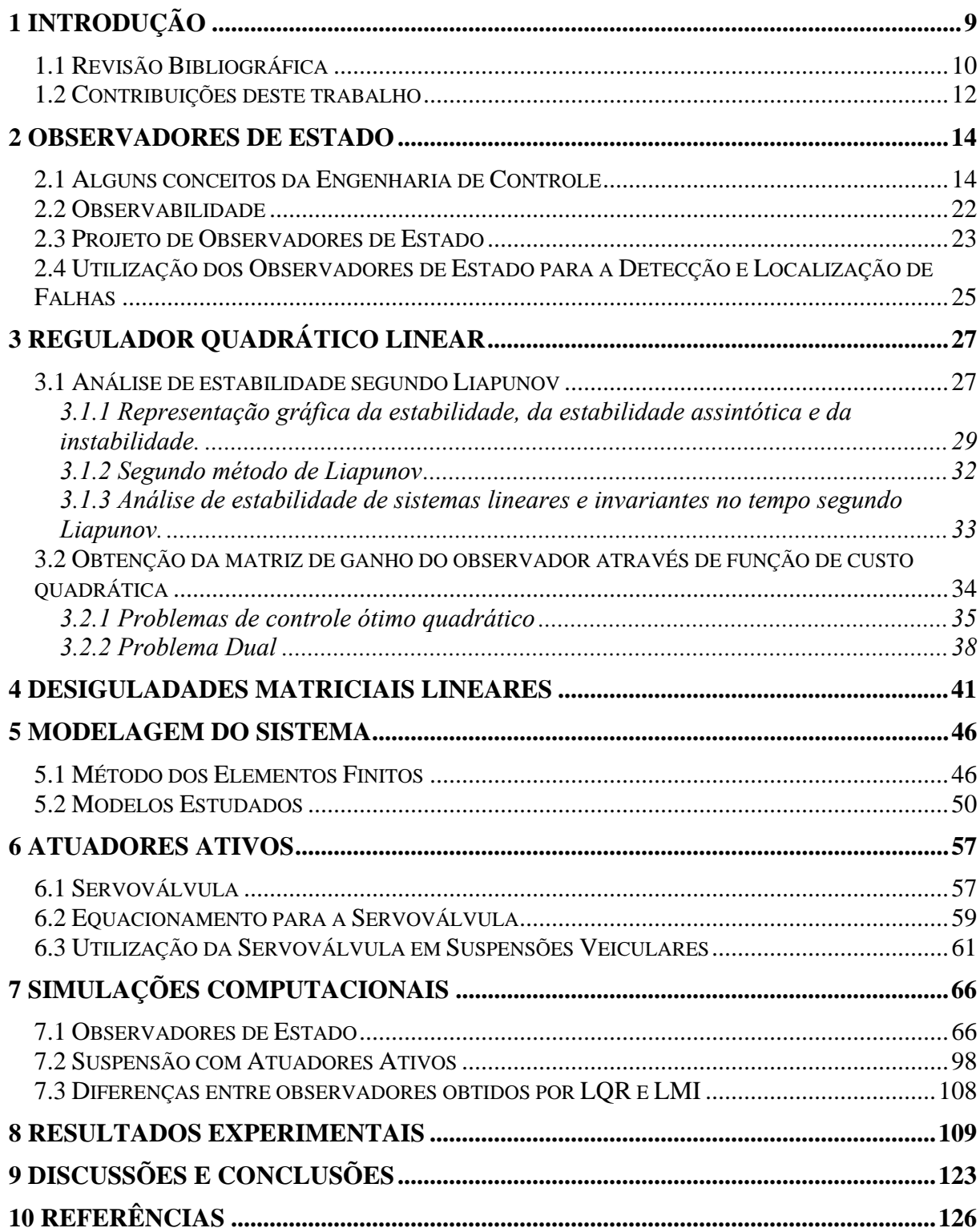

## **SUMÁRIO**

#### **1 INTRODUÇÃO**

 A teoria de controle, com o passar do tempo, vem sofrendo grandes avanços e modificações. Um desses avanços diz respeito ao desenvolvimento dos observadores de estado, o qual vem de encontro com o interesse crescente das empresas em reduzir os seus gastos devidos à paradas repentinas de suas máquinas. Os observadores de estado, desde que projetados adequadamente, podem reconstruir os estados não medidos, os quais podem ser utilizados para detectar e localizar falhas nos mais diversos tipos sistema mecânicos.

 Uma vez que as falhas mecânicas presentes em quaisquer máquinas, em geral, são decorrentes do desgaste dos seus componentes, o interesse das indústrias, visando a redução de gastos, é aproveitar ao máximo a vida útil de cada um desses componentes. Como os observadores de estado podem detectar o progresso das falhas presentes nos componentes das máquinas, estes podem ser usados como uma espécie de técnica de manutenção preditiva, desde que se saiba até que ponto os componentes podem funcionar sem falhar. Além disso, se aliados a um modelo matemático apropriado, os observadores de estado são muito eficientes em localizar a posição da falha no sistema em questão. Assim, pode-se monitorar o funcionamento de componentes das máquinas e acompanhar o desgaste dos mesmos, permitindo que estes continuem funcionando enquanto estiverem dentro de limites aceitáveis de desgaste, sendo estes limites fornecidos pelos fabricantes ou baseados em experiências anteriores.

 Já que os observadores de estado estão intimamente relacionados com o modelo matemático do sistema estudado, lança-se mão, então, do maior número de ferramentas possíveis para a determinação de tais modelos. Entre essas ferramentas encontra-se a técnica de modelagem por elementos finitos, a qual consiste na discretização do sistema estudado em um número finito (em geral trata-se de um número grande) de elementos e aplicam-se as leis da mecânica para cada um desses elementos. O comportamento de cada um desses elementos influencia no comportamento do sistema físico original.

 Um setor em que os elementos finitos encontram muitas aplicações é o setor automobilístico, pois, os automóveis, por possuírem estruturas, muito complexas, necessitam que as mesmas sejam discretizadas em elementos finitos para o estudo das mesmas. No setor automobilístico os observadores de estado também podem encontrar aplicações, pois, uma vez que os automóveis são sistemas mecânicos, os observadores de estado podem ser utilizados para a detecção de falhas nos mesmos e monitoramento de desgaste de componentes da suspensão.

Como o conforto dos passageiros e a dirigibilidade são características de muito interesse nos automóveis atuais, a teoria de controle também encontra outras aplicações no setor automobilístico, uma vez que a introdução de elementos de controle, junto à suspensão dos veículos, pode melhorar tais características. Os elementos de controle que podem ser utilizados nas suspensões veiculares podem ser de natureza mecânica, elétrica ou de ambas e o uso dos mesmos se torna cada vez mais freqüente nos automóveis.

Dentro deste contexto, o presente trabalho tem como principal objetivo utilizar a metodologia dos Observadores de Estado para a detecção de falhas em sistemas que foram modelados por elementos finitos de placa de Kirchoff. Tais sistemas são representações simplificadas de veículos sem, no entanto, representar nenhum veículo em particular. Na etapa experimental e nas simulações computacionais, foi utilizado um modelo simples de plataforma, a qual consiste em uma placa plana e fina sobre um sistema de suspensão similar ao de uma plataforma veicular. Apesar da plataforma utilizada conter elementos de controle, o objetivo principal deste trabalho é a detecção e localização de falhas nos elementos da suspensão da mesma. Muitos dos parâmetros utilizados neste trabalho podem não necessariamente coincidir com dados de automóveis reais, mas podendo ser adaptados por trabalhos posteriores que tenham objetivos voltados para o setor automobilístico, assim como a otimização do desempenho do atuador empregado no presente trabalho.

#### **1.1 Revisão Bibliográfica**

Os observadores de estado vêm sendo objeto de muitos estudos no decorrer dos anos e alguns desses estudos servem de motivação para o presente trabalho. O primeiro trabalho relevante se deve a Luenberg (1964) que verificou que os observadores de estado podem reconstruir o vetor de estado de um sistema linear e que o vetor de estado reconstruído pode ser incorporado ao controle do sistema. Posteriormente Luenberg (1971) publicou um trabalho, no qual se utiliza uma metodologia para a reconstrução de estados por meio de observadores de estado. Neste trabalho apresentam-se observadores do tipo identidade e observadores de ordem reduzida, bem como as suas propriedades de estabilidade. Melo (1998), em sua tese de doutorado, desenvolveu uma metodologia para a detecção e localização de falhas em sistemas mecânicos discretos usando a técnica dos observadores de estado. Neste trabalho, a metodologia tem a capacidade de reconstruir os estados não medidos do sistema ou os pontos de difícil acesso. Os parâmetros sujeitos a falhas são escolhidos e projetam-se observadores globais que analisa todo o sistema. A cada parâmetro sujeito à falhas, são projetados observadores robustos que têm a capacidade de localizar a irregularidade no sistema.

Em geral, os observadores podem ser projetados utilizando-se as teorias presentes na literatura, como por exemplo através do Regulador Quadrático Linear (LQR do inglês Linear Quadratic Regulator), cuja teoria pode ser encontrada em Ogata (1998). O projeto de observadores de estado já vem sendo utilizado por alguns autores, inclusive para a detecção de falhas em sistemas mecânicos. Alguns exemplos de utilização de observadores de estado são Hostetter (1973)**,** Emre (1980), Kudva (1980), Wang (1987), Marano (2002), Morais (2006), Melo (2005 e 2007), Wang (2007), Koroishi (2008) e Monte Alegre (2008).

Paralelamente à teoria dos LQRs se desenvolve a teoria relativa às LMIs. Segundo, Boyd et al. (1994), a LMI foi utilizada pela primeira vez em teoria de controle por volta de 1890, por Aleksandr Mikhailovich Lyapunov, dando origem à teoria de Liapunov. A partir deste trabalho, um grande destaque ocorreu nos anos 40, quando Lur'e, Postnikov aplicaram o método de Lyapunov em Engenharia de Controle, principalmente em problemas de sistemas de controle com não-linearidades no atuador (BOYD et al., 1994), no qual seu critério de estabilidade apresentava-se sob a forma de LMIs.

O próximo grande passo ocorreu na década de 1960, quando Yakubovich, Popov, Kalman, e outros pesquisadores reduziram a solução de LMIs que surgiram no problema de LUR'e a um critério gráfico simples, chamado *positive real-lemma*, também conhecida como lema KYP (Kalman-Yakubovich e Popov) (BUENO, 2007). Este critério podia ser aplicado a sistemas de altas ordens, mas não sendo estendido a sistemas contendo mais de uma nãolinearidade. Do ponto de vista da história de LMIs na teoria de controle, a grande contribuição do lema KYP foi mostrar como resolver certas famílias de LMIs por métodos gráficos.

O lema KYP e suas extensões foram exaustivamente estudados até a metade dos anos 1960 e foram relacionadas a idéias de passividade, ao teorema dos ganhos pequenos e ao controle ótimo quadrático (BOYD et al., 1994). No início da década de 70, foi mostrada que as LMIs que apareciam no lema KYP também poderiam ser aplicadas à solução de certas equações algébricas de Riccati. Em 1971, Willems apresentou descrições explícitas de LMIs em controle linear quadrático ótimo. Pyatnitskii and Sko-Rodinskii foram talvez os primeiros pesquisadores a reduzirem o problema original de Lur'e a um problema de otimização convexa de LMIs, que foi resolvido usando um algoritmo de elipsóide (BOYD et al., 1994).

Atualmente é possível resolver rapidamente problemas de otimização convexa que não tem solução analítica através de técnicas tradicionais (BUENO, 2007). Além disto, as

soluções de muitos problemas de otimização convexa podem ser computadas em tempo computacional relativamente pequeno se comparado às soluções via técnicas convencionais (BOYD et al., 1993). Somado a tudo isto está o fato de inúmeros pacotes computacionais especializados em LMIs serem disponíveis, como o *LMI Control Toolbox* do Matlab® (GAHINET et al., 1995), ou o software *LMISol* de domínio público (OLIVEIRA et al., 1997).

As LMIs tem sido, na atualidade, objeto de estudo por renomados pesquisadores mundiais nas mais diversas áreas: controle de sistemas contínuos discretos no tempo (GHAOUI et al., 2000), controle ótimo e controle robusto (VANANTWERP et al., 2000; SILVA et al., 2004; BUENO, 2007), redução de modelos (ASSUNÇÃO, 2000), controle de sistemas não-lineares, teoria de filtros robustos (PALHARES, 1998), identificação de sistemas, controle com estrutura variável (TEIXEIRA et al., 2000), controle usando lógica Fuzzy (TEIXEIRA et al., 2000), detecção, localização e quantificação de Falhas (ABDALLA et al., 1999; ABDALLA et al., 2000; WANG et al., 2007).

 No que diz respeito às suspensões ativas, muitos estudos têm sido realizados nos últimos anos (PENG, 1997). Peng, em 1997, utilizando um modelo de ¼ de suspensão, apresentou um novo enfoque para o projeto de sistemas de suspensão ativa. Chantranuwathana, em 1999, publicou um trabalho, no qual era analisada uma suspensão, contendo um controlador ativo hidráulico não-linear, a qual atinge alto desempenho, devido à compensação devida ao atuador hidráulico. O mesmo autor, em 2000, apresentou controladores adaptativos robustos em ¼ de suspensão veiculares. Shen, em 2003, apresentou propostas para minimizar a influência de zeros com pouco amortecimento. Novamente, um trabalho notável, se deve a Chantranuwathana que, em 2004, apresenta um trabalho contendo uma modificação modular para a técnica do controle robusto adaptativo e, no mesmo ano, publica um trabalho no qual aplicou a técnica do controle robusto adaptivo modular para projetar uma suspensão ativa, contendo um controlador eletro-hidráulico.

#### **1.2 Contribuições deste trabalho**

 Como já foi citado na Revisão Bibliográfica, o método de detecção e localização de falhas em sistemas mecânicos, mediante o uso de observadores de estado, já vem sendo utilizado por vários autores. No entanto, nestes trabalhos apenas foram utilizados sistemas discretos simples. No presente trabalho, tal técnica é utilizada para a detecção e localização de falhas em um sistema contendo elementos contínuos. Tais elementos contínuos foram discretizados por elementos finitos e então foram obtidas as equações para o movimento destes sistemas. Todas as equações foram obtidas analiticamente e então realizadas simulações computacionais para a obtenção do movimento dos sistemas.

O sistema utilizado foi uma plataforma, a qual representa simplificadamente um veículo. Apesar da plataforma considerada não representar com total fidelidade nenhum tipo específico de veículo, e os dados utilizados, em grande parte, não representarem dados reais, através das equações obtidas foi possível a simulação do movimento do veículo e a verificação do efeito de elementos de controle introduzidos na suspensão do veiculo, sendo que, neste caso, o automóvel foi considerado como um todo e não somente ¼ de automóvel, como normalmente se encontra na literatura. Tais atuadores não foram utilizados para a compensação de falhas presentes em elementos da suspensão e sim como modificadores do movimento da plataforma, ficando o seu aperfeiçoamento para trabalhos posteriores. É de se ressaltar que as curvas para o movimento dos componentes do sistema são fundamentais para a detecção e localização de falhas mediante o uso de observadores de estado.

Outra contribuição deste trabalho diz respeito à forma mediante a qual as matrizes dos observadores de estado são determinadas. Na literatura se apresenta pouco material utilizando-se as LMIs para a síntese de observadores de estado que possam detectar e localizar falhas em sistemas mecânicos. Assim, no presente trabalho, busca-se a obtenção de observadores de estado mediante o uso de LMIs, além da utilização do uso do LQR para a obtenção dos mesmos, visando verificar as suas eficiências para a detecção e localização de falhas nos sistemas mecânicos considerados.

Inicialmente no capítulo 2 são apresentados conceitos da teoria de controle visando a introdução do conceito de observadores de estado e forma que estes são aplicados para a diagnose de falhas em sistemas mecânicos. No capítulo 3 apresenta-se a teoria referente ao Regulador Quadrático Linear e no Capítulo 4 a teoria referente às Desigualdades Matriciais Lineares. No capítulo 5 são apresentados os modelos utilizados para as simulações computacionais e a modelagem para os mesmos. No capítulo 6 apresenta-se o elemento de controle utilizado nas simulações computacionais. As simulações computacionais são apresentadas no capítulo 7 e os resultados experimentais no capítulo 8. No capítulo 9 são apresentadas as discussões e conclusões e no capítulo 10 as referências.

#### **2 OBSERVADORES DE ESTADO**

 Para a definição e a compreensão do conceito de Observadores de Estado, torna-se necessária a introdução de alguns conceitos da engenharia de Controle. A seção a seguir tem por objetivo a introdução de tais conceitos e em seguida entra-se na discussão dos observadores de estado.

#### **2.1 Alguns conceitos da Engenharia de Controle**

 A engenharia de controle tem apresentado papel muito importante no desenvolvimento da sociedade moderna. Assim, a compreensão e entendimento de alguns conceitos de engenharia de controle se tornam essenciais aos engenheiros. Tem-se, a seguir, algumas definições:

**Definição:** (BOLTON, 1995) O termo *sistema* é usado para descrever uma série de componentes que interagem em torno de uma condição limite imaginária, e somente a entrada e a saída são de interesse, ou seja, não há a necessidade de explorar as interações detalhadas entre os componentes.

**Definição:** (BOLTON, 1995) Um *sistema de controle* é um sistema onde a saída é controlada para ter um valor específico ou variar de forma determinada pela entrada deste.

 Os sistemas de controle se dividem basicamente em dois grupos: os sistemas de controle a malha aberta e os sistemas de controle a malha fechada.

 Sistemas de controle a *malha aberta* são aqueles nos quais a saída do sistema não é medida e nem influencia no controle do processo. No caso dos sistemas de controle a *malha fechada*, há a medição do sinal de saída, sendo essa enviada para comparação com a entrada (resposta esperada), utiliza-se então a diferença como meio de controle, modificando-se o processo de forma a obter a saída desejada. As Figuras 2.1 e 2.2, a seguir, são formas de representação de sistemas a malha aberta e a malha fechada, respectivamente. Nos sistemas a malha fechada, o sinal que é enviado para comparação é também chamado *sinal de retroação*. Na prática, os termos sistemas de controle a malha fechada e sistemas de controle com retroação são usados indistintamente.

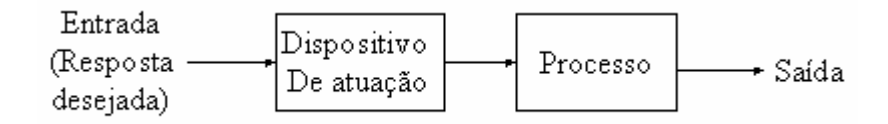

Figura 2.1 - Sistema de controle a malha aberta (BOLTON, 1995).

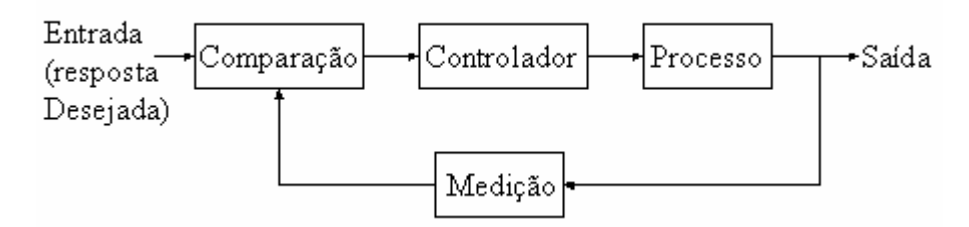

Figura 2.2 - Sistema de controle a malha fechada (BOLTON, 1995).

 Os sistemas de controle a malha aberta são de construção mais simples e manutenção mais fácil, além de serem mais baratos que os sistemas de controle a malha fechada correspondentes. No entanto, os sistemas de controle a malha fechada são mais eficientes e são capazes de corrigir erros causados por perturbações externas (distúrbios).

 Os sistemas de controle também podem ser representados através de equações diferenciais, ou através de diagramas de blocos, sendo essas representações de fundamental importância para a teoria de controle. Um diagrama de blocos é uma representação das funções desempenhadas por cada um dos componentes e do fluxo de sinais entre eles. As Figuras 2.1 e 2.2 são exemplos de representação de sistemas de controle por diagramas de blocos.

 Tais conceitos são muito importantes para a engenharia de controle clássica, nas quais cada componente apresenta apenas uma entrada e uma saída. No entanto, na engenharia de controle moderno, na qual os sistemas podem apresentar múltiplas entradas e saídas, torna-se necessário introduzir alguns conceitos relativos a representação de sistemas de controles no espaço de estados. Tais conceitos são introduzidos a seguir.

 Alguns dos conceitos essenciais para o entendimento dos Observadores de estado são os conceitos de estado e variáveis de estado. De acordo com Ogata, 1998, tem-se as definições, a seguir

*Estado:* O estado de um sistema dinâmico é o menor conjunto de valores de variáveis (chamadas variáveis de estado) de modo que o conhecimento destes valores em  $t=t_0$ , junto

com o conhecimento dos valores do sinal de entrada para  $t \geq t_0$ , determina completamente o comportamento do sistema em qualquer instante  $t \geq t_0$ .

*Variáveis de Estado:* As variáveis de estado de um sistema dinâmico são as grandezas cujo conjunto de valores determina o estado do sistema. Se forem necessárias pelo menos *n* variáveis  $x_1, x_2,...,x_n$  para descrever completamente o comportamento de um sistema dinâmico (de modo que uma vez conhecidos os valores do sinal de entrada para  $t \geq t_0$  e especificado o estado inicial em  $t=t_0$ , o estado futuro do sistema esteja completamente determinado), então tais *n* variáveis são um conjunto de variáveis de estado.

*Vetor de estado:* Se *n* variáveis de estado são necessárias para a descrever completamente o comportamento de um dado sistema, então estas *n* variáveis de estado podem ser consideradas as *n* componentes de um vetor **x**. Um tal vetor é chamado vetor de estado. Um vetor de estado é, portanto, um vetor que determina univocamente o estado *x(t)* do sistema para qualquer instante  $t \geq t_0$ , uma vez conhecidos o estado em  $t=t_0$  e a função de entrada  $u(t)$  para  $t \geq t_0$ .

*Espaço de Estados:* O espaço *n*-dimensional cujos eixos coordenados consistem nos eixos  $x_1, x_2,...,x_n$  é chamado espaço de estados. Qualquer estado pode ser representado por um ponto no espaço de estados.

*Equações no Espaço de Estados:* A análise no espaço de estados envolve três tipos de variáveis na modelagem de sistemas dinâmicos: variáveis de entrada, variáveis de saída e variáveis de estado.

 Os sistemas dinâmicos devem envolver elementos que memorizem os valores de excitação para  $t \geq t_0$ . Uma vez que os integradores atuam nos sistemas de controle contínuos no tempo como dispositivos de memória, os sinais de saída de tais integradores podem ser considerados como os valores de variáveis que o estado interno de sistemas dinâmicos. Assim, as variáveis de saída dos integradores servem como variáveis de estado. O número de variáveis de estado necessárias para a definição completa da dinâmica de um sistema é igual ao número de integradores envolvidos.

 Admita-se que um sistema multivariável (múltiplas entradas e múltiplas saídas) envolva *n* integradores. Suponha-se, também, que haja *r* sinais de entrada  $u_1(t), u_2(t), \ldots, u_r(t)$ e *m* sinais de saída  $y_1(t), y_2(t), \ldots, y_m(t)$ . Definam-se as *n* variáveis de saída dos integradores como variáveis de estado como valores:  $x_1(t), x_2(t), \ldots, x_n(t)$ . O sistema pode, então, ser descrito por:

$$
\dot{x}_1(t) = f_1(x_1, x_2, \dots, x_n; u_1, u_2, \dots, u_r; t) \n\dot{x}_2(t) = f_2(x_1, x_2, \dots, x_n; u_1, u_2, \dots, u_r; t) \n\vdots \n\dot{x}_n(t) = f_n(x_1, x_2, \dots, x_n; u_1, u_2, \dots, u_r; t)
$$
\n(2.1)

Os valores dos sinais de saída  $y_l(t), y_2(t), \ldots, y_m(t)$  do sistema são dados por

$$
y_1(t) = g_1(x_1, x_2, \dots, x_n; u_1, u_2, \dots, u_r; t)
$$
  
\n
$$
y_2(t) = g_2(x_1, x_2, \dots, x_n; u_1, u_2, \dots, u_r; t)
$$
  
\n
$$
\dots
$$
  
\n
$$
y_m(t) = g_m(x_1, x_2, \dots, x_n; u_1, u_2, \dots, u_r; t)
$$
  
\n(2.2)

Definindo-se

$$
x(t) = \begin{bmatrix} x_1(t) \\ x_2(t) \\ \vdots \\ x_n(t) \end{bmatrix}, f(x, u, t) = \begin{bmatrix} f_1(x_1, x_2, \dots, x_n; u_1, u_2, \dots, u_r; t) \\ f_2(x_1, x_2, \dots, x_n; u_1, u_2, \dots, u_r; t) \\ \vdots \\ f_n(x_1, x_2, \dots, x_n; u_1, u_2, \dots, u_r; t) \end{bmatrix},
$$

$$
y(t) = \begin{bmatrix} y_1(t) \\ y_2(t) \\ \vdots \\ y_n(t) \end{bmatrix}, \quad g(x, u, t) = \begin{bmatrix} g_1(x_1, x_2, \dots, x_n; u_1, u_2, \dots, u_r; t) \\ g_2(x_1, x_2, \dots, x_n; u_1, u_2, \dots, u_r; t) \\ \vdots \\ g_m(x_1, x_2, \dots, x_n; u_1, u_2, \dots, u_r; t) \end{bmatrix} \quad e \quad u(t) = \begin{bmatrix} u_1(t) \\ u_2(t) \\ \vdots \\ u_r(t) \end{bmatrix}
$$

então as eq. (2.1) e (2.2) tornam-se

$$
\dot{x}(t) = f(x, u, t) \tag{2.3}
$$

$$
y(t) = g(x, u, t) \tag{2.4}
$$

sendo que a eq. (2.3) é a equação de estado e a eq. (2.4) é a equação de saída. Se as funções vetoriais *f* e/ou *g* envolverem explicitamente a variável *t*, então o sistema será dito variante no tempo.

 Se as eq. (2.3) e (2.4) forem linearizadas em torno do estado de operação, resultam as seguintes equações lineares para o estado e a saída:

$$
\dot{x}(t) = A(t) \cdot x(t) + B(t) \cdot u(t)
$$
\n(2.5)

$$
y(t) = C(t) \cdot x(t) + D(t) \cdot u(t)
$$
\n(2.6)

Sendo que

- *A(t)*, de ordem *n x n*, é dita a matriz de estado;
- *B(t)*, de ordem *n x r*, é a matriz de entrada;
- • *C(t)*, de ordem *n x n*, é a matriz de saída;
- *D(t)*, de ordem *n x r*, a matriz de transmissão direta.

 Se as funções vetoriais *f* e *g* não envolverem explicitamente, a variável *t*, o sistema é dito invariante no tempo. Neste caso, as eq. (2.5) e (2.6) podem ser simplificadas para a forma

$$
\dot{x}(t) = A \cdot x(t) + B \cdot u(t) \tag{2.7}
$$

$$
y(t) = C \cdot x(t) + D \cdot u(t)
$$
\n(2.8)

 A eq. (2.7) é a equação de estado para sistemas lineares invariantes no tempo. A eq. (2.8) é a equação de saída do mesmo tipo de sistema.

 Parte-se, agora, para o problema da determinação das matrizes *A*, *B*, *C* e *D*. Essas matrizes variam para cada sistema mecânico considerado. Como exemplo, considere o sistema massa-mola-amortecedor, forçado, de um grau de liberdade, mostrado na Figura 2.3, a seguir.

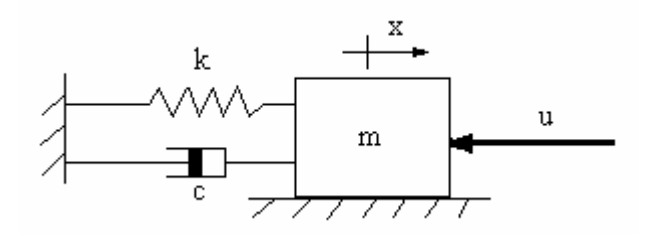

Figura 2.3 - Sistema massa-mola-amortecedor forçado de um grau de liberdade.

 Da Figura 2.3, juntamente com as leis de Newton, tem-se que a equação dinâmica para o sistema é dada por

$$
m \cdot \ddot{x}(t) + c \cdot \dot{x}(t) + k \cdot x(t) = u(t).
$$
 (2.9)

 Este sistema é de segunda ordem. Isto significa que o sistema envolve dois integradores. Definam-se as variáveis de estado  $x_l(t)$  e  $x_2(t)$  como

$$
x_I(t) = y(t) \tag{2.10}
$$

$$
x_2(t) = \dot{y}(t).
$$
 (2.11)

Obs. O indicativo (*t*) das variáveis de estado, será omitido, para facilitar o desenvolvimento das equações.

Com base nas definições dadas em (2.10) e (2.11) e na eq. (2.9), tem-se que

$$
\dot{x}_I = x_2 \tag{2.12}
$$

$$
\dot{x}_2 = -\frac{k}{m} \cdot x - \frac{c}{m} \cdot \dot{x} + \frac{l}{m} \cdot u = -\frac{k}{m} \cdot x_1 - \frac{c}{m} \cdot x_2 + \frac{l}{m} \cdot u \,. \tag{2.13}
$$

A partir da eq. (2.12), tem-se que a equação de saída fica

$$
y = x_1. \tag{2.14}
$$

Definindo-se o vetor de estado

$$
x = \begin{cases} x_1 \\ x_2 \end{cases}
$$
 (2.15)

pode-se reescrever as eq. (2.12), (2.13) e (2.14) na forma matricial, dada a seguir

$$
\begin{Bmatrix} \dot{x}_I \\ \dot{x}_2 \end{Bmatrix} = \begin{bmatrix} 0 & I \\ -\frac{k}{m} & -\frac{c}{m} \end{bmatrix} \cdot \begin{Bmatrix} x_I \\ x_2 \end{Bmatrix} + \begin{bmatrix} 0 \\ \frac{l}{m} \end{bmatrix} \cdot u \tag{2.16}
$$

$$
y = \begin{bmatrix} I & 0 \end{bmatrix} \cdot \begin{bmatrix} x_I \\ x_2 \end{bmatrix} . \tag{2.17}
$$

Ou ainda, pode-se reescrever as eq. (2.16) e (2.17) na forma das eq. (2.7) e (2.8), com

•  $A = \begin{vmatrix} k & c \\ -\frac{k}{m} & -\frac{c}{m} \end{vmatrix}$ ⎦ ⎤  $\mathsf{I}$  $\mathsf{I}$ ⎣  $\mathsf{L}$  $=\begin{vmatrix} -\frac{k}{2} & -\frac{1}{2} \end{vmatrix}$ *m c m k 0 1*  $A = \begin{vmatrix} k & c \end{vmatrix};$ •  $B = \left| \frac{1}{m} \right|$ ⎦ ⎤  $\mathsf{I}$  $\mathsf I$ ⎣  $\mathsf{L}$ = *m 1 0*  $B = |I|$ ; •  $C = [I \ 0];$ •  $D = 0$ .

A eq. (2.16) é a equação de estado e a eq. (2.17) é a equação de saída.

 Estas mesmas equações podem ser facilmente obtidas para sistemas com maior número de graus de liberdade. O procedimento é análogo, uma vez que na eq. (2.9) os termos *m*, *c* e *k* são representados por matrizes *M*, *Cv* e *K*, todas de ordem *n x n*. Assim em analogia com o equacionamento acima, tem-se que as matrizes das equações de estado e de saída, para

sistemas massa-mola-amortecedor de sistemas com *n* graus de liberdade tem o seguinte formato:

$$
\bullet \ \ A = \begin{bmatrix} 0 & I \\ -M^{-1} \cdot K & -M^{-1} \cdot C_v \end{bmatrix};\tag{2.18}
$$

$$
\bullet \, B = \begin{bmatrix} 0 \\ M^{-1} \end{bmatrix};\tag{2.19}
$$

$$
\bullet \ C = I \tag{2.20}
$$

$$
\bullet \ D = 0. \tag{2.21}
$$

sendo que *I* é a matriz identidade *n x n* e *0* é a matriz de zeros de ordem *n x n*. Apesar da matriz *C* ter sido definida como a matriz identidade, na prática isto não ocorre. Tal matriz, na prática se torna uma matriz menor que uma matriz quadrada *n x n*, uma vez que a mesma é montada de tal forma a identificar a posição de sensores que estão medindo o movimento do sistema. Como na prática é inviável a localização de sensores para a medição de todas a variáveis de estado, esta matriz se torna uma matriz menor e, no caso de apenas um dos estados estar sendo medido (como é o caso da etapa experimental deste trabalho) tal matriz se torna um vetor *1 x n* constituído por zeros e um único termo igual a 1, estando este situado na posição do estado medido. Esta constitui uma importante vantagem dos observadores de estado, uma vez que a partir da medição de apenas um dos estados pode-se reconstruir todos os demais estados e, de acordo com Luenberg (1964), os mesmos podem ser utilizados em controle.

 Para o caso de um sistema com *n* graus de liberdade, o vetor *x* (*2n x 1*) tem como seus primeiros *n* componente iguais as derivadas dos *n* graus de liberdade e os demais componentes são iguais aos *n* graus de liberdade. Assim, a equação de estado tem a forma dada na eq. (2.7) e a equação de saída tem a forma dada na eq. (2.8), sendo que as matrizes *A, B, C* e *D* têm as formas mostradas nas eq. (2.18), (2.19), (2.20) e (2.21). Este equacionamento será amplamente usado neste trabalho, uma vez que o modelo de plataforma utilizado será uma composição de sistemas massa-mola-amortecedor.

 Para o projeto dos observadores de estado, um dos objetivos deste trabalho, além do conhecimento dos equacionamentos com variáveis de estado, outro conceito de grande importância é o conceito de Observabilidade. Tal conceito é apresentado na seção seguinte.

#### **2.2 Observabilidade**

 De acordo com Ogata, 1998, o sistema é dito completamente observável se qualquer estado  $x(t_0)$  pode ser determinado a partir da observação de  $y(t)$  durante um intervalo de tempo finito,  $t_0 \le t \le t_1$ . Por conseguinte, o sistema é completamente observável se toda transição de estado afeta finalmente cada um dos elementos do vetor de saída. O conceito de observabilidade é útil na solução do problema de reconstruírem variáveis de estado nãomensuráveis, no menor intervalo de tempo possível.

 O conceito de observabilidade é muito importante porque, na prática, a dificuldade encontrada com o controle por retroação de estado reside no fato de algumas variáveis de estado não serem acessíveis diretamente para medição. Isto tem como resultado a necessidade de estimarem as variáveis de estado não mensuráveis para que se possam elaborar os sinais de controle.

 Para a análise da observabilidade de sistemas de controle, considere-se o sistema nãoforçado, descrito pelas equações:

$$
\dot{x}(t) = A \cdot x(t) \tag{2.22}
$$

$$
y(t) = C \cdot x(t) \tag{2.23}
$$

sendo que

- $A =$  matriz *n x n*;
- $C =$  matriz *m x n*.

 Tem-se a seguinte condição de observabilidade completa, enunciada da seguinte forma (OGATA,1998): O sistema descrito pelas eq. (2.22) e (2.23) é completamente observável se e somente se a matriz *n x n.m*

$$
\left[C^* \quad \vdots \quad A^* C^* \quad \vdots \quad \cdots \quad \vdots \quad \left(A^*\right)^{n-1} C^*\right] \tag{2.24}
$$

tiver posto *n*, ou seja, se tiver *n* vetores-coluna linearmente independentes. A matriz dada em (2.24) é chamada *matriz de observabilidade*.

 Uma vez que o equacionamento utilizando variáveis de estado e o conceito de observabilidade já foram apresentados, pode-se, agora, partir para o estudo dos Observadores de Estado. O mesmo é feito a seguir.

#### **2.3 Projeto de Observadores de Estado**

No projeto de muitos sistemas de controle, admite-se que todas as variáveis de estado estejam disponíveis para retroação. No entanto, na prática, podem existir situações em que isso não seja possível, assim, torna-se necessário estimar as variáveis de estado que não são disponíveis (OGATA,1998).

A estimação de variáveis de estado não-mensuráveis é comumente chamada de *observação*. Um dispositivo (ou um programa de computador) que estima ou observa as variáveis de estado é designado um *observador de estado* ou simplesmente *observador*. Se o observador de estado observa todas as variáveis de estado do sistema, a despeito de algumas delas estarem disponíveis para serem medidas diretamente, é chamado um *observador de estado de ordem plena*. Um observador que estima um número de variáveis de estado inferior a *n*, sendo que *n* é a dimensão do vetor de estado, é chamado um *observador de estado de ordem reduzida* ou, simplesmente, um *observador de ordem reduzida*. Se a ordem do observador de estado de ordem reduzida é a menor possível, o observador é chamado *observador de estado de ordem mínima* ou *observador de ordem mínima* (OGATA, 1998).

No projeto de sistemas de controle utilizando observadores de estado, os mesmos podem reconstruir os estados não medidos ou os valores provenientes de pontos de difícil acesso no sistema a partir das variáveis de estado disponíveis (MEIROVITCH, 1990).

Um observador de estado estima as variáveis de estado com base nas medições das variáveis de saída e de controle. Aqui o conceito de observabilidade apresenta um papel importante. De acordo com Ogata, 1998, os observadores de estado poderão ser projetados se e somente se a condição de observabilidade for satisfeita.

Considere-se o sistema definido por

$$
\dot{x}(t) = A \cdot x(t) + B \cdot u(t) \tag{2.25}
$$

$$
y(t) = C \cdot x(t). \tag{2.26}
$$

Admita-se que o estado  $x(t)$  deva ser aproximado pelo estado  $\hat{x}(t)$  do modelo dinâmico

$$
\dot{\hat{x}}(t) = A \cdot \hat{x}(t) + B \cdot u(t) + L \cdot (y - C \cdot \hat{x}(t))
$$
\n(2.27)

$$
\hat{y}(t) = C \cdot \hat{x}(t) \tag{2.28}
$$

que representa o observador de estado. O último termo do lado direito da eq. (2.27) é um termo de correção que envolve a diferença entre o valor medido do sinal de saída e o valor estimado do sinal de saída. A matriz *L* funciona como uma matriz de ponderação.

 Para se obter a equação do erro desse observador, efetua-se a subtração entre as eq. (2.25) e (2.27), obtendo-se

$$
\dot{x}(t) - \dot{\dot{x}}(t) = A \cdot x(t) - A \cdot \hat{x}(t) + L \cdot (C \cdot x(t) - C \cdot \hat{x}(t)) = (A - L \cdot C) \cdot (x(t) - \hat{x}(t)). \tag{2.29}
$$

Seja o erro do observador definido a seguir

$$
e = x(t) - \hat{x}(t). \tag{2.30}
$$

Substituindo a eq. (2.30) na eq. (2.29), tem-se

$$
\dot{e}(t) = (A - L \cdot C) \cdot e(t). \tag{2.31}
$$

 A partir da eq. (2.30) observa-se que o comportamento dinâmico do vetor erro é determinado pelos autovalores da matriz  $(A - L \cdot C)$  acima. Se a matriz  $(A - L \cdot C)$  for uma matriz estável, então o erro convergirá para zero qualquer que seja o vetor erro inicial *e*(*0*). Isto é  $\hat{x}(t)$  convergirá para  $x(t)$  qualquer que sejam os valores de  $x(0)$  e  $\hat{x}(0)$ . Se os

autovalores da matriz  $(A - L \cdot C)$  forem escolhidos de tal forma que o comportamento dinâmico do vetor erro seja assintoticamente estável e adequadamente rápido, então qualquer vetor erro tenderá a zero com uma velocidade adequada.

 Se o sistema for a estados completamente observáveis, então a matriz *L* pode ser escolhida de tal forma que a matriz (*A* − *L* ⋅*C*) possua autovalores escolhidos arbitrariamente (OGATA, 1998). Assim, o desempenho do observador de estados depende da escolha da matriz *L*, de tal forma que a matriz (*A* − *L* ⋅*C*) produza um comportamento satisfatório do vetor erro. Desta forma, a escolha da matriz *L* pode ser feita mediante a utilização de alguns métodos presentes na literatura, de forma a otimizar o desempenho da resposta do observador. As formas para a determinação da matriz do observador de estados utilizadas neste trabalho encontram-se nos capítulos 3 e 4. Na seção a seguir apresenta-se a forma como os observadores de estado são utilizados para a diagnose de falhas neste trabalho.

#### **2.4 Utilização dos Observadores de Estado para a Detecção e Localização de Falhas**

 Para a detecção de falhas no sistema, foi montado um Observador Global. Este Observador tem como função indicar se existe alguma falha presente no sistema. Também foi montado um banco de Observadores Robustos, os quais têm por objetivo localizar a posição da falha no sistema e a sua intensidade. A Figura 2.4, adaptada de Morais (2006), a seguir, ilustra o esquema montado, utilizando observadores de estado.

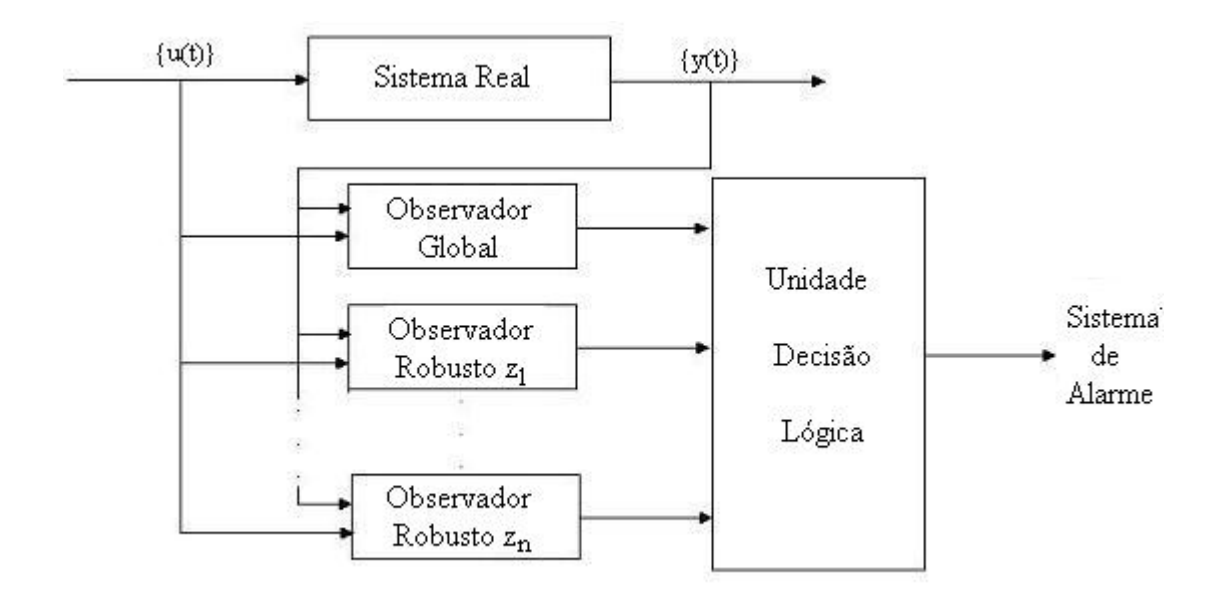

Figura 2.4 - Esquema Simplificado de um Sistema com Observadores de Estado.

Como observadores de estado podem reconstruir estados não medidos do sistema, o Observador Global foi utilizado para simular o comportamento do sistema sem falhas, ou seja, os sinais gerados pelo Observador Global são exatamente iguais aos sinais de saída do sistema sem nenhuma falha presente. Caso ocorra uma falha em algum componente do sistema, os sinais simulados pelo Observador global e os sinais de saída do sistema apresentarão divergências, assim, a Unidade de Decisão Lógica indicará uma falha presente no sistema, mediante a verificação de discrepâncias entre estes sinais.

No caso da ocorrência de uma falha no sistema, o Observador Global a detecta, tornase necessário, então, localizar em qual componente do sistema está ocorrendo tal falha. Para tal, um banco de Observadores Robustos é montado para o sistema. Neste banco de Observadores, os Observadores são projetados de forma a estimar as saídas do sistema para o caso de ocorrerem falhas nos diversos componentes do sistema. São utilizados vários Observadores, sendo que cada um representa um sistema com uma falha em um determinado parâmetro a uma dada porcentagem de falha. Assim, é possível localizar a falha no sistema e se determinar a sua intensidade.

Como exemplo, considere o sistema mostrado na Figura 2.3. Para este sistema poderia ser montado um Observador Global, que simula a saída *x*, para o caso de perfeito funcionamento. Também poderiam ser montados observadores robustos, os quais simulam a saída do sistema com uma perda de rigidez de 10%, com uma perda de rigidez de 20%, e assim por diante, até uma perda total (100%) de rigidez. O mesmo é feito para o amortecimento. Supondo, agora, que o sistema da Figura 2.3 possua uma perda de rigidez de 30%, a saída medida (real) do sistema não coincidiria com a saída estimada pelo observador global, assim, da diferença entre essas duas tem-se uma indicação de que o sistema está funcionando com uma falha. Com base nas saídas estimadas pelos observadores robustos, verificar-se-ia que a saída do observador robusto a *k* com uma perda de 30% de rigidez coincidiria com a saída real do sistema, indicando que o sistema apresenta uma falha na sua mola e esta apresenta uma perda de 30% do seu valor de rigidez. Assim, pode-se concluir que os observadores de estado podem ser utilizados para a detecção e localização de falhas em sistemas mecânicos, desde que se tenha um modelo físico que represente adequadamente o sistema real.

No capítulo 3, a seguir, apresenta-se uma das formas para a determinação da matriz dos observadores de estados utilizados neste trabalho, o LQR, do inglês Linear Quadratic Regulator.

#### **3 REGULADOR QUADRÁTICO LINEAR**

 O Regulador Quadrático Linear (LQR do inglês Linear Quadratic Regulator) é um método que pode ser utilizado para a determinação da matriz do observador de estado. Na literatura (OGATA, 1998) o mesmo é utilizado para a determinação da matriz de um controlador, no entanto, pelo princípio da dualidade é possível a utilização deste método para a determinação da matriz de um observador. A forma como o LQR é utilizado para a determinação da matriz do observador é apresentada neste capítulo. Inicialmente, para o estudo deste método é necessário o estudo da estabilidade segundo Liapunov e alguns conceitos apresentados na seção a seguir.

#### **3.1 Análise de estabilidade segundo Liapunov**

 Em 1892, A. M. Liapunov apresentou dois métodos (chamados primeiro e segundo métodos) para se determinar a estabilidade de sistemas dinâmicos descritos por meio de equações diferenciais ordinárias (OGATA, 1998).

 O primeiro método consiste em todos os procedimentos nos quais a forma explícita da solução das equações diferenciais é utilizada para análise. O segundo método, ao contrário, não requer a solução das equações diferenciais. Isto é, por meio do segundo método de Liapunov é possível determinar a estabilidade de um sistema sem resolver as equações de estado. Isto é bastante vantajoso tendo em vista que a solução de equações de estado não lineares costuma ser muito difícil.

 Para a compreensão do texto que se segue, são necessárias as definições, a seguir, encontradas em Ogata (1998):

**Sistema -** o sistema considerado aqui é definido por

$$
\dot{x} = f(x, t) \tag{3.1}
$$

sendo que *x* é um vetor de estado (*n*-dimensional) e *f*(*x,t*) é um vetor cujas *n* componentes são funções de  $x_1, x_2, ..., x_n$  e *t*. Admite-se que a eq. (3.1) possui uma única solução começando numa dada condição inicial. A solução da eq. (3.1) será designada por  $\Phi(t; x_0, t_0)$ , sendo que  $x = x_0$  em  $t = t_0$  e *t* é o instante de tempo observado. Assim,

$$
\Phi(t_0; x_0, t_0) = x_0.
$$

**Estado de equilíbrio –** No sistema da eq. (3.1), um estado para o qual

$$
f(x_e, t) = 0 \tag{3.2}
$$

qualquer que seja *t*, é chamado um estado de equilíbrio para o sistema.

**Estabilidade no sentido de Liapunov –** A seguir será designada uma região esférica de raio  $k$  em torno de um estado de equilíbrio  $x_e$  por

$$
\|x - x_e\| \le k
$$

Sendo que  $\|x - x_e\|$  é chamada norma Euclidiana e é definida por

$$
\|x - x_e\| = \left[ (x_I - x_{Ie})^2 + (x_2 - x_{2e})^2 + \dots + (x_n - x_{ne})^2 \right]^{1/2}.
$$

Seja  $S(\delta)$  a região que consiste em todos os pontos tais que

$$
\|x_0 - x_e\| \le \delta
$$

E seja  $S(\varepsilon)$  a região que consiste em todos os pontos para os quais

$$
\left\|\boldsymbol{\Phi}(t; x_0, t_0) - x_e\right\| \leq \varepsilon
$$

Para qualquer que seja  $t \geq t_0$ .

Um estado de equilíbrio  $x_e$  do sistema definido pela eq. (3.1) é dito estável no sentido de Lipunov se, correspondendo a cada  $S(\varepsilon)$ , houver uma  $S(\delta)$ , tal que as trajetórias iniciadas em  $S(\delta)$  não deixem  $S(\varepsilon)$  à medida que *t* cresce indefinidamente.

O que foi estabelecido aqui é que primeiro se escolhe a região  $S(\varepsilon)$  e, para cada  $S(\varepsilon)$ , deve existir uma região  $S(\delta)$  tal que uma trajetória iniciada no interior de  $S(\delta)$  não deixe a região  $S(\varepsilon)$  à medida que *t* aumenta indefinidamente.

**Estabilidade assintótica – um estado de equilíbrio**  $x_e$  **do sistema definido pela eq. (3.1) é** dito assintoticamente estável se for estável no sentido de Liapunov e se toda solução começando em  $S(\delta)$  converge para  $x_e$ , sem deixar  $S(\varepsilon)$ , à medida que *t* aumenta indefinidamente.

**Instabilidade** – Um estado de equilíbrio  $x_e$  é dito instável se, para algum número real  $\varepsilon > 0$ e todo número real  $\delta > 0$ , não importando quão pequeno seja, há sempre um estado  $x_0$  em  $S(\delta)$  tal que a trajetória, começando neste estado deixa a região  $S(\varepsilon)$ .

## **3.1.1 Representação gráfica da estabilidade, da estabilidade assintótica e da instabilidade.**

 Será considerado o caso de duas dimensões. Neste caso, as Figuras 3.1 (a), (b) e (c) mostram estados de equilíbrio e trajetórias típicas correspondendo, respectivamente, a estabilidade, estabilidade assintótica e instabilidade. Na Figura 3.1 (a), (b) ou (c), a região  $S(\delta)$  limita o estado inicial  $x_0$ , e a região  $S(\varepsilon)$  corresponde aos limites para a trajetória começando em  $x_0$ .

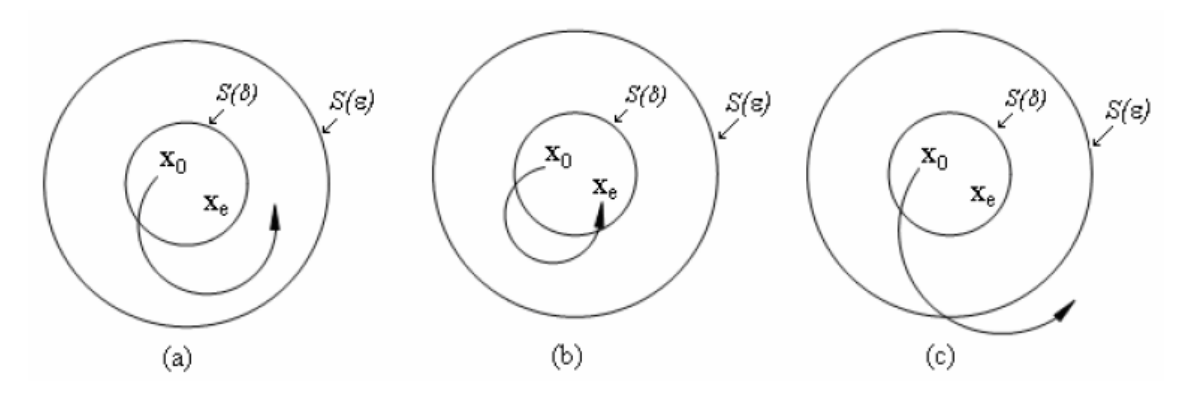

Figura 3.1 – (a) Estado de equilíbrio estável e uma trajetória representativa; (b) estado de equilíbrio estável assintótico e uma trajetória representativa; (c) estado de equilíbrio instável e uma trajetória representativa.

**Definição positiva de funções escalares:** Uma função escalar  $V(x)$  é dita *definida positiva* em uma região  $\Omega$  (que inclui a origem do espaço de estados) se  $V(x) > 0$  para todos os estados não-nulos *x* na região  $\Omega$  e  $V(0) = 0$ .

Uma função  $V(x,t)$  variante no tempo é dita *definida positiva* em uma região  $\Omega$  (que inclui a origem do espaço de estados) se for limitada inferiormente por uma função definida positiva invariante no tempo, isto é, se existir uma função definida positiva  $V(x)$  tal que

> $V(x,t) > V(x)$ , qualquer que seja  $t \geq t_0$  $V(0,t) > 0$ , qualquer que seja  $t \geq t_0$ .

**Definição negativa de funções escalares:** Uma função  $V(x)$  é dita *definida negativa* se  $-V(x)$  for definida positiva.

**Semidefinição positiva de funções escalares:** Uma função  $V(x)$ é dita *semidefinida positiva* se for positiva em todos os estados de uma região  $\Omega$ , exceto na origem e em outros estados, onde seu valor é zero.

**Semiefinição negativa de funções escalares:** Uma função  $V(x)$  é dita semidefinida negativa se  $-V(x)$  for semidefinida positiva.

**Indefinição de funções escalares:** Uma função escalar  $V(x)$ é dita *indefinida* se, na região  $\Omega$ , assumir valores positivos e negativos, não importando quão pequena seja a região  $\Omega$ .

**Forma quadrática:** A forma quadrática constitui uma classe de funções escalares que desempenham um papel importante na análise de estabilidade baseada no segundo método de Liapunov. Um exemplo é

$$
V(x) = x^{T} \cdot P \cdot x = \begin{bmatrix} x_{1} & x_{2} & \cdots & x_{n} \end{bmatrix} \cdot \begin{bmatrix} p_{11} & p_{12} & \cdots & p_{1n} \\ p_{12} & p_{22} & \cdots & p_{2n} \\ \vdots & \vdots & \ddots & \vdots \\ p_{1n} & p_{2n} & \cdots & p_{nn} \end{bmatrix} \cdot \begin{bmatrix} x_{1} \\ x_{2} \\ \vdots \\ x_{n} \end{bmatrix}
$$

Sendo que *x* é um vetor real e *P* é uma matriz simétrica real.

**Forma hermitiana:** Se *x* é um vetor complexo *n-*dimensional e *P* for uma matriz hermitiana, então a forma quadrática complexa é chamada forma hermitiana. Um exemplo é

$$
V(x) = x^* \cdot P \cdot x = \begin{bmatrix} \overline{x}_1 & \overline{x}_2 & \cdots & \overline{x}_n \end{bmatrix} \cdot \begin{bmatrix} p_{11} & p_{12} & \cdots & p_{1n} \\ \overline{p}_{12} & p_{22} & \cdots & p_{2n} \\ \vdots & \vdots & \ddots & \vdots \\ \overline{p}_{1n} & \overline{p}_{2n} & \cdots & p_{nn} \end{bmatrix} \cdot \begin{bmatrix} x_1 \\ x_2 \\ \vdots \\ x_n \end{bmatrix}
$$

 Na análise de estabilidade no espaço de estados usa-se freqüentemente a forma hermitiana em vez da forma quadrática, tendo em vista que a forma hermitiana é mais geral que a forma quadrática.

A definição positiva da forma quadrática ou da forma hermitiana  $V(x)$  pode ser determinada por meio do critério de Sylvester, que estabelece que todos os determinantes menores principais sucessivos de *P* sejam positivos, isto é,

$$
p_{11} > 0, \begin{vmatrix} p_{11} & p_{12} \\ \overline{p}_{12} & p_{22} \end{vmatrix} > 0, \dots, \begin{vmatrix} p_{11} & p_{12} & \cdots & p_{1n} \\ \overline{p}_{21} & p_{22} & \cdots & p_{2n} \\ \vdots & \vdots & \ddots & \vdots \\ \overline{p}_{1n} & \overline{p}_{2n} & \cdots & p_{nn} \end{vmatrix} > 0.
$$

 $V(x) = x^* \cdot P \cdot x$  é semidefinida positiva se *P* for singular e todos os determinantes menores principais forem não-negativos.

 $V(x) = x^* \cdot P \cdot x$  é definida negativa se  $-V(x)$  for definida positiva. De modo semelhante,  $V(x)$  é negativa semidefinida se  $-V(x)$  for semidefinida positiva.

#### **3.1.2 Segundo método de Liapunov**

Da teoria clássica da mecânica sabe-se que um sistema vibratório é estável se sua energia total (uma função definida positiva) for continuamente decrescente (o que significa que a derivada em relação ao tempo seja definida negativa) até que um ponto de equilíbrio seja alcançado.

 O segundo método de Liapunov é baseado em uma generalização deste fato: se um sistema possuir um estado de equilíbrio assintoticamente estável, então a energia armazenada transferida no interior do domínio de atração decai à medida que o tempo cresce até que finalmente assume seu valor mínimo no estado de equilíbrio. Para sistemas puramente matemáticos, contudo não há forma simples de se definir uma "função energia". Para contornar esta dificuldade, Liapunov introduziu a função de Liapunov, uma "função energia" fictícia. Esta idéia, contudo é mais geral que a de energia e é aplicada de forma mais abrangente. Com efeito, qualquer função escalar que satisfaça as hipóteses dos teoremas de estabilidade de Liapunov pode servir como função de Liapunov.

**Teorema 1** – suponha que um sistema seja descrito por (3.1), sendo que  $f(0,t) = 0$ , qualquer que seja *t*. Se existir uma função escalar  $V(x,t)$  que possua primeiras derivadas parciais contínuas e satisfaça as condições

- 1.  $V(x,t)$  é definida positiva;
- 2.  $\dot{V}(x,t)$  é definida negativa.

Então o estado de equilíbrio na origem é uniforme e assintoticamente estável.

Se, adicionalmente,  $V(x,t) \rightarrow \infty$  à medida que  $||x|| \rightarrow \infty$ , então o estado de equilíbrio na origem é assintoticamente estável no sentido amplo, isto é, em grande escala. A prova deste teorema resulta diretamente da definição de estabilidade assintótica.

### **3.1.3 Análise de estabilidade de sistemas lineares e invariantes no tempo segundo Liapunov.**

Considere o seguinte sistema linear invariante no tempo:

$$
\dot{x} = A \cdot x \tag{3.3}
$$

Sendo que *x* é o vetor de estado (n-dimensional) e *A* é a matriz constante *nxn*. Admite-se que *A* não seja singular. Então o único estado de equilíbrio é a origem *x = 0*. A estabilidade do estado de equilíbrio de sistemas lineares e invariantes no tempo pode ser investigada facilmente por meio do segundo método de Liapunov.

 Para o sistema definido através da eq. (3.3), será escolhida uma possível função de Liapunov, como sendo

$$
V(x) = x^* \cdot P \cdot x
$$

Sendo que *P* é uma matriz hermitiana definida positiva (se *x* é um vetor real e *A* uma matriz real, então *P* pode ser escolhida como uma matriz real simétrica definida positiva). A derivada em relação ao tempo de  $V(x)$  ao longo de qualquer trajetória é

$$
\dot{V}(x) = \dot{x}^* \cdot P \cdot x + x^* \cdot P \cdot \dot{x} =
$$
\n
$$
= (A \cdot x)^* \cdot P \cdot x + x^* \cdot P \cdot (A \cdot x) =
$$
\n
$$
= x^* \cdot A^* \cdot P \cdot x + x^* \cdot P \cdot A \cdot x =
$$
\n
$$
= x^* \cdot (A^* \cdot P + P \cdot A) \cdot x.
$$

Como  $V(x)$  foi escolhida como sendo definida positiva, para se ter estabilidade assintótica é necessário que  $\dot{V}(x)$  seja definida negativa. Em consequência, é requerido que se tenha

$$
\dot{V}(x) = -x^* \cdot H \cdot x
$$
Sendo

$$
H = -\left(A^* \cdot P + P \cdot A\right) = \text{definida positiva.}
$$

 Em vez de primeiro especificar uma matriz *P* definida positiva e examinar depois se *H* é definida positiva, convém especificar primeiro uma matriz *H* definida positiva e então examinar se *P*, determinada a partir de

$$
A^* \cdot P + P \cdot A = -H
$$

é definida positiva. Note-se que *P* definida positiva é uma condição necessária e suficiente. Será resumido, na forma de teorema, o que acaba de se estabelecer.

**Teorema 2 – Considere o sistema descrito por**  $(3.3)$ **, sendo que x é um vetor de estado (n**dimensional) e *A* é uma matriz *n x n* constante e não singular. Uma condição necessária e suficiente para que o estado de equilíbrio  $x = 0$  seja assintoticamente estável em larga escala é que, dada uma matriz *Q* definida positiva hermitiana (ou real simétrica) qualquer, exista uma matriz *P* hermitiana (ou real simétrica) definida positiva tal que

$$
A^* \cdot P + P \cdot A = -H
$$

A função escalar  $x^* \cdot H \cdot x$  é uma função de Liapunov deste sistema.

#### **3.2 Obtenção da matriz de ganho do observador através de função de custo quadrática**

 Nesta seção, será inicialmente considerado o problema de controle, de um sistema utilizando retroação de estados. Utilizando-se a minimização de uma função custo quadrática será determinada a matriz  $K_c$  de retroação. A partir do conceito de dualidade será obtida a matriz *L* do observador de estados.

 Para o estudo do projeto do sistema de controle baseado em índices de desempenho quadráticos, será considerado o sistema de controle dado por (2.25) e (2.26).

 De acordo com Ogata (1998), ao se projetar sistemas de controle, há freqüentemente o interesse de se escolher o vetor de controle  $u(t)$ tal que um dado índice de desempenho seja minimizado. Pode-se provar que um índice de desempenho quadrático onde os limites de integração sejam 0 e ∞ , tal como

$$
J = \int_0^\infty L_{LQR}(x, u) \cdot dt
$$

sendo que  $L_{LQR}(x, u)$  é uma função quadrática ou uma função hermitiana de *x* e *u*, conduz a leis de controle lineares, isto é,

$$
u(t) = -K_c \cdot x(t) \tag{3.4}
$$

Sendo que  $K_c$  é uma matriz  $r \times n$ .

 Uma vantagem em se utilizar o esquema de controle ótimo quadrático é que o sistema projetado será estável exceto no caso em que o sistema não seja controlável (OGATA, 1998). No projeto de sistemas de controle baseados na minimização de índices quadráticos de desempenho há a necessidade de se resolver as equações de Riccati. O MATLAB possui um comando lqr que fornece a solução da equação de Riccati para sistemas contínuos no tempo e determina a matriz de ganho de retroação ótima. O desenvolvimento analítico apresenta-se a seguir.

## **3.2.1 Problemas de controle ótimo quadrático**

Será considerado agora o problema de controle ótimo que, dadas as equações do sistema, eq.  $(2.25)$  e  $(2.26)$ , consiste em determinar a matriz  $K_c$  do vetor de controle ótimo, dada em (3.4), de modo a minimizar o índice de desempenho

$$
J = \int_0^\infty \left( x^* \cdot H \cdot x + u^* \cdot R \cdot u \right) dt \tag{3.5}
$$

sendo que *H* é uma matriz hermitiana ou simétrica real definida positiva (ou semidefinida positiva) e *R* é uma matriz hermitiana ou real simétrica definida positiva (OGATA, 1998).

Substituindo-se (3.4) em (2.25) tem-se

$$
\dot{x}(t) = A \cdot x(t) - B \cdot K_c \cdot x(t) = (A - B \cdot K_c) \cdot x(t).
$$
\n(3.6)

Nas discussões que se seguem, admite-se que a matriz  $A - BK_c$  seja estável, ou seja, que seus autovalores tenham parte real negativa.

Substituindo-se (3.4) em (3.5), tem-se

$$
J = \int_0^\infty \left( x^* \cdot H \cdot x + x^* \cdot K_c \cdot R \cdot K_c \cdot x \right) dt = \int_0^\infty x^* \cdot \left( H + K_c \cdot R \cdot K_c \right) x \cdot dt \quad (3.7)
$$

 Será mostrado que a função de Liapunov pode ser utilizada para na solução deste problema. Admita-se que

$$
x^* \cdot \left(H + K_c \cdot R \cdot K\right) \cdot x = -\frac{d}{dt} \left(x^* \cdot P \cdot x\right) \tag{3.8}
$$

Sendo que *P* é uma matriz hermitiana ou real simétrica definida positiva.

Fazendo a derivada do lado direito da eq. (3.8) obtém-se

$$
x^* \cdot \left(H + K_c^* \cdot R \cdot K_c\right) \cdot x = -\dot{x}^* \cdot P \cdot x - x^* \cdot P \cdot \dot{x} \,. \tag{3.9}
$$

Substituindo-se (3.6) em (3.9) obtém-se

$$
x^* \cdot \left(H + K_c^* \cdot R \cdot K_c\right) \cdot x = -x^* \cdot \left[\left(A - B \cdot K_c\right)^* \cdot P + P \cdot \left(A - B \cdot K_c\right)\right] \cdot x \tag{3.10}
$$

 Comparando-se os membros de (3.10) e observando-se que ela deve ser verdadeira para qualquer *x*, deve-se ter

$$
(A - B \cdot K_c)^* \cdot P + P \cdot (A - B \cdot K_c) = -\left(H + K_c^* \cdot R \cdot K_c\right)
$$
 (3.11)

Pelo segundo método de Liapunov, se  $A - BK_c$  é uma matriz estável, então existe uma matriz *P* definida positiva que satisfaz a eq. (3.11). Assim, pode-se determinar *P*,

determinando-se seus elementos a partir de (3.11) e então, verificando-se a mesma é definida positiva.

Assim, o índice de desempenho *J*, dado em (3.7), pode ser calculado como

$$
J = \int_0^\infty \left( x^* \cdot H \cdot x + x^* \cdot K_c \cdot x + K_c \cdot x \right) dt = -x^* \cdot P \cdot x \Big|_0^\infty =
$$
  
=  $-x^* (\infty) \cdot P \cdot x(\infty) + x^* (0) \cdot P \cdot x(0).$  (3.12)

Como se admite que todos os autovalores de  $A - BK_c$  têm parte real negativa, tem-se  $x(\infty) \rightarrow 0$ . Assim, eq. (3.12) fica na forma

$$
J = x^*(0) \cdot P \cdot x(0). \tag{3.13}
$$

Assim, o índice de desempenho *J* pode ser obtido em termos do estado inicial  $x(0)$  e *P*.

 Para se obter a solução do problema de controle ótimo quadrático, procede-se como a seguir: uma vez suposto que *R* é uma matriz hermitiana ou real simétrica definida positiva, pode-se escrever

$$
R = T^* \cdot T \tag{3.14}
$$

sendo que *T* é uma matriz não-singular. Então, substituindo-se (3.14) em (3.11) pode-se escrever

$$
(A - B \cdot K_c)^{*} \cdot P + P \cdot (A - B \cdot K_c) + H + K_c^{*} \cdot T^{*} \cdot T \cdot K_c = 0
$$

Que pode ser reescrita como

$$
A^* P + P A + \left[ T K_c - \left( T^* \right)^{-1} B^* P \right]^* \cdot \left[ T K_c - \left( T^* \right)^{-1} B^* P \right] - P B R^{-1} B^* P + H = 0
$$

De acordo com Ogata (1998), a minimização de *J* com relação a *Kc* requer a minimização de

$$
x^* \cdot \left[T \cdot K_c - \left(T^*\right)^{-1} \cdot B^* \cdot P\right]^* \cdot \left[T \cdot K_c - \left(T^*\right)^{-1} \cdot B^* \cdot P\right] \cdot x
$$

com relação a K<sub>c</sub>. Como esta última equação é não-negativa, o mínimo ocorre quando ela vale zero, ou seja, quando

$$
T \cdot K_c = \left(T^*\right)^{-1} \cdot B^* \cdot P
$$

Assim

$$
K_c = T^{-1} \cdot (T^*)^{-1} \cdot B^* \cdot P = R^{-1} \cdot B^* \cdot P. \tag{3.15}
$$

A eq. (3.15) fornece a matriz ótima  $K_c$ . Em consequência, a lei de controle ótimo para o problema de controle ótimo quadrático, quando o índice de desempenho é dado pela eq. (3.5), é linear e é dada por

$$
u(t) = -K_c \cdot x(t) = -R^{-1} \cdot B^* \cdot P \cdot x(t)
$$

A matriz *P* na eq. (3.15) deve satisfazer a eq. (3.11) ou a seguinte equação reduzida:

$$
A^* \cdot P + P \cdot A - P \cdot B \cdot R^{-1} \cdot B^* \cdot P + H = 0. \tag{3.16}
$$

A eq. (3.16) é chamada equação matricial reduzida de Riccati.

#### **3.2.2 Problema Dual**

De acordo com Ogata (1998), o problema de se projetar um observador de ordem plena se torna o de determinar a matriz de ganho do observador *L* tal que a dinâmica do erro

definida pela eq. (2.31) seja assintoticamente estável com suficiente velocidade de resposta. Assim, o projeto de um observador de ordem plena se converte na determinação de uma matriz *L* apropriada, tal que *A* − *L* ⋅*C* possua autovalores desejados.

 Considere o sistema definido por (2.25) e (2.26). O projeto do observador de ordem plena pode ser resolvido através do problema dual, isto é, do problema de alocação de pólos para o sistema dual

$$
\dot{z}(t) = A^* \cdot z(t) + C^* \cdot v(t)
$$
\n(3.17)

$$
n(t) = B^* \cdot z(t). \tag{3.18}
$$

Admitindo-se que o sinal de controle *v* seja

$$
v(t) = -K_c \cdot z(t). \tag{3.19}
$$

 Se o sistema dual for a estados completamente controláveis, então a matriz de ganho de retroação de estado  $K_c$  pode ser determinada de modo que a matriz  $A^* - C^* \cdot K_c$  conduza a um conjunto de autovalores desejados.

Se  $\mu_1, \mu_2, ..., \mu_n$  forem os autovalores desejados para a matriz do observador de estados, então, tomando-se os mesmos  $\mu_i$  como autovalores desejados para a matriz de ganho de retroação do sistema dual, obtém-se

$$
\left| s \cdot I - \left( A^* - C^* \cdot K_c \right) \right| = (s - \mu_I) \cdot (s - \mu_2) \cdots (s - \mu_n).
$$

Observando-se que os autovalores de  $A^* - C^* \cdot K_c$  e  $A - K_c^* \cdot C$  são os mesmos, tem-se

$$
\left| s \cdot I - \left( A^* - C^* \cdot K_c \right) \right| = \left| s \cdot I - \left( A - K_c^* \cdot C \right) \right|
$$

Comparando-se o polinômio característico  $s \cdot I - (A - K_c^* \cdot C)$  e o polinômio característico  $|s \cdot I - (A - L \cdot C)|$  do sistema observador (eq. 2.31), encontra-se que *L* e  $K_c^*$ estão relacionados por

$$
L = K_c^* \tag{3.20}
$$

Deste modo, utilizando-se a matriz  $K_c$  determinada pela abordagem da alocação de pólos do problema dual, pode-se determinar a matriz de ganho do observador *L* para o sistema original usando-se a relação dada em (3.20).

## **4 DESIGULADADES MATRICIAIS LINEARES**

 As Desigualdades Matriciais Lineares (LMIs do inglês Linear Matrix Inequalities) foi utilizada pela primeira vez em teoria de controle por volta de 1890, quando Aleksandr Mikhailovich Lyapunov apresentou sua tese de doutorado, surgindo a Teoria de Lyapunov (BOYD et al.,1994).

Uma desigualdade matricial linear – LMI – em uma variável  $x \in \mathbb{R}^n$  é descrita da seguinte forma (BOYD et al., 1994):

$$
F(x) = x_1 \cdot F_1 + x_2 \cdot F_2 + \dots + x_m \cdot F_m \le F_0
$$

ou

$$
F(x) = \sum_{i=1}^{m} x_i \cdot F_i - F_0 \le 0
$$

Sendo que  $F_i = F_i' \in \Re^{n \times n}$ ,  $i = 0, ..., m$ , são matrizes simétricas de ordem *n*.

 Considerando-se novamente o sistema dado em (3.3) e uma função de Liapunov para o mesmo, dada por

$$
V(x) = x^* \cdot P \cdot x
$$

Tem-se, pelo critério de estabilidade de Liapunov que, para que haja estabilidade, a derivada desta função deve ser negativa. Assim, tomando-se *P > 0*, tem-se que

$$
\dot{V}(x) = x^* \cdot \left( A^* \cdot P + P \cdot A \right) \cdot x < 0
$$

ou seja

$$
\boldsymbol{A}^*\cdot\boldsymbol{P}+\boldsymbol{P}\cdot\boldsymbol{A}<\boldsymbol{0}
$$

para *P > 0*.

 As desigualdades acima constituem uma importante ferramenta matemática para o estudo de sistemas descritos em espaço de estados, trata-se das desigualdades matriciais lineares LMIs. Assim, para verificar se o sistema dado em (3.3) é estável, é necessário e suficiente verificar se as LMIs abaixo são factíveis

$$
A^* \cdot P + P \cdot A < 0
$$
\n
$$
P > 0
$$

 As LMIs podem ser utilizadas em controle e conseqüentemente podem ser utilizadas para a estimação de estados. Uma vez que, pelo princípio do problema dual, a matriz de um observador pode ser determinada pela matriz de um controlador, de acordo com a equação  $(3.20).$ 

Dado sistema em (2.25) e (2.26), será considerado seguinte controlador

$$
u = -K_c \cdot x \tag{4.1}
$$

Sendo que  $K_c$  é a matriz do controlador.

Substituindo (4.1) em (2.25) tem-se

$$
\dot{x}(t) = A \cdot x(t) - B \cdot K_c \cdot x(t) = (A - B \cdot K_c) \cdot x(t).
$$

Segundo Assunção (2001), o estudo de estabilidade segundo Liapunov para esta sistema realimentado é realizado através das seguintes LMIs

$$
(A - B \cdot K_c)^* \cdot P + P \cdot (A - B \cdot K_c) < 0 \tag{4.2}
$$

$$
P > 0 \tag{4.3}
$$

sendo  $P = P^t$ , e  $P^t$  é a matriz transposta de *P*. Portanto, deve-se resolver (4.2) e (4.3) simultaneamente, obtendo-se o valor de  $K_c$ . Nota-se que, neste caso, não se trata de uma LMI, pois existe o termo *PBKc*. Assim, é necessária a seguinte manipulação

$$
P \cdot A - P \cdot B \cdot K_c + A^* \cdot P - K_c^* \cdot B^* \cdot P < 0 \tag{4.4}
$$

Multiplicando-se ambos os lados de  $(4.4)$  por  $P^{-1}$ , tem-se

$$
P^{-1} \cdot \left[ P \cdot A - P \cdot B \cdot K_c + A^* \cdot P - K_c^* \cdot B^* \cdot P \right] \cdot P^{-1} < 0
$$

E conseqüentemente

$$
A \cdot P^{-1} - B \cdot K_c \cdot P^{-1} + P^{-1} \cdot A^* - P^{-1} \cdot K_c^* \cdot B^* < 0. \tag{4.5}
$$

Definindo-se

$$
X = P^{-1} \tag{4.6}
$$

$$
G = K_c \cdot P^{-1} = K_c \cdot X \tag{4.7}
$$

E substituindo (4.6) e (4.7) em (4.5) obtém-se um novo conjunto de LMIs, dado a seguir

$$
A \cdot X - B \cdot G + X \cdot A^* - G^* \cdot B^* < 0 \tag{4.8}
$$

$$
P > 0 \tag{4.9}
$$

sendo  $X = X^t$  e  $X^t$  representa a matriz transposta de *X*. O controlador é dado por

$$
K_c = G \cdot X^{-1}.
$$

 Nota-se que com (4.8) e (4.9), o problema descrito por (4.2) e (4.3) ficou na forma de LMIs.

 A partir da matriz obtida para o controlador, juntamente com o princípio da dualidade, pode-se determinar a matriz de ganho do observador de estado, de acordo com a eq. (3.20).

 Para se resolver o problema descrito por (4.8) e (4.9) faz-se uso do MATLAB. Para ilustrar a solução de tal problema, será utilizado o exemplo usado por Assunção (2001), dado a seguir

**Exemplo:** Usando a realimentação de estados, projete um controlador que estabilize a seguinte planta:

$$
A = \begin{bmatrix} I & 0 & 0 \\ 0 & -I & 0 \\ 0 & 0 & 4 \end{bmatrix}, \ B = \begin{bmatrix} I \\ I \\ I \end{bmatrix}
$$

**Solução:** O seguinte problema MATLAB resolve o problema.

% Exemplo de projeto de controladores usando LMIs

Clear

 $A = [1 \ 0 \ 0; 0 \ -1 \ 0; 0 \ 0 \ 4];$  $B = [1 1 1];$  $n = length(A);$ setlmis([]); % Inicio da montagem das LMIs  $X =$ lmivar(1,[n 1]); %Declaração que X é uma matriz simétrica nxn  $G = \text{lmivar}(2, [1 \text{ n}])$ ; %Declaração que G é uma matriz retangular 1xn lmiterm( $[1 \ 1 \ 1 \ X], A, 1, 's'$ ); %LMI #1:  $X^*A' + A^*X$ lmiterm([1 1 1 G],B,-1,'s'); %LMI #1: -G\*B' - B\*G lmiterm([-2 1 1 X],1,1); %LMI #2: X>0 lmicontrolador=getlmis; %termino da montagem das LMIs [tmin,xfeasp] = feasp(lmicontrolador); %Teste da factibilidade da lmi %Se tmin<0: a LMI é factível

# if tmin  $< 0$

 $Xf = dec2mat(Imicontrolador, xfeasp, X);$  $Gf = dec2mat(Imicontrolador, xfeasp, G);$  $K = Gf*inv(Xf);$ Disp('Controlador'), disp('K')

else

disp('Sistema não Controlavel')

end

**Saída do Programa:** 

Controlador

 $K =$ 

-6.2431 -1.4001 14.4261

#### **5 MODELAGEM DO SISTEMA**

 Neste capítulo serão apresentados os sistemas utilizados nas simulações computacionais. Para a obtenção das equações do movimento dos sistemas utilizados fez-se uso de alguns resultados do método dos elementos finitos, os quais são apresentados a seguir.

## **5.1 Método dos Elementos Finitos**

 O método dos elementos finitos é uma ferramenta que será muito útil no decorrer deste trabalho. Mediante o uso deste método pode-se obter modelos matemáticos de sistemas mecânicos relativamente complicados. Os equacionamentos matemáticos mostrados neste capítulo estão de acordo com Azevedo (2003), Bathe (1976), e Dawe (1984).

 No método dos elementos finitos, o sistema em análise é dividido em um número finito de elementos e, mediante equacionamentos feitos para estes elementos pode-se obter um equacionamento matemático para o sistema em questão, o que possibilita as estimativas do comportamento estático e dinâmico do sistema.

 As equações do movimento do sistema são montadas a partir do conhecimento das matrizes de massa e rigidez do sistema como um todo. Estas matrizes, por sua vez, são obtidas a partir das matrizes de massa e rigidez dos elementos finitos que formam o sistema.

 O elemento utilizado neste trabalho é apresentado na Figura 5.1, a seguir. Tal elemento é conhecido como placa de Kirchoff. Este elemento apresenta 12 graus de liberdade, pois cada nó pode se movimentar verticalmente e também girar em torno dos eixos *x* e *y*.

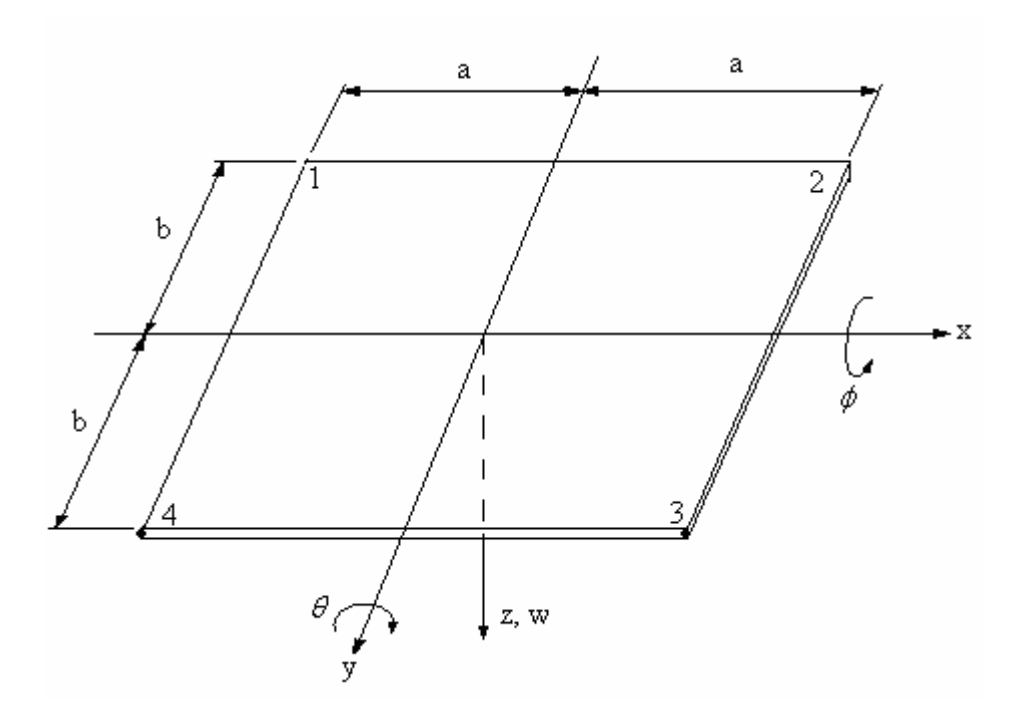

Figura 5.1 – Elemento de placa com 12 graus de liberdade (Placa de Kirchoff).

Para este elemento são feitas as seguintes considerações:

- **1.** A espessura da placa é pequena em comparação com as dimensões laterais;
- **2.** A deflexão da placa é pequena em comparação com a espessura da mesma e a inclinação do plano médio defletido é pequena em comparação com a unidade;
- **3.** A deformação da placa é tal que, linhas retas que são inicialmente normais à superfície média, permanecem retas e normais à superfície média na estrutura com carregamento. Esta é a Hipótese de Kirchoff;
- **4.** Não há tensões na superfície média da placa.

A partir destas considerações, juntamente com a teoria da tensão-deformação e o princípio dos trabalhos virtuais, determina-se as matrizes de massa e rigidez para o elemento mostrado na Figura 5.1. De acordo com Dawe (1984), a matriz de massa para este elemento é dada pela equação (5.1), a seguir

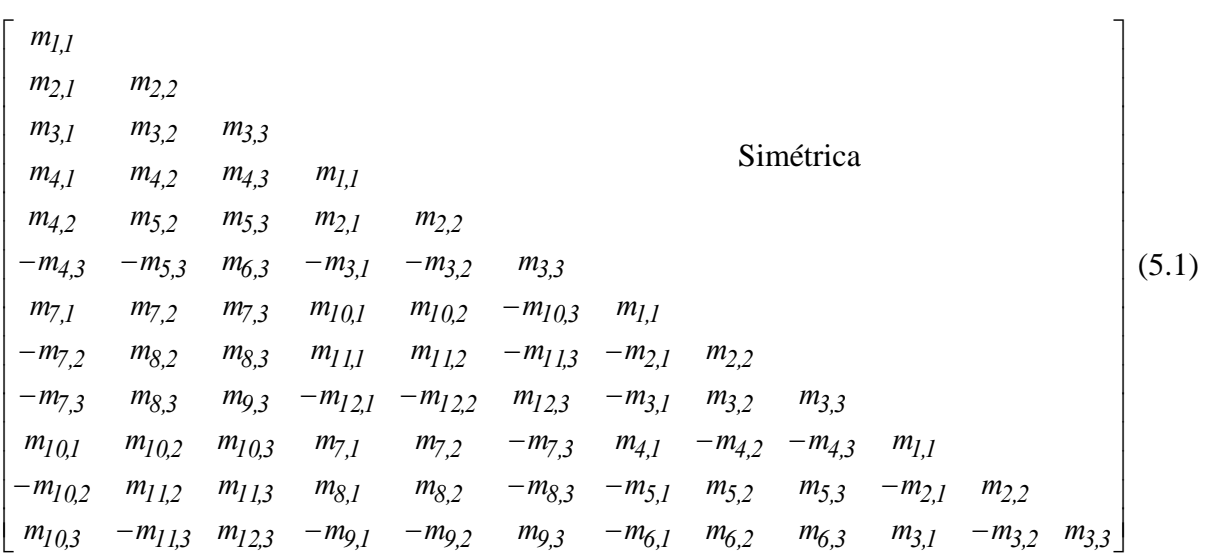

sendo que ρ denota a densidade do material, *h* é a espessura da placa e os sub-índices indicam a linha, para o primeiro, e a coluna da matriz, para o segundo. Os elementos da matriz são dados por  $m_{1,1} = 3454$ ,  $m_{2,1} = 922b$ ,  $m_{2,2} = 320b^2$ ,  $m_{3,1} = 922a$ ,  $m_{3,2} = 252ab$ ,  $m_{3,3}$  = 320 $a^2$ ,  $m_{4,1}$  = 1226,  $m_{4,2}$  = 398b,  $m_{4,3}$  = 548a,  $m_{5,2}$  = 160b<sup>2</sup>,  $m_{5,3}$  =168ab,  $m_{6,3}$  =  $-240a^2$ ,  $m_{7,1}$  = 394,  $m_{7,2}$  = 232b,  $m_{7,3}$  = 232a,  $m_{8,2}$  =  $-120b^2$ ,  $m_{8,3}$  =  $-112ab$ ,  $m_{9,3} = -120a^2$ ,  $m_{10,1} = 1226$ ,  $m_{10,2} = 548b$ ,  $m_{10,3} = 398a$ ,  $m_{11,2} = -240b^2$ ,  $m_{11,3} = -168ab$ ,  $m_{12,3} = 160a^2$ .

A matriz de rigidez para a placa de Kirchoff é dada por (DAWE, 1984)

$$
m=\frac{\rho\cdot h\cdot a\cdot b}{6300}.
$$

$$
k = \frac{D}{60ab}.
$$
  
\n
$$
k_1
$$
  
\n
$$
k_{2,1}
$$
  
\n
$$
k_{3,1}
$$
  
\n
$$
k_{4,2}
$$
  
\n
$$
k_{5,2}
$$
  
\n
$$
k_{5,3}
$$
  
\n
$$
k_{5,1}
$$
  
\n
$$
k_{4,2}
$$
  
\n
$$
k_{5,2}
$$
  
\n
$$
k_{5,3}
$$
  
\n
$$
k_{5,1}
$$
  
\n
$$
k_{5,2}
$$
  
\n
$$
k_{5,3}
$$
  
\n
$$
k_{5,1}
$$
  
\n
$$
k_{5,2}
$$
  
\n
$$
k_{5,3}
$$
  
\n
$$
k_{5,1}
$$
  
\n
$$
k_{5,2}
$$
  
\n
$$
k_{5,3}
$$
  
\n
$$
k_{5,1}
$$
  
\n
$$
k_{5,2}
$$
  
\n
$$
k_{5,3}
$$
  
\n
$$
k_{5,1}
$$
  
\n
$$
k_{5,2}
$$
  
\n
$$
k_{5,3}
$$
  
\n
$$
k_{5,1}
$$
  
\n
$$
k_{5,2}
$$
  
\n
$$
k_{5,3}
$$
  
\n
$$
k_{5,1}
$$
  
\n
$$
k_{5,2}
$$
  
\n
$$
k_{5,3}
$$
  
\n
$$
k_{5,1}
$$
  
\n
$$
k_{5,2}
$$
  
\n
$$
k_{5,2}
$$
  
\n
$$
k_{5,2}
$$
  
\n
$$
k_{5,3}
$$
  
\n
$$
k_{5,1}
$$
  
\n
$$
k_{5,2}
$$
  
\n
$$
k_{5,3}
$$
  
\n
$$
k_{5,1}
$$
  
\n
$$
k_{5,2}
$$
  
\n
$$
k_{5,3}
$$
  
\n
$$
k_{5,3}
$$
  
\n
$$
k_{5,3}
$$

sendo que o primeiro sub-índice indica a linha e o segundo a coluna. Os elementos da matriz são dados por  $k_{1,1} = 60p + 60p^1 + 42 -12v$ ,  $k_{2,1} = b(60p + 6 + 24 v)$ ,  $k_{2,2} = b^2 (80p + 16 - 16v)$ ,  $k_{3,1} = a(60p^{-1} + 6 + 24v)$ ,  $k_{3,2} = 60$  *vab*,  $k_{3,3} = a^2 (80p^{-1} + 16 - 16v)$ ,  $k_{4,1} = 30p - 60p^{-1} - 42 + 12 v$ ,  $k_{4,2} = b(30p - 6 - 24 v)$ ,  $k_{4,3} = a(-60p^{-1} - 6 + 6 v)$ ,  $k_{5,2} = b^2(40p - 16 + 16 \text{ v})$ ,  $k_{6,3} = a^2(40p^{-1} - 4 + 4 \text{ v})$ ,  $k_{7,1} = -30p - 30p^{-1} + 42 - 12v$ ,  $k_{7,2} = b(-30p + 6 - 6 v)$ ,  $k_{7,3} = a(-30p^{-1} + 6 - 6 v)$ ,  $k_{8,2} = b^2(20p + 4 - 4 v)$ ,  $k_{9,3} = a^2(20p^{-1} + 4 - 4 \nu)$ ,  $k_{10,1} = -60p + 30p^{-1} - 42 + 12\nu$ ,  $k_{10,2} = b(-60p - 6 + 6 \nu)$ ,  $k_{10,3} = a(30p^{-1} - 6 - 24 \text{ v})$ ,  $k_{11,2} = b^2(40p - 4 + 4 \text{ v})$ ,  $k_{12,3} = a^2(40p^{-1} - 16 + 16 \text{ v})$ , sendo que *2 b*  $p = \left(\frac{a}{b}\right)$ ⎠  $\left(\frac{a}{1}\right)$  $=\left(\frac{a}{b}\right)^2$  e  $D = \frac{E \cdot h^3}{12 \cdot (1 - v^2)}$  $D = \frac{E \cdot h^3}{12 \cdot (1 - v^2)}$ . Nestas equações *E* indica o módulo de Young do material e *v* o

coeficiente de Poison do material.

Para o caso do sistema apresentar mais de um elemento finito, as matrizes dos elementos devem ser combinadas de acordo com a seguinte equação (DAWE, 1984)

$$
K = \sum_{e=1}^{n_e} k_e^*
$$
 (5.3)

$$
M = \sum_{e=1}^{n_e} m_e^*
$$
 (5.4)

sendo que o índice \* significa que as matrizes elementares foram expandidas até o tamanho das matrizes do sistema, *e* denota o número do elemento e *ne* o número total de elementos no sistema.

 Para se determinar as equações do movimento do sistema será utilizada a equação de Lagrange, para o caso de presença de forças dissipativas, dada por

$$
\frac{d}{dt}\left(\frac{\partial L}{\partial \dot{q}}\right) - \frac{\partial L}{\partial q} + \frac{\partial R}{\partial \dot{q}} = F_q \tag{5.5}
$$

sendo que

- $L = E_c E_p$ , é o Lagrangiano;
- *Ec* é a energia cinética;
- $E_p$  é a energia potencial;
- *R* é a energia dissipativa;
- • *q* é a coordenada generalizada;
- *Fq* é a força generalizada aplicada em *q*.

A seguir apresentam-se os sistemas considerados nas simulações computacionais.

## **5.2 Modelos Estudados**

 Para as simulações computacionais, buscou-se representar um automóvel de uma forma simplificada, conforme mostrado na Figura 5.2, a seguir (desenho do carro retirado de http://carros.hsw.uol.com.br/carros.htm no dia 06/02/2009 às 22:35).

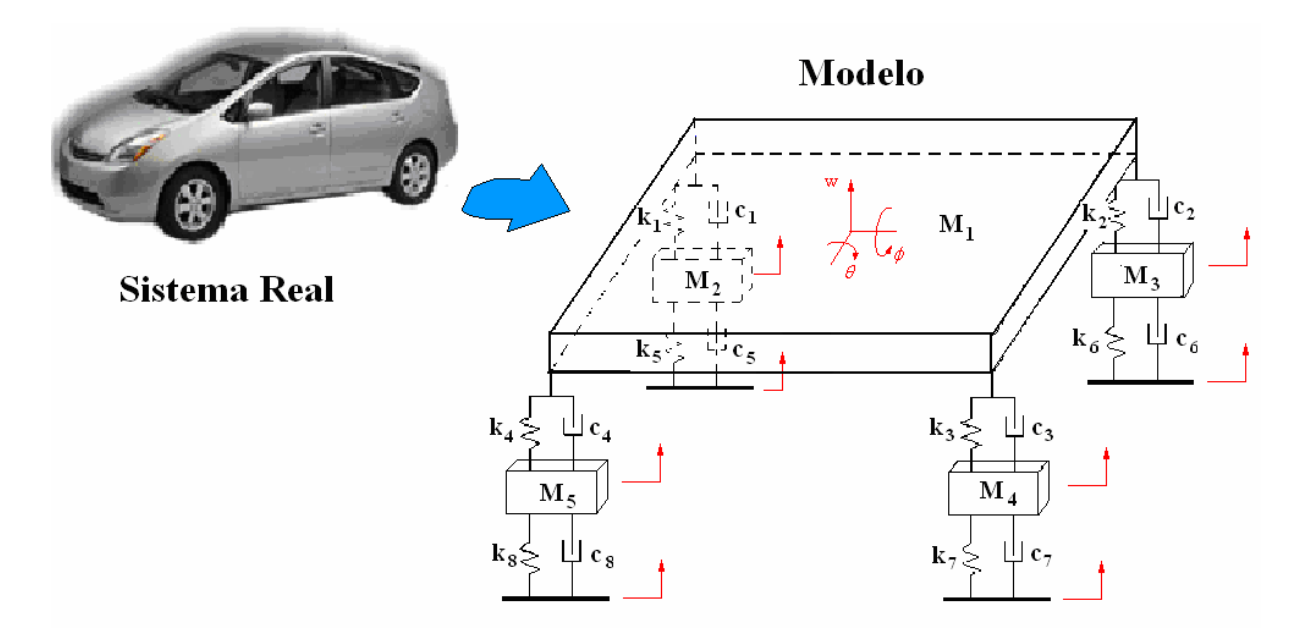

Figura 5.2 – Representação do sistema real (automóvel) pelo modelo estudado (plataforma).

 No modelo utilizado, mostrado na figura 5.2, toda a massa do automóvel foi representada por uma placa plana de massa *M1*. Neste modelo também é considerada a suspensão do automóvel, representada pelas molas *k1*, *k2*, *k3* e *k4*, e pelos amortecedores *c1*, *c2*, *c3* e *c4*. Também são consideradas as massas das rodas, representadas pelas massas *M2*, *M3*, *M4* e *M5*, assim como o efeito destas também foi considerado no movimento da plataforma, para tal, foi considerado um conjunto de molas  $(k_5, k_6, k_7 \text{ e } k_8)$  e amortecedores  $(c_1, c_2, c_3 \text{ e } c_4)$ conectados às massas das rodas. As setas em vermelho indicam os graus de liberdade envolvidos neste modelo. Vale ressaltar que tal modelo não tem por finalidade representar nenhum tipo específico de automóvel, assim como os dados utilizados nas simulações também não representam com fidelidades os componentes dos veículos reais.

 Para as simulações computacionais a placa, mostrada na figura 5.2, foi modelada por elementos finitos, sendo considerados diferentes números de elementos finitos na mesma. A primeira delas é mostrada na figura 5.3, a seguir.

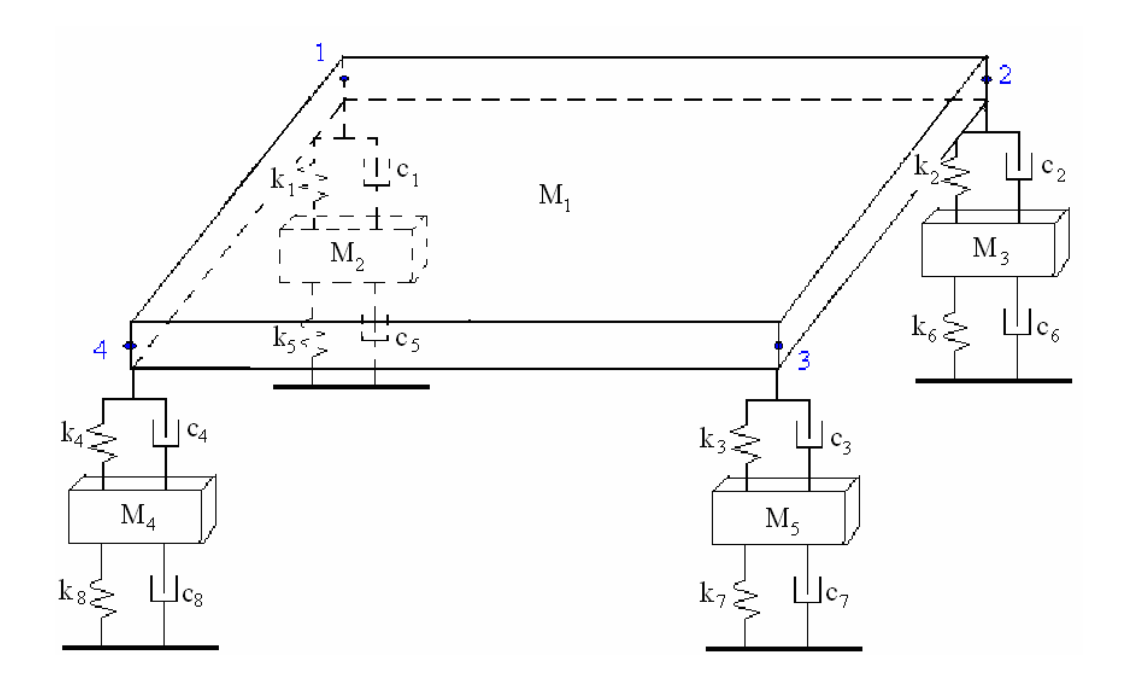

Figura 5.3 – Modelo de Plataforma com uma placa contendo apenas um elemento finito.

 Neste modelo, a placa plana é representada por um único elemento finito com nós em 1, 2, 3 e 4 (números em azul). No segundo modelo utilizado, a placa foi dividida em quatro elementos finitos simetricamente dispostos, conforme mostrado na figura 5.4, a seguir.

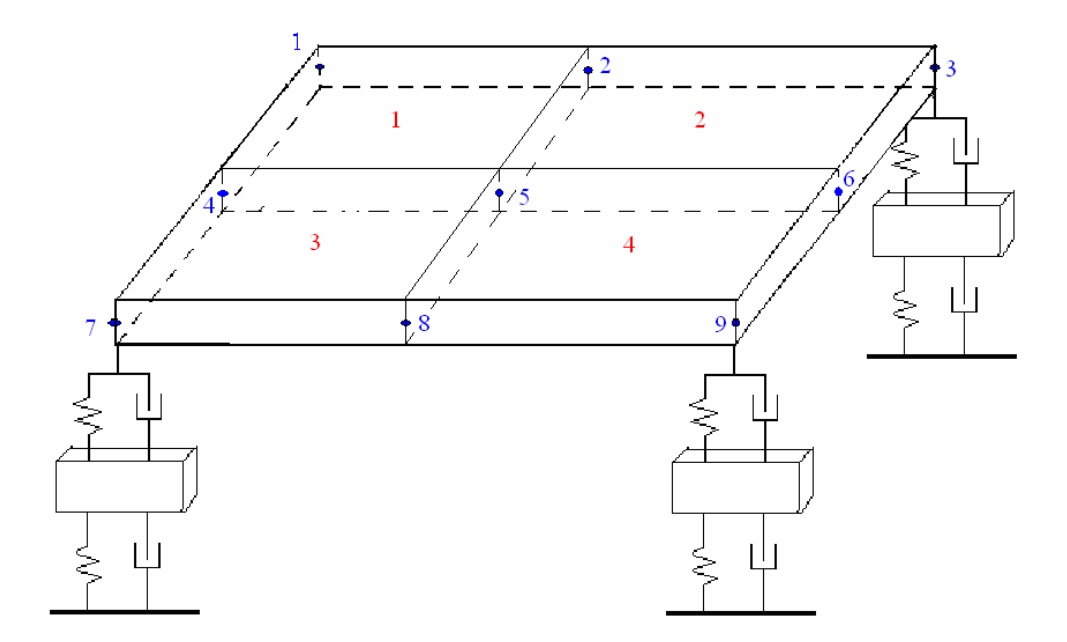

Figura 5.4 – Modelo de Plataforma com uma placa contendo quatro elementos finitos.

Neste modelo, a placa apresenta quatro elementos finitos (números em vermelho) e nove nós (números em azul).

 Foi considerado ainda, um terceiro modelo, no qual a placa era discretizada por dezesseis elementos finitos. Este modelo é mostrado na Figura 5.5, a seguir.

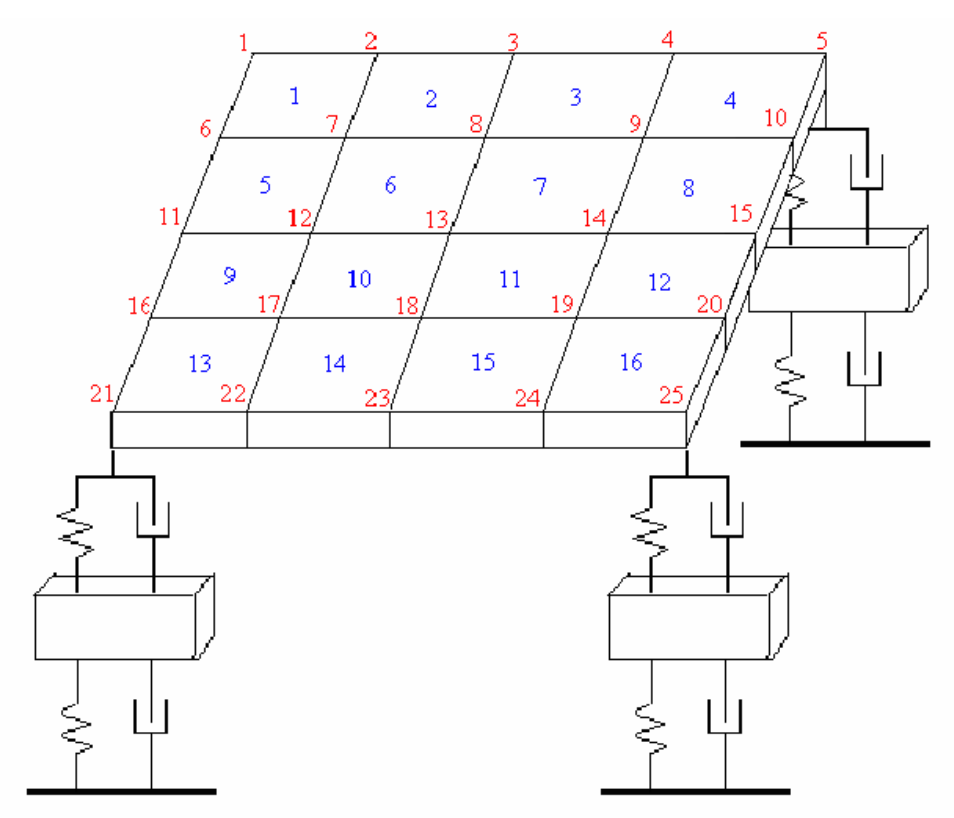

Figura 5.5 – Modelo de Plataforma com uma placa contendo dezesseis elementos finitos.

Neste modelo, os elementos são indicados pelos números em azul, enquanto que os nós são indicados pelos números em vermelho.

Em todos esses modelos, as influências da suspensão e das rodas foram consideradas nas equações do movimento da placa. Para tal, considere como exemplo, o modelo mostrado na Figura 5.4. A figura 5.6, a seguir, mostra em detalhe a roda de massa *M2*, e as molas e amortecedores acoplados a ela.

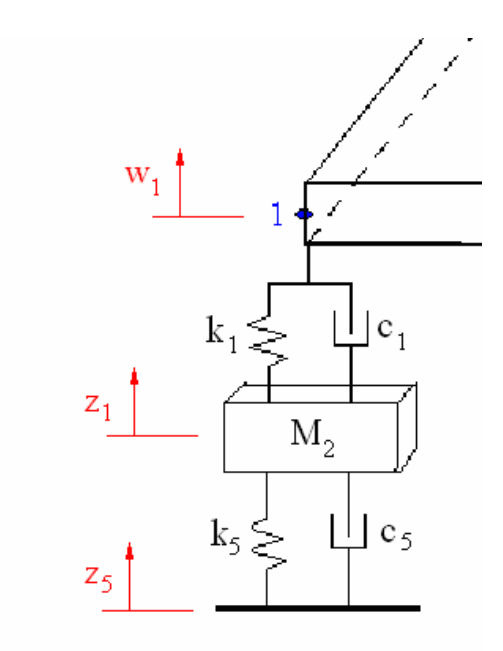

Figura 5.6 – Detalhe da roda representada por *M2*.

 A figura 5.6 apresenta os graus de liberdade envolvidos no movimento desta roda. *w1* representa o deslocamento vertical do nó 1, *z1* e *z5* representam o deslocamento vertical da roda (de massa *M2*) e do solo, respectivamente. As energias envolvidas no movimento desta roda são:

$$
E_{cM_2} = \frac{1}{2} \cdot M_2 \cdot \dot{z}_I^2
$$
 (5.6)

$$
E_{pM_2} = \frac{1}{2} \cdot k_I \cdot (w_I - z_I)^2 + \frac{1}{2} \cdot k_S \cdot (z_I - z_S)^2
$$
 (5.7)

$$
R_{M_2} = \frac{1}{2} \cdot c_1 \cdot (\dot{w}_1 - \dot{z}_1)^2 + \frac{1}{2} \cdot c_5 \cdot (\dot{z}_1 - \dot{z}_5)^2
$$
 (5.8)

 As equações (5.6), (5.7) e (5.8) são introduzidas na equação (5.5) e esta é resolvida para as coordenadas *w1*, *z1* e *z5*, obtendo-se as equações (5.9), (5.10) e (5.11), a seguir

$$
q = w_I \Rightarrow k_I \cdot (w_I - z_I) = F_{z_I} \tag{5.9}
$$

$$
q = z_1 \Rightarrow M_2 \cdot z_1 - k_1 \cdot (w_1 - z_1) + k_5 \cdot (z_1 - z_5) - c_1 \cdot (w_1 - z_1) + c_5 \cdot (z_1 - z_5) = F_{M_2}
$$
(5.10)

$$
q = z_5 \implies -k_5 \cdot (z_1 - z_5) - c_5 \cdot (z_1 - z_5) = F_{sM_2}
$$
\n(5.11)

sendo que  $F_{z_I}$  é a força vertical aplicada ao nó 1,  $F_{M_2}$  é a força vertical aplicada em  $z_I$ *2 FsM* é a força aplicada pelo solo na coordenada *z5*. Estas equações modificarão o movimento da placa, e são devidas às molas e aos amortecedores acoplados à massa *M2*. Para as demais rodas o procedimento é análogo. Estas equações devem ser incorporadas ao conjunto de equações obtidas para a placa, obtendo-se, assim, o conjunto de equações para o sistema completo.

 Para esse modelo, a placa é composta por quatro elementos finitos. Para se determinar as matrizes de massa e rigidez da placa, utiliza-se as equações (5.3) e (5.4). É montado também o vetor *Dgdl*, contendo todos os graus de liberdade do modelo, dado a seguir

$$
D_{gdl} = \{w_l \quad \phi_l \quad \theta_l \quad w_2 \quad \phi_2 \quad \theta_2 \quad \cdots \quad w_9 \quad \phi_9 \quad \theta_9 \quad z_l \quad z_2 \quad z_3 \quad z_4 \quad z_5 \quad z_6 \quad z_7 \quad z_8 \}^t \quad (5.12)
$$

sendo que os sub-índices nos elementos *w*, φ e *θ* dizem respeito ao nó ao qual esses graus de liberdade se referem, *z1*, *z2*, *z3* e *z4* são os deslocamentos verticais das rodas de massas *M2*, *M3*, *M4* e *M5*, respectivamente e *z5*, *z6*, *z7* e *z8* são os movimentos do solo aplicado às rodas de massas *M2*, *M3*, *M4* e *M5*, respectivamente. Desta forma o vetor *Dgdl* possui dimensões *35x1*. Assim, as matrizes de massa e rigidez elementares são expandidas até as dimensões do vetor *Dgdl*, ou seja *35x35*, e então é montado o lagrangiano para a placa deste modelo, dado por

$$
L = E_c - E_p \tag{5.13}
$$

Sendo que

$$
E_c = \dot{D}_{gdl}^t \cdot \sum_{e=1}^4 m_e^* \cdot \dot{D}_{gdl} \tag{5.14}
$$

$$
E_p = \frac{1}{2} D_{gdl}^t \cdot \sum_{e=1}^4 k_e^* \cdot D_{gdl} \tag{5.15}
$$

 A eq. (5.13) é substituída na equação (5.5) para se determinar as equações do movimento da placa (equações para os graus de liberdade contidos em *Dgdl*). As equações resultantes são:

$$
M \cdot \ddot{D}_{gdl} + C_v \cdot \dot{D}_{gdl} + K \cdot D_{gdl} = F \tag{5.16}
$$

Sendo que *M* e *K* são respectivamente, as matrizes de massa e rigidez, para o sistema todo, *F* é um vetor de dimensões *35x1* que contém as forças aplicadas a cada grau de liberdade, e *Cv* é a matriz de amortecimento viscoso que inicialmente é uma matriz nula de dimensões *35x35*, a qual foi introduzida para a introdução dos efeitos dos amortecedores da suspensão e das rodas. As equações (5.9), (5.10) e (5.11) devem ser adicionadas à equação (5.16). Para tal, considere como exemplo, a equação (5.10). O termo do lado direito desta equação deve ser somado ao primeiro termo do vetor de força da equação (5.16), pois esta equação é obtida mediante os cálculos quando  $q = w_l$ , o qual ocupa a primeira posição do vetor  $D_{\text{gdl}}$ . O primeiro termo do lado esquerdo desta equação é o termo *M*<sub>2</sub> ⋅  $\ddot{z}_1$ . O termo  $\ddot{z}_1$  ocupa a posição 28 do vetor  $D_{gdl}$ , assim, o termo  $M_2$  deve ser somado na vigésima oitava linha, vigésima oitava coluna da matriz de massa *M*. O segundo termo do lado esquerdo da equação (5.10) é o termo *- k<sub>1</sub>* · (*w<sub>1</sub>* − *z*<sub>1</sub>). Nota-se que *w<sub>1</sub>* ocupa a primeira posição no vetor *D<sub>gdl</sub>* e *z*<sub>1</sub> a vigésima oitava. Portanto  $-k_1$  deve ser somado à primeira linha e primeira coluna da matriz  $K \in k_1$  deve ser somado à vigésima oitava linha, vigésima oitava coluna da matriz *K*. Como último exemplo considere o quarto termo da equação (5.10), o termo  $-c_l \cdot (\dot{w}_l - \dot{z}_l)$ . Para este caso, nota-se que  $\dot{w}_I$  ocupa a primeira posição do vetor  $\dot{D}_{gdl}$  enquanto  $\dot{z}_I$  ocupa a vigésima oitava posição. Portanto *–c1* deve ser somado à primeira linha, primeira coluna, da matriz *Cv* e ser subtraído da vigésima oitava, vigésima oitava coluna, desta matriz. O mesmo é feito para os demais termos da equação (5.10). Este procedimento também é feito para as equações obtidas para as demais rodas e elementos da suspensão, obtendo-se, assim, o conjunto completo das equações para todos os graus de liberdade deste sistema. Para os demais sistemas estudados, o procedimento é análogo.

#### **6 ATUADORES ATIVOS**

 Os atuadores ativos são dispositivos que, quando associados aos sistemas de controle, permitem que o mesmo apresente respostas diferentes para os diferentes tipos de entradas, ou seja, permitem o controle da saída do sistema fazendo com que o sistema responda de forma única para cada tipo de excitação. Assim, mediante o uso dos mesmos, pode-se obter sinais de resposta da que atendam a certos requisitos.

 As suspensões veiculares podem ser vistas como sistemas de controle, nos quais, o movimento do solo é transmitido à carroceria do carro. Desta forma, o movimento do solo age como sinal de entrada, enquanto o movimento da carroceria age como sinal de saída. Assim, pode-se lançar mão dos atuadores ativos, para a obtenção de sinais de saída (movimento da carroceria) menores, visando, assim, o conforto dos passageiros e à segurança. As suspensões convencionais (sem adição de elementos de controle) são denominadas suspensões passivas, enquanto que as suspensões que apresentam elementos de controle são denominadas suspensões ativas.

 Neste trabalho apresenta-se uma suspensão ativa, a qual será utilizada na plataforma considerada no presente trabalho, utilizando somente atuadores de natureza mecânica, no caso, uma servoválvula. A seção seguinte apresenta a descrição da servoválvula considerada neste trabalho.

## **6.1 Servoválvula**

A Figura 6.1, a seguir, apresenta a servoválvula que será utilizada neste trabalho.

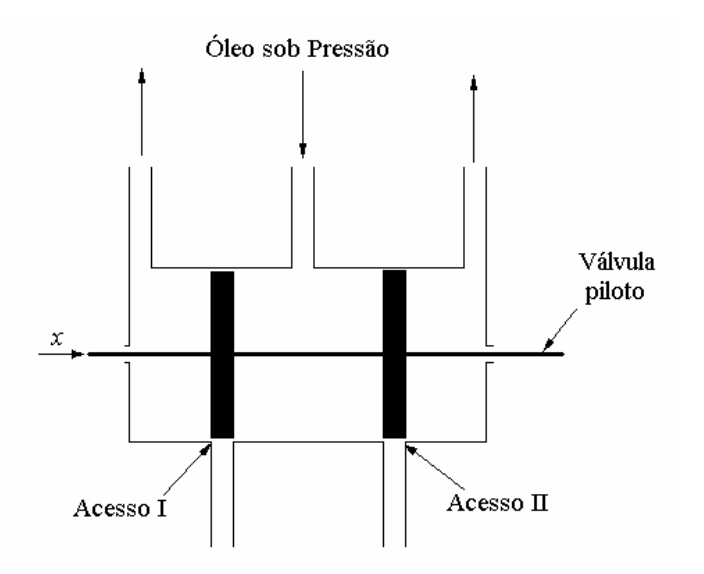

Figura 6.1 – Servoválvula.

 A válvula-piloto, ou servoválvula, é uma válvula balanceada no sentido de que as forças de pressão que agem sobre ela são todas balanceadas. Pode-se controlar uma potência de saída muito grande através do posicionamento da válvula-piloto, acionada com uma potência muito pequena.

 A válvula-piloto apresenta duas saliências sobre o carretel. Se a largura da saliência for menor que o acesso na camisa da válvula, diz-se que a válvula está *subposta*. Válvulas *sobrepostas* têm uma largura de saliência maior que a largura do acesso. Uma válvula de *sobreposição nula* tem uma largura de saliência que é idêntica à largura do acesso. Se a servoválvula não for uma válvula de sobreposição nula, a análise se torna muito complicada, assim, neste trabalho, será considerado que a servoválvula estudada é de sobreposição nula.

 Esta servoválvula pode agir como um atuador ativo, se acoplada a um cilindro hidráulico, como o amortecedor de uma suspensão veicular. Desta forma a servoválvula age de forma a modificar as equações do movimento da carroceria do automóvel, fazendo com que o mesmo apresente menores amplitudes de oscilação. Para se determinar as equações resultantes da adição da servoválvula à suspensão de um automóvel, é necessário a determinação da equação para a vazão de óleo, no interior do conjunto cilindro-válvula, em função da posição do carretel da servoválvula. Assim, na seção seguinte, será demonstrada a equação para a vazão de óleo no interior da válvula, para o caso em que esta está acoplada a um cilindro de amortecedor.

## **6.2 Equacionamento para a Servoválvula**

 A Figura 6.2, a seguir, apresenta a representação da servoválvula acoplada ao cilindro hidráulico.

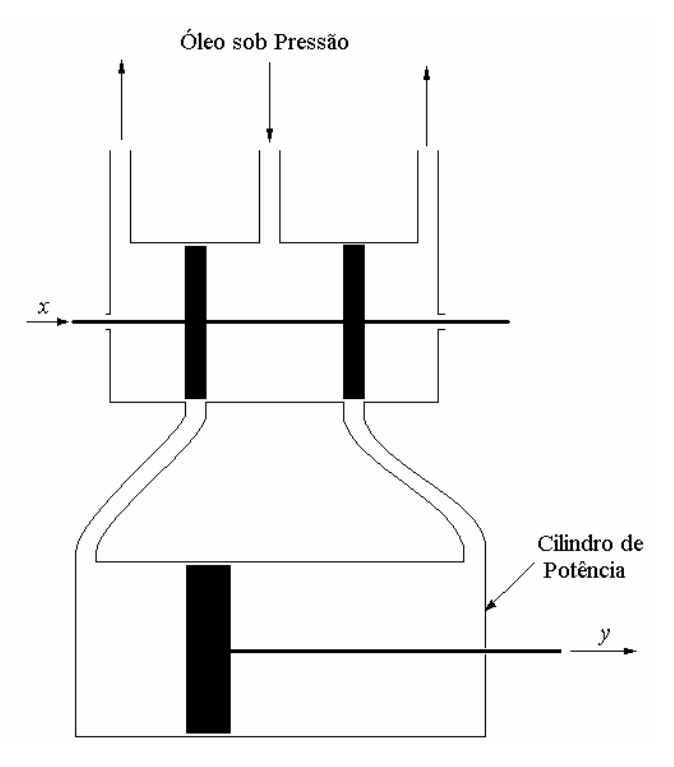

Figura 6.2 – Servoválvula acoplada a um cilindro hidráulico.

 De acordo com Ogata, 1998, tem-se que a queda de pressão através dos orifícios é uma função da pressão *ps* da fonte de alimentação e da diferença de pressão ∆*p* dos dois lados do êmbolo do pistão. Em conseqüência, a vazão *q*, em *kg/s*, é uma função não-linear do deslocamento *x* da válvula e da diferença de pressão ∆*p* , ou seja

$$
q = f(x, \Delta p). \tag{6.1}
$$

 Será considerado que a vazão devido às fugas é desprezível, assim, a pressão *q* é constituída de duas parcelas.

$$
q = q_0 + q_c \tag{6.2}
$$

sendo que

- *q0* é a vazão útil no cilindro de potencia, responsável pelo movimento do êmbolo, em *kg/s*;
- *qc* é a vazão equivalente devido a compressibilidade, em *kg/s*;

A vazão *q*<sub>0</sub> ⋅ dt, no lado esquerdo do êmbolo de potência, acarreta um deslocamento *dy* do êmbolo para a direita. Tem-se, assim,

$$
A_p \cdot \rho \cdot dy = q_0 \cdot dt \tag{6.3}
$$

sendo que

- $\bullet$  *A<sub>p</sub>* (*m*<sup>2</sup>) é a área do cilindro de potência;
- $\rho$  (*kg/m<sup>3</sup>*) é a densidade do óleo;
- *dy* (*m*) é o deslocamento do êmbolo de potência.

Então

$$
q_0 = A \cdot \rho \cdot \frac{dy}{dt}.\tag{6.4}
$$

 A vazão equivalente devida à compressibilidade *qc* pode ser expressa em função do módulo de compressibilidade efetiva total do óleo *Kef* (incluindo os efeitos do ar dissolvido, dilatação das tubulações, etc.), sendo que

$$
K_{ef} = \frac{d\Delta p}{-dV_{ef}}.
$$
\n(6.5)

na qual

• *Vef* é o volume efetivo de óleo sob pressão (isto é, aproximadamente metade do volume total do cilindro de potência);

• ∆*p* é a diferença de pressão entre os dois lados do êmbolo no cilindro hidráulico.

Reescrevendo essa última equação, vem

$$
-dV_{ef} = \frac{V_{ef}}{K_{ef}} \cdot d\Delta p \tag{6.6}
$$

ou

$$
-\rho \cdot \frac{dV_{ef}}{dt} = \frac{\rho \cdot V_{ef}}{K_{ef}} \cdot \frac{d\Delta p}{dt}.
$$
\n(6.7)

Observando-se que 
$$
q_c = \rho \frac{(-dV_{ef})}{dt}
$$
 resulta

$$
q_c = \frac{\rho \cdot V_{ef}}{K_{ef}} \cdot \frac{d\Delta p}{dt}.
$$
\n(6.8)

Assim, substituindo (6.4) e (6.8) em (6.2), tem-se

$$
q = A_p \cdot \rho \cdot \frac{dy}{dt} + \frac{\rho \cdot V_{ef}}{K_{ef}} \cdot \frac{d\Delta p}{dt}.
$$
 (6.9)

que é a equação para a vazão de óleo, em *kg/s*, no interior do cilindro de potência.

 Uma vez obtida a equação da vazão no interior do conjunto cilindro-válvula, a mesma pode ser utilizada no equacionamento do movimento da carroceria do automóvel com suspensão ativa. Esse equacionamento é feito a seguir.

## **6.3 Utilização da Servoválvula em Suspensões Veiculares**

 A montagem apresentada na seção anterior pode ser usada como elemento de controle em suspensões veiculares. A Figura 6.3, a seguir, apresenta uma possível forma para a utilização desta válvula, com essa finalidade. Tal montagem permite que a servoválvula modifique o movimento do sistema, no entanto, a mesma não tem a finalidade de compensar eventuais falhas que possam ocorrer nos componentes da suspensão da plataforma.

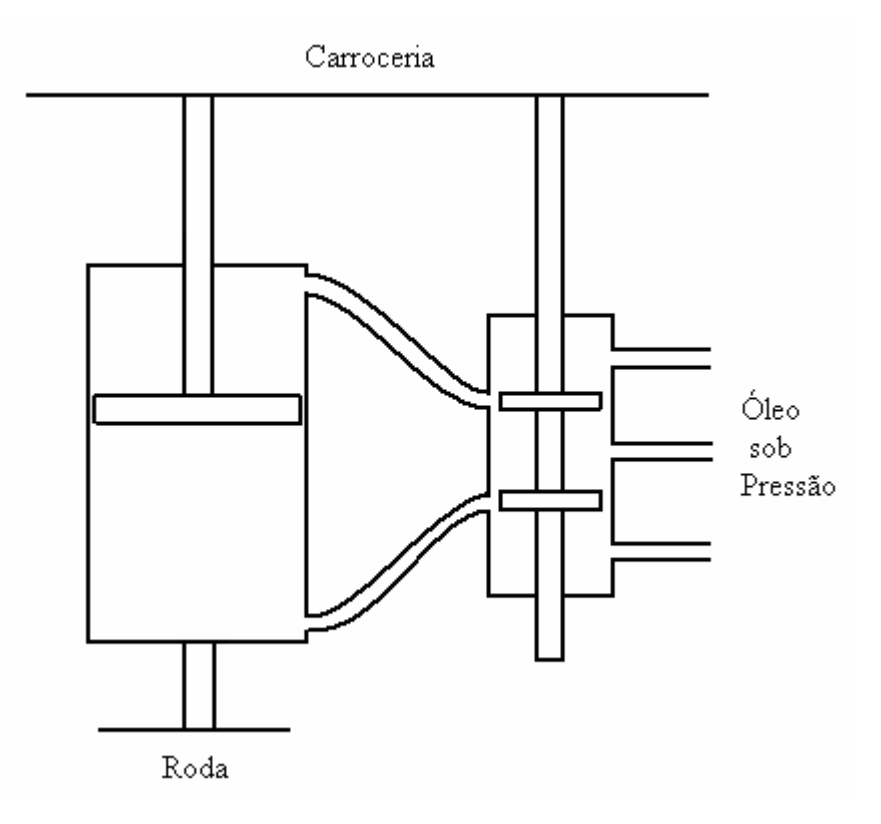

Figura 6.3 – Conjunto cilindro-válvula acoplado à carroceria de um automóvel.

 Pela Figura 6.3, observa-se que os dois acessos da servoválvula estão conectados ao amortecedor (que também funcionará como um cilindro de potência), além disso, a válvula piloto está conectada à carroceria do automóvel, assim, o deslocamento vertical da carroceria do automóvel funciona como sinal de entrada na válvula. Observa-se que o cilindro está conectado à carroceria e a roda do automóvel simultaneamente, a servoválvula está conectada ao cilindro enquanto a válvula-piloto está conectada à carroceria.

 Com a servoválvula instalada em uma suspensão, da maneira indicada na Figura 6.3, surge uma nova força atuante na carroceria do automóvel, além das forças da mola e a força devido à viscosidade do óleo no interior do cilindro. Tal força adicional é proporcionada pela vazão de óleo adicional que surge no cilindro, devido a utilização da servoválvula. A Figura 6.4, a seguir, apresenta a representação de um quarto de um automóvel, contendo uma servovalvula acoplada ao amortecedor do veículo. Nesta figura é indicada a força adicional devida à servoválvula, representada por *Fa*.

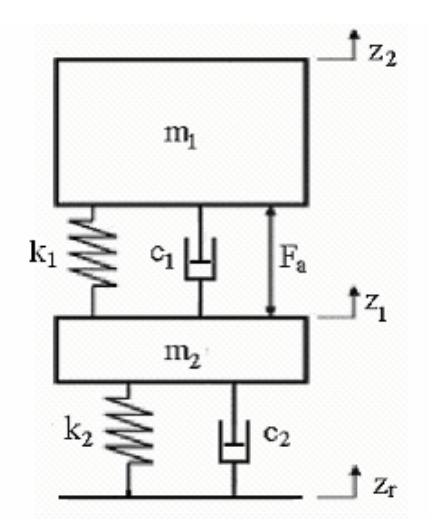

Figura 6.4 – Representação de ¼ de automóvel juntamente com a força causada pela servoválvula.

Na Figura 6.4, *ki* e *ci*, *i = 1, 2*, representam as constantes de rigidez e de amortecimento da suspensão e do pneu, respectivamente. Também são representadas as massas de um quarto de automóvel, *m1*, a massa do pneu, *m2*, e os deslocamentos verticais *z1* e *z2*, da roda e da carroceria, respectivamente.Vale ressaltar que os deslocamentos verticais *z1* e *z2* somente são usados para demonstrar as equações nesta seção, no equacionamento do movimento da plataforma utilizada neste trabalho, tais índices são substituídos pelos correspondentes na plataforma utilizada.

Com base ma Figura 6.4, tem-se, que a equação do movimento para a carroceria do automóvel é dada por

$$
m_1 \cdot \ddot{z}_2 = k_1 \cdot (z_1 - z_2) + c_1 \cdot (\dot{z}_1 - \dot{z}_2) + F_a. \tag{6.10}
$$

 Deve-se agora, estabelecer relações entre a força *Fa* e os deslocamentos verticais do automóvel e da roda. Dividindo-se a eq. (6.9) por  $\rho$ , substituindo-se  $V_{ef} = V/2$  e observando-se que *y* é  $z_2 - z_1$ , tem-se

$$
Q = A_p \cdot \frac{d(z_2 - z_1)}{dt} + \frac{V}{2 \cdot K_{ef}} \cdot \frac{d\Delta p}{dt}
$$
 (6.11)

sendo que

- $\bullet$  *Q* é a vazão no interior do conjunto cilindro-válvula, em  $m^3$ /s;
- *V* é o volume total do cilindro;
- $\bullet$  *A<sub>p</sub>* é a área da seção do cilindro, em *m*<sup>2</sup>.

Uma vez que a diferença de pressão entre os dois lados do êmbolo é ∆*p* , a força para movimentar o mesmo é (SILVA e GRANDINETTI, 2005)

$$
F_a = \Delta p \cdot Ap \tag{6.12}
$$

Substituindo a eq. (6.12) na eq. (6.11), tem-se

$$
Q = A_p \cdot (\dot{z}_2 - \dot{z}_I) + \frac{V}{2 \cdot K_{ef}} \cdot \frac{\dot{F}_a}{A_p}
$$
 (6.13)

ou

$$
\dot{F}_a = \frac{2 \cdot A_p \cdot K_{ef}}{V} \cdot Q - \frac{2 \cdot A_p^2 \cdot K_{ef}}{V} \cdot (\dot{z}_2 - \dot{z}_I). \tag{6.14}
$$

De acordo com Silva e Grandinetti (2001), a equação para a vazão pode ser linearizada em torno do ponto central de operação, da seguinte forma:

$$
Q = K_{qo} \cdot (z_2 - z_1) - K_{co} \cdot \Delta p \tag{6.15}
$$

sendo que

- *Kqo* é o ganho de vazão, ou seja, a variação de *Q* para um deslocamento unitário da posição do carretel da servoválvula, próximo ao ponto de operação;
- *Kco* é o coeficiente de vazão-pressão, ou seja, a variação de *Q* para uma variação unitária de unitária de pressão, próxima ao ponto de operação.

Substituindo-se a eq. (6.12) na eq. (6.15), tem-se

$$
Q = K_{qo} \cdot (z_2 - z_1) - K_{co} \cdot \frac{F_a}{A_p} \,. \tag{6.16}
$$

Substituindo a eq. (6.16) na eq. (6.14) tem-se

$$
\dot{F}_a = \frac{2 \cdot A_p \cdot K_{ef}}{V} \cdot K_{qo} \cdot (z_2 - z_1) - \frac{2 \cdot K_{ef}}{V} \cdot K_{co} \cdot Fa - \frac{2 \cdot A_p^2 \cdot K}{V} \cdot (z_2 - z_1). \tag{6.17}
$$

 A eq. (6.17) descreve o comportamento da força de controle em função da posição da carroceria e do pneu do automóvel. Esta equação deve ser resolvida simultaneamente com as equações do movimento da plataforma, obtidas pelo método dos elementos finitos, utilizandose uma formulação no espaço de estados adequada e o MATLAB. Para tal, adicionam-se os componentes  $F_{a_1}$ ,  $F_{a_2}$ ,  $F_{a_3}$  e  $F_{a_4}$  (referentes às suspensões das rodas de massas  $M_2$ ,  $M_3$ , *M4* e *M5*, respectivamente) ao vetor *Dgdl* definido em (5.12). Adiciona-se, então, o efeito dessas equações à equação (5.16), de maneira análoga à adotada para o efeito da suspensão e das rodas.

## **7 SIMULAÇÕES COMPUTACIONAIS**

 Neste capítulo, serão apresentados os resultados das simulações computacionais da utilização de observadores de estado para a detecção e localização de falhas na plataforma da Figura 7,1, a seguir, além das simulações da mesma plataforma, contendo atuadores ativos.

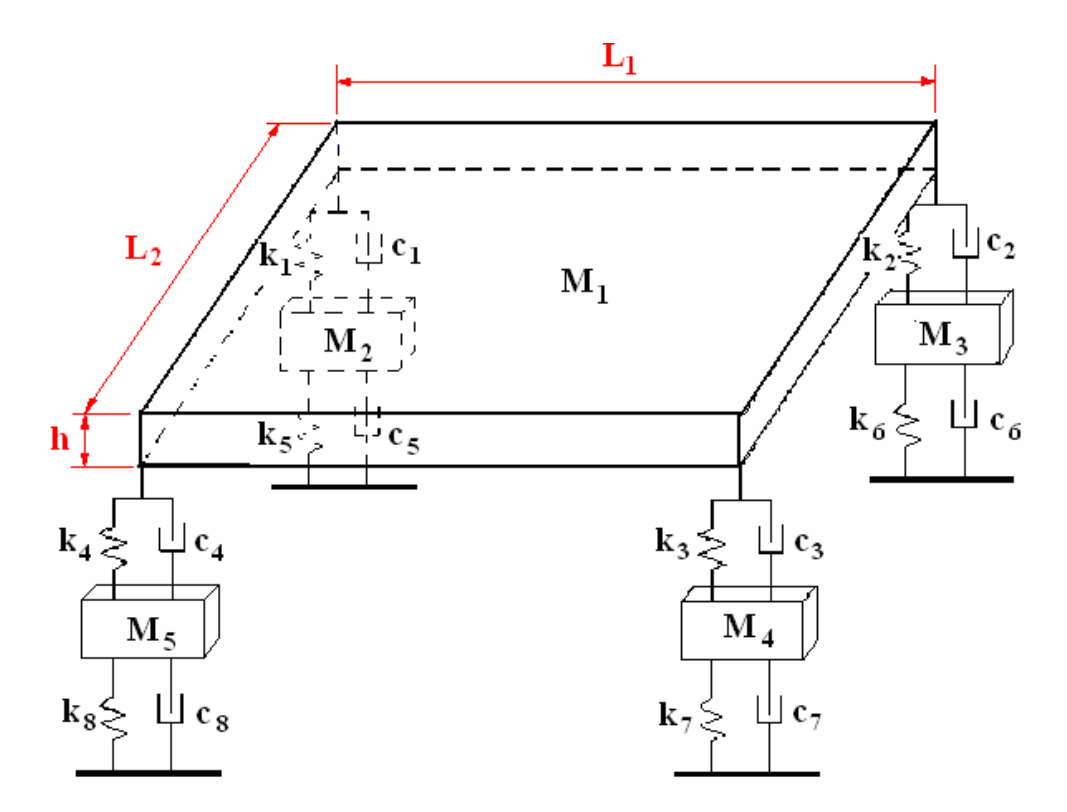

Figura 7.1 – Modelo de Plataforma utilizada nas simulações.

 Destaca-se que os valores utilizados nestas simulações, tanto para os parâmetros do modelo, quanto para as forças, não têm nenhuma relação com os veículos reais, podendo estes serem adaptados para modelos que representem com maior fidelidade tais veículos.

Na seção a seguir apresentam-se os resultados relativos à utilização da metodologia dos observadores de estado; são apresentados os resultados obtidos mediante a utilização do LQR e das LMIs para a determinação da matriz de ganho dos observadores.

## **7.1 Observadores de Estado**

 Para as simulações computacionais foi utilizado o software MATLAB, sendo que foram feitas simulações para modelagens contendo diferentes números de elementos finitos. Nas simulações para detecção e localização de falhas, para sistemas sem atuadores ativos, não foi introduzido o movimento do solo no movimento da plataforma.

Os parâmetros utilizados para as simulações relativas à diagnose de falhas apresentamse na Tabela 1, a seguir.

| Parâmetro                | <b>Valor</b>   |  |
|--------------------------|----------------|--|
| Densidade da placa (aço) | 7830 $kg/m^3$  |  |
| E                        | 200 GPa        |  |
| $\mathcal{V}$            | 0,3            |  |
| $L_I$                    | 0,8 m          |  |
| $L_2$                    | 0,5 m          |  |
| $\boldsymbol{h}$         | $0,012 \; m$   |  |
| $m_2 = m_3 = m_4 = m_5$  | $5 \text{ kg}$ |  |
| $k_1 = k_2 = k_3 = k_4$  | $20$ kN/m      |  |
| $c_1 = c_2 = c_3 = c_4$  | 1300 N.s/m     |  |
| $k_5 = k_6 = k_7 = k_8$  | $200$ kN/m     |  |
| $c_5 = c_6 = c_7 = c_8$  | $13$ kN.s/m    |  |

Tabela 1 – Parâmetros utilizados para as simulações computacionais para diagnose de falhas.

É de se notar que para as dimensões usadas, pode ser utilizado o elemento de placa de Kirchoff, pois a placa é uma placa fina (sua espessura é menor que 5% da sua menor dimensão).

Inicialmente foram calculadas as três primeiras freqüências naturais da plataforma utilizada considerando-se a modelagem da placa por diferentes números de elementos. Tais resultados são apresentados na Tabela 2, a seguir.

| n <sup>o</sup> de elementos | 1ª frequência<br>(em Hz) | 2 <sup>ª</sup> frequência<br>(em Hz) | 3 <sup>ª</sup> frequência<br>(em Hz) |
|-----------------------------|--------------------------|--------------------------------------|--------------------------------------|
|                             | 15, 46827                | 15, 46831                            | 16,68800                             |
| 4                           | 15,63907                 | 15,64120                             | 22,31260                             |
| 16                          | 15,46806                 | 15,46828                             | 22,21449                             |
| 25                          | 15,46806                 | 15,46828                             | 22,21795                             |

Tabela 2 – Variação das três primeiras freqüências naturais em função do número de elementos finitos na placa.

 Verifica-se, pela Tabela 2, acima, que a partir de dezesseis elementos, as três primeiras freqüências não apresentam variações significativas em seus valores. Somente são mostradas as três primeiras freqüências, no entanto os mesmos resultados se observam para as demais freqüências. Mediante o programa computacional realizado, para a determinação do movimento do sistema e determinação das matrizes de ganho dos observadores de estado, verificou-se que o sistema contendo 25 elementos não apresentou observabilidade, somente foram realizadas simulações para os casos do sistema contendo 1, 4 e 16 elementos, uma vez que as freqüências naturais apresentadas para estes sistema também não apresentaram grandes discrepâncias de valores.

Inicialmente são apresentados os resultados obtidos quando foi utilizado o LQR para a determinação das matrizes de ganho dos observadores, em seqüência são apresentados os resultados obtidos mediante a utilização das LMIs.

## **LQR**

#### **1ª Simulação**

Inicialmente foram realizadas as simulações para uma plataforma idêntica à mostrada na Figura 5.3, na qual a placa plana foi representada por um único elemento finito de placa de Kirchoff, ou seja, o tamanho do elemento era idêntico ao tamanho da placa. Foi considerada uma força de excitação aplicada ao nó 1.

Foram montados um observador global e um banco de observadores robustos para o sistema em questão. Os observadores robustos consistem em observadores montados para falha de 5%, 10%, 15%, 20%, ..., 90%, 95%, 100% em cada um dos elementos da suspensão. Aplicou-se uma falha de 5% à mola 2 e realizou-se simulações do movimento dos nós para o sistema sem falha, para o sistema falho e para todos os observadores. Nesta simulação foi utilizado um tempo de 1s, dividido em 1024 intervalos.

Para a força de excitação foi considerada uma força senoidal aplicada ao nó 1, com o intuito de simular uma força gerada por uma massa desbalanceada girando em um rotor, para tal utilizou-se uma massa de 0,5 kg, com uma distância de desbalanceamento de 0,1 m, girando com uma freqüência variável (com a finalidade de simular um automóvel sendo acelerado), sendo que esta variava linearmente com o tempo, indo desde 0 até 1000 RPM em 1s.

A Figura 7.2, a seguir, apresenta a simulação do deslocamento vertical do nó 1 para o sistema sem falha e o deslocamento do mesmo nó gerado pelo observador global.

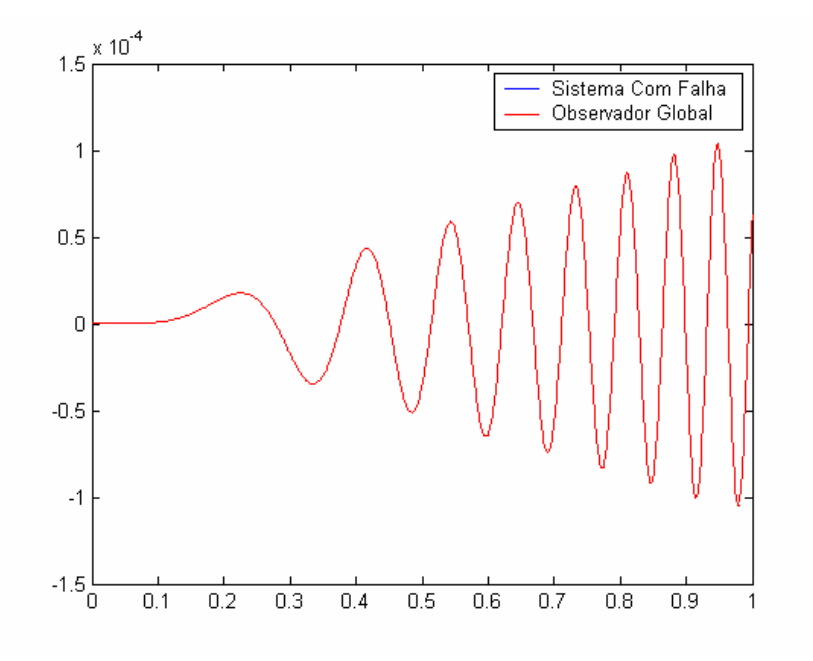

Figura 7.2 – Simulação do deslocamento vertical do nó 1, para o sistema da Figura 5.3, sem falhas e sinal gerado pelo observador global (via LQR).

 Pela Figura 7.2, observa-se que não há diferença entre as curvas traçadas, o que era de se esperar, uma vez que a curva simulada para o sistema representa um sistema sem falhas. Na Figura 7.3, a seguir, apresentam-se as curvas para o deslocamento vertical do nó 1 para um sistema contendo uma falha de 5% na mola 2. Na mesma figura é apresentada a curva gerada pelo Observador Global.
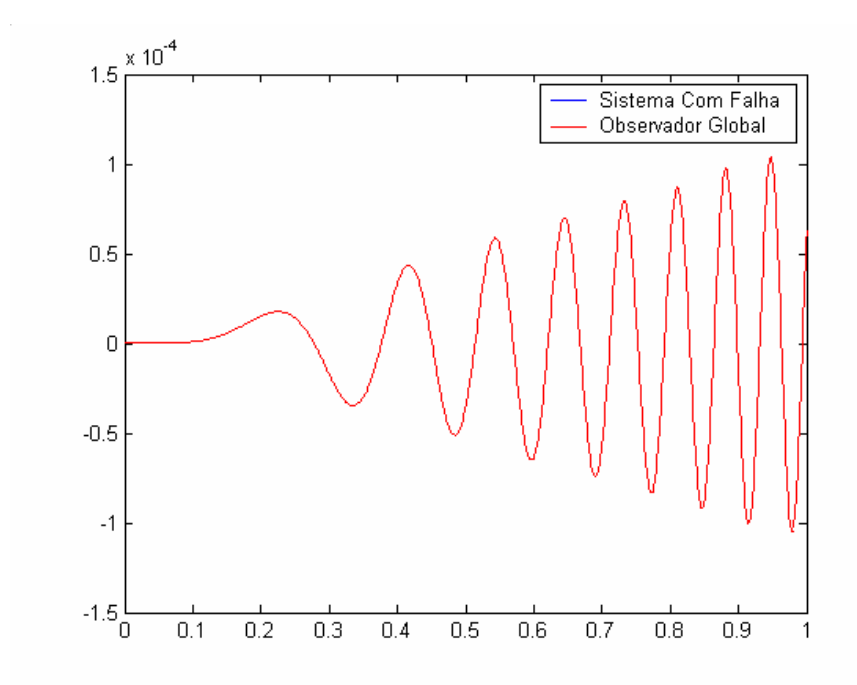

Figura 7.3 – Simulação do deslocamento vertical do nó 1, para o sistema da Figura 5.3, com uma falha de 5% em  $k_2$  e sinal gerado pelo observador global (via LOR).

 Pela análise da Figura 7.3, não se observa diferença entre o sinal gerado para o sistema contendo uma falha e o sinal gerado pelo Observador Global. No entanto, se for analisado o erro entre os sinais gerados pelos sistemas e os sinais gerados pelos observadores, obtém-se, para a Figura 7.1, o valor RMS do erro igual a 9,697x10<sup>-19</sup> e, para Figura 7.3, obteve-se o valor 5,521x10<sup>-11</sup>, o qual é muitas ordens de grandeza maior. Assim, conclui-se que o sistema contendo uma falha começa a apresentar variações no seu sinal, o qual não coincide mais com o sinal gerado pelo observador global e desta forma verifica-se que há uma falha presente no sistema.

 A Figura 7.4, a seguir, apresenta a inversa entre os valores RMS dos sinais para o deslocamento vertical do nó 1, gerados pelos observadores robustos e pelo sistema contendo uma falha de 5% em *k2*.

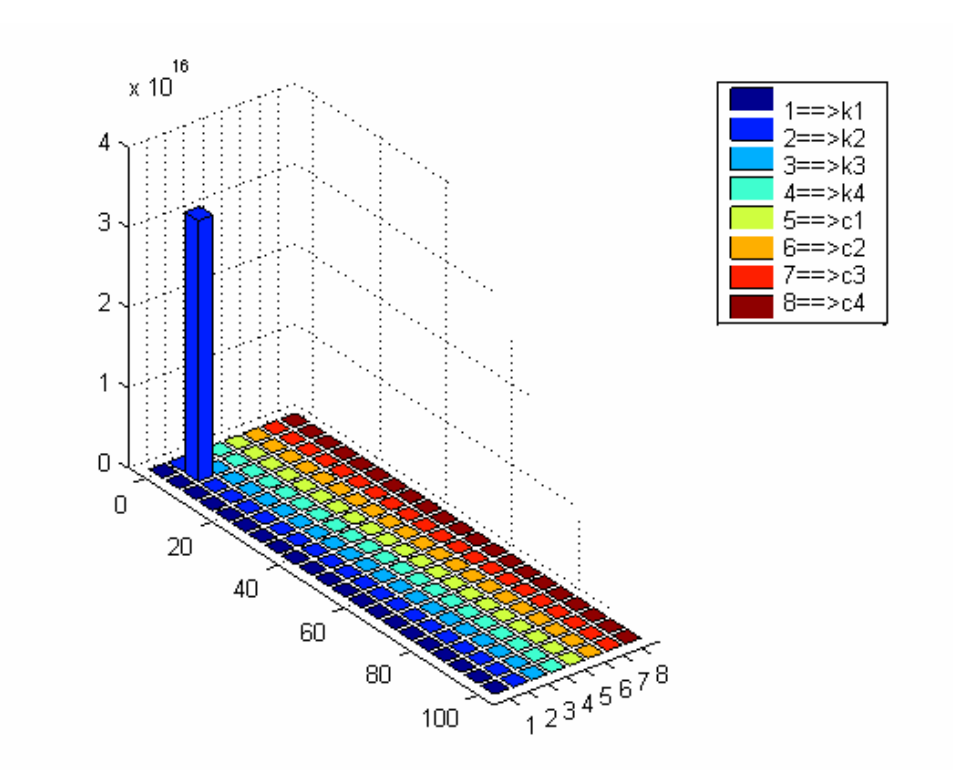

Figura 7.4 – Inversa da diferença entre os valores RMS do sinal do sistema da figura 5.3, com uma falha de 5% em *k2* e os sinais gerados pelos observadores robustos (via LQR) *versus* porcentagem de falha *versus* o observador robusto.

 Pela Figura 7.4, observa-se que o maior valor da inversa da diferença entre valores RMS ocorre na posição 5, no eixo *x*, e na posição 2, no eixo *y*. Assim, pela Figura 7.4, verifica-se que a diferença entre os valores RMS do sinal do sistema real contendo uma falha de 5% em *k2* e o sinal do observador robusto a *k2* para esta mesma porcentagem de falha são muito pequenos, ou seja, esses dois sinais são muito próximos, enquanto o sinal do sistema real difere muito dos sinais gerados pelos outros observadores. Assim, uma vez que o observador robusto a *k2*, a 5% de falha, estima o deslocamento vertical do nó 1 do sistema na presença de uma falha de 5% em *k2*, e este sinal é praticamente coincidente com o sinal gerado pelo próprio sistema, conclui-se que o banco de observadores robustos pode localizar uma falha no sistema e a sua intensidade.

### **2ª Simulação**

Para a 2ª simulação foi utilizado o modelo da Figura 5.4. Foi considerada uma força de excitação aplicada ao nó 6.

Para a simulação do movimento dessa placa, foi considerado que os nós presentes nos cantos da placa, neste caso os nós 1, 3, 7 e 9, apenas apresentam movimento vertical, ou seja, não apresentam movimento angular. Foi projetado um observador global e um banco de observadores robustos para o sistema em questão. Os observadores robustos consistem em observadores montados para falha de 10%, 20%, 30%, ..., 90%, 100% em cada um dos elementos da suspensão. Aplicou-se uma falha de 10% à mola 1 e realizou-se simulações do movimento dos nós para o sistema sem falha, para o sistema falho e para todos os observadores. Nesta simulação foi utilizado um tempo de 1s, dividido em 1024 intervalos. As dimensões da placa utilizada são as mesmas da 1ª simulação, os demais dados utilizados nesta simulação encontram-se na Tabela 1. A força aplicada ao sistema é a mesma força utilizada na 1ª simulação, no entanto, a mesma é aplicada ao nó 6.

 A Figura 7.5, a seguir, apresenta a simulação do deslocamento vertical do nó 2 para o sistema sem falha e o deslocamento do mesmo nó gerado pelo observador.

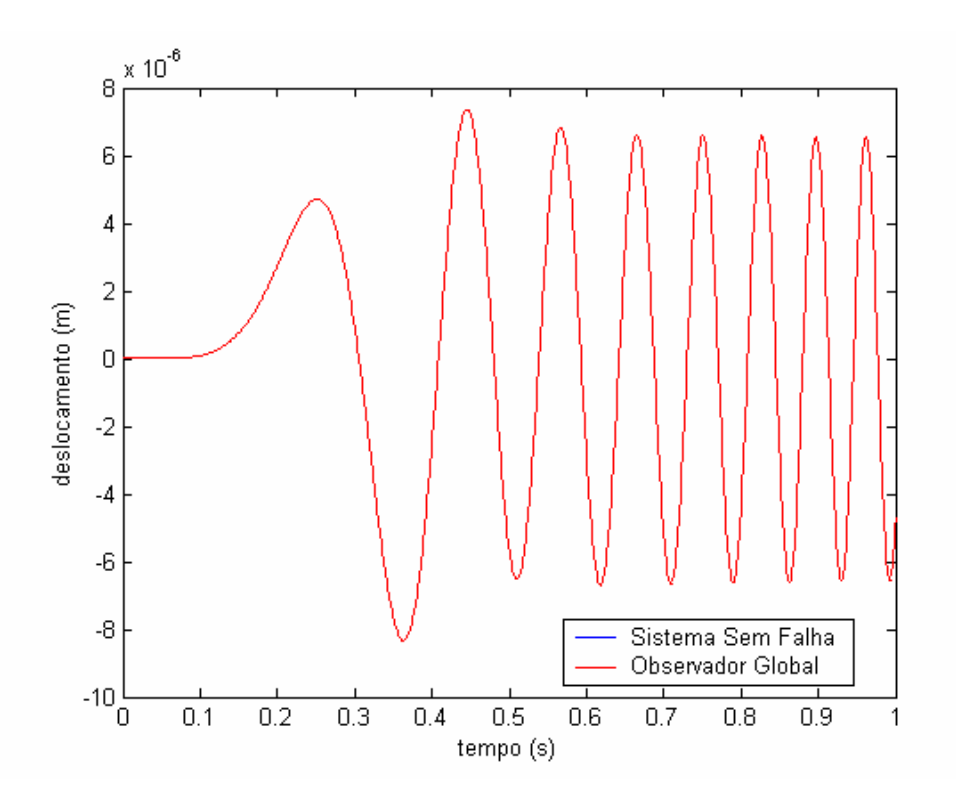

Figura 7.5 – Simulação do deslocamento vertical do nó 2, para o sistema da figura 5.4, sem falhas e sinal gerado pelo observador global (via LQR).

 Pela Figura 7.5, observa-se que não há diferença entre as curvas traçadas, evidenciando a ausência de falhas no sistema. Na Figura 7.6, a seguir, apresentam-se as curvas para o deslocamento vertical do nó 1 para um sistema contendo uma falha de 10% na mola 1. Na mesma figura é apresentada a curva gerada pelo Observador Global.

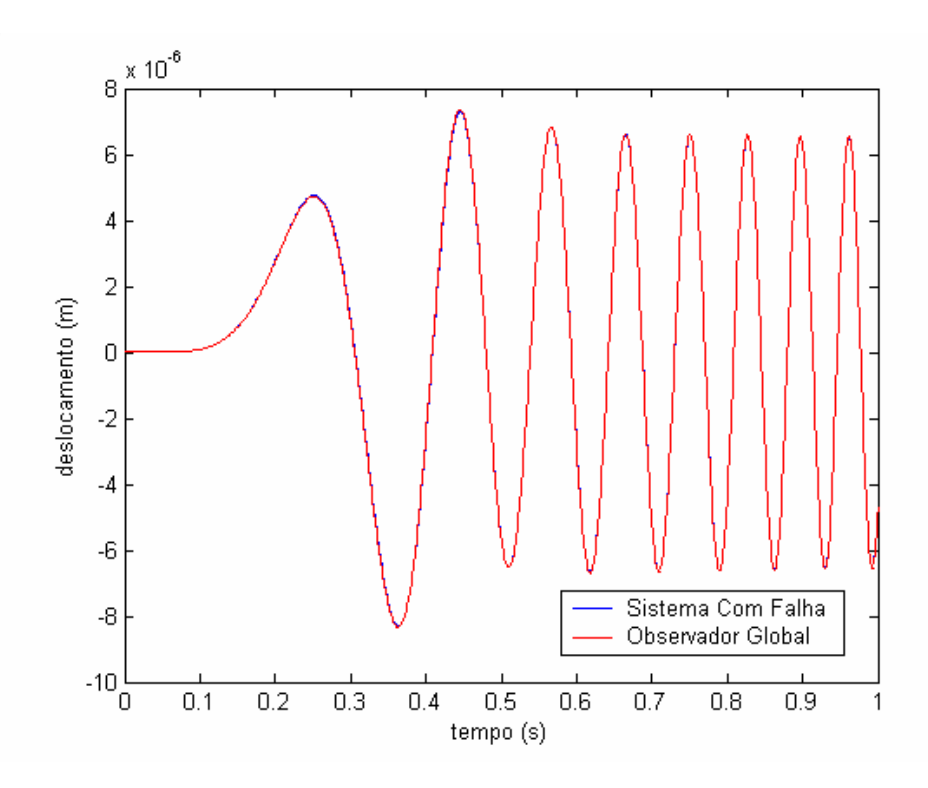

Figura 7.6 – Simulação do deslocamento vertical do nó 2, para o sistema com uma falha de 10% em *k1* e sinal gerado pelo observador global (via LQR).

 Pela análise da Figura 7.6, observa-se uma discrepância muito pequena entre o sinal gerado para o sistema contendo uma falha e o sinal gerado pelo Observador Global. No entanto, se for analisado o erro entre os sinais gerados pelos sistemas e os sinais gerados pelos observadores, obtém-se, para a Figura 7.5, o valor RMS do erro igual a 5,0477 *x10*<sup>−17</sup> e, para Figura 7.6, obteve-se o valor 7,661x10<sup>-9</sup>, o qual é muitas ordens de grandeza maior, evidenciando, desta forma, que o observador global apresenta uma estimativa muito boa do funcionamento do sistema sem falhas, e pela comparação dos valores RMS dos dois erros acima, pode-se verificar que o Observador Global identifica uma falha presente no sistema.

 A Figura 7.7, a seguir, apresenta a inversa entre os valores RMS dos sinais para o deslocamento vertical do nó 2, gerados pelos observadores robustos e pelo sistema contendo uma falha de 10% em *k1.*

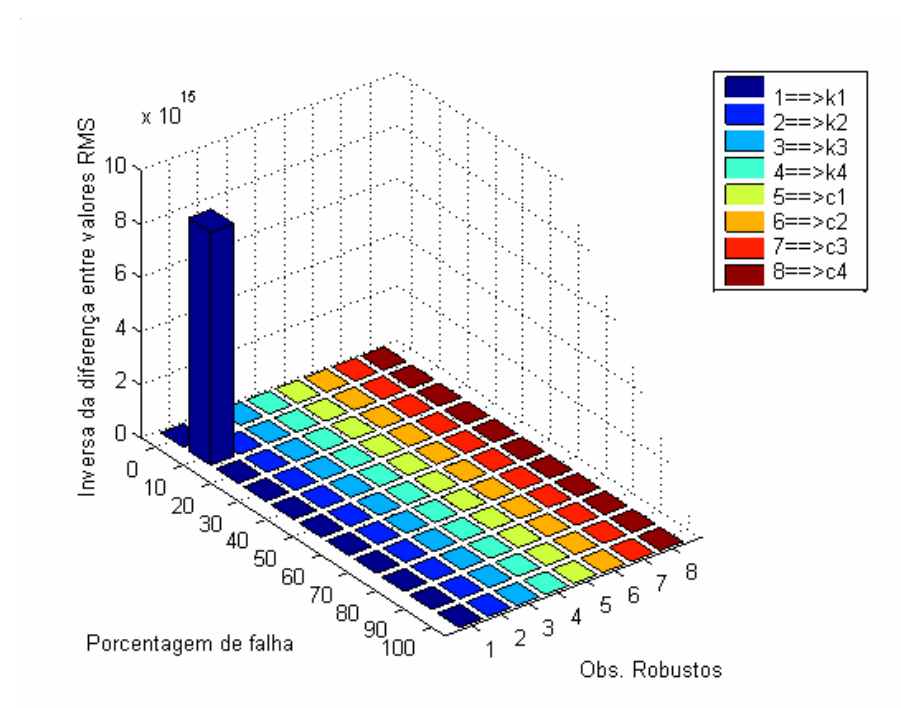

Figura 7.7 – Inversa da diferença entre os valores RMS do sinal do sistema da figura 5.4, com uma falha de 10% em *k1* e os sinais gerados pelos observadores robustos (via LQR) *versus* porcentagem de falha *versus* o observador robusto.

 Pela Figura 7.7, observa-se que o maior valor da inversa da diferença entre valores RMS ocorre na posição 10, no eixo *x*, e na posição 1, no eixo *y*. Assim, pela Figura 7.7, verifica-se que a diferença entre os valores RMS do sinal do sistema real contendo uma falha de 10% em *k1* e o sinal do observador robusto a *k1* para esta mesma porcentagem de falha são muito pequenos, ou seja, esses dois sinais são muito próximos, enquanto o sinal do sistema real difere muito dos sinais gerados pelos outros observadores. Assim, uma vez que o observador robusto a *k1*, a 10% de falha, estima o deslocamento vertical do nó 2 do sistema na presença de uma falha de 10% em *k1*, e este sinal é praticamente coincidente com o sinal gerado pelo próprio sistema, conclui-se que o banco de observadores robustos pode localizar uma falha no sistema e a sua intensidade.

### **3ª Simulação**

 Utilizando-se o mesmo sistema utilizado na 2ª simulação, foram aplicadas falhas em dois elementos da suspensão simultaneamente. Aplicou-se uma falha de 10% à mola 1 e uma falha de 10% ao amortecedor 4. Ao banco de observadores robustos foi adicionado um

observador robusto a *k1* e *c4* simultaneamente, para as porcentagens de falha de 10%, 20%, ..., 90% e 100%. Todos os demais parâmetros utilizados na simulação foram mantidos.

 A Figura 7.8, a seguir, apresenta os sinais gerados pelo deslocamento vertical do nó 5, do sistema sem falha e pelo observador global. Na Figura 7.9, é apresentado o sinal gerado pelo deslocamento vertical do nó 5, do sistema real com uma falha de 10% em *k1* e uma falha de 10% em *c4*, simultaneamente, assim como o sinal gerado pelo observador global.

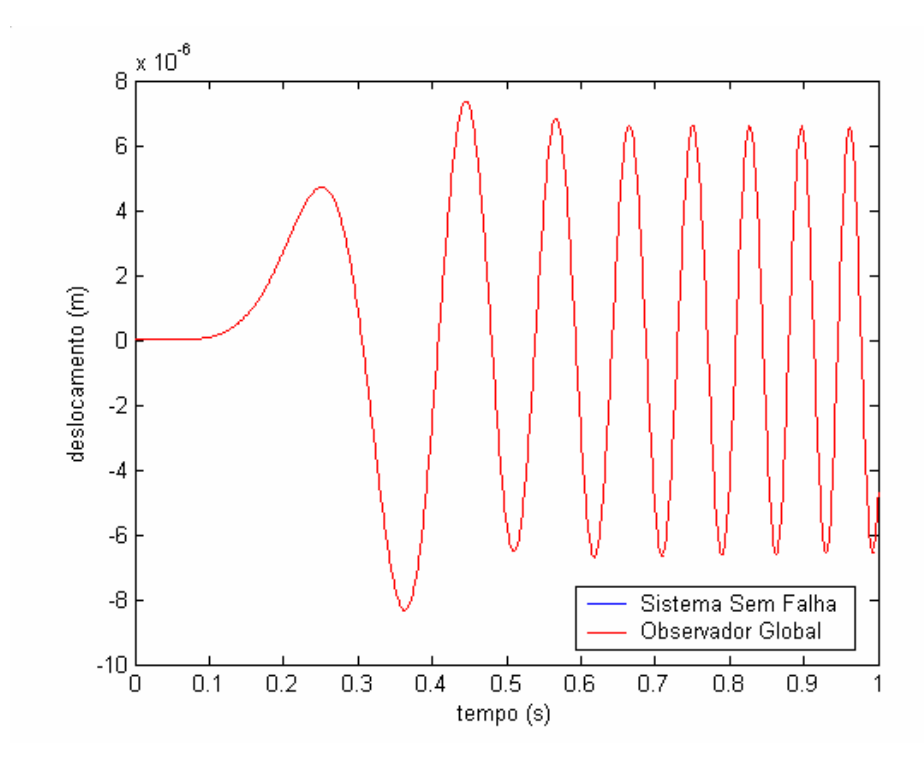

Figura 7.8 – Simulação do deslocamento vertical do nó 5, para o sistema da figura 5.4, sem falhas e sinal gerado pelo observador global (via LQR).

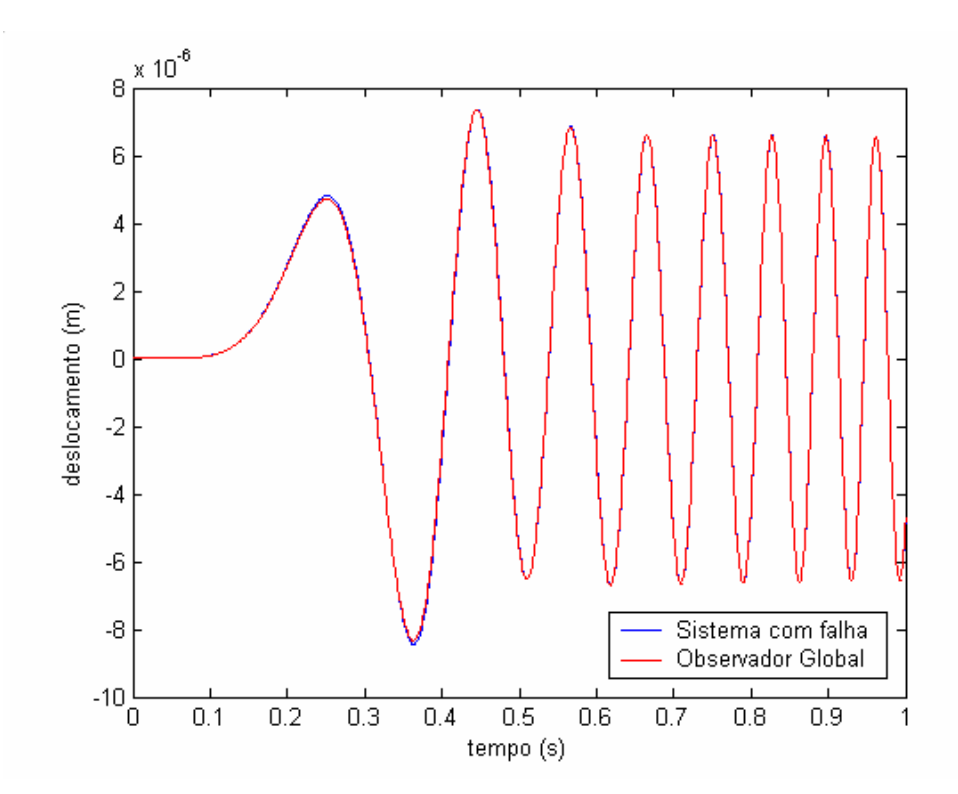

Figura 7.9 – Simulação do deslocamento vertical do nó 5, para o sistema da figura 5.4, com uma falha de 10% em *k1* e de 10% em *c4* e sinal gerado pelo observador global (via LQR).

 Pela análise das Figuras 7.8 e 7.9, observa-se visualmente uma pequena discrepância entre o sinal do sistema real falho e o sinal gerado pelo observador global, o que indica uma falha presente no sistema. Mesmo que se verifique apenas uma pequena discrepância entre o sinal do sistema com falha e o sinal do observador, o valor RMS do erro entre os dois sinais varia muito para as duas figuras. Para a Figura 7.8, obteve-se o valor de 4,949x10<sup>-17</sup> e, para a Figura 7.9, obteve-se o valor de  $2,126 \times 10^{-8}$ , o qual é muitas ordens de grandeza maior. Assim, mais uma vez, o observador global foi capaz de detectar uma falha presente no sistema.

 A Figura 7.10, a seguir, apresenta a inversa entre os valores RMS dos sinais para o deslocamento vertical do nó 5, gerados pelos observadores robustos e pelo sistema contendo uma falha de 10% em *k1* e 10% em *c4.*

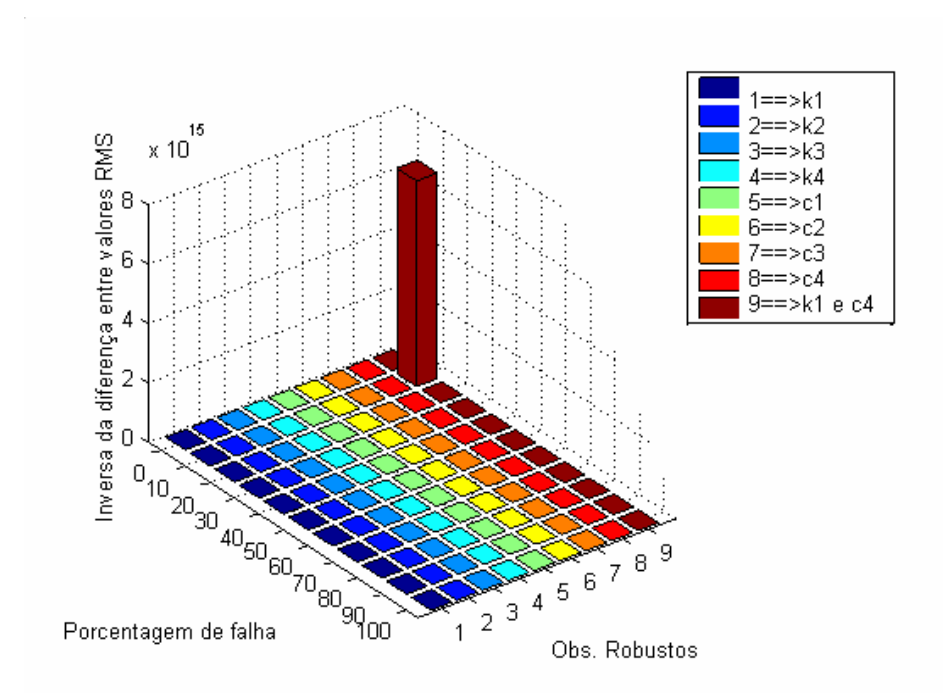

Figura 7.10 – Inversa da diferença entre os valores RMS do sinal do sistema da figura 5.4, com uma falha de 10% em *k1* e 10% em *c4* e os sinais gerados pelos observadores robustos (via LQR) *versus* porcentagem de falha *versus* o observador robusto.

 Pela análise da Figura 7.10, verifica-se que o maior valor da inversa da diferença entre valores RMS ocorre na posição 10, no eixo *x*, e na posição 9, no eixo *y*. Assim, pela Figura 7.10, verifica-se que a diferença entre os valores RMS do sinal do sistema real contendo uma falha de 10% em  $k_1$  e 10% em  $c_4$  e o sinal do observador robusto a  $k_1$  e  $c_4$  simultaneamente para esta mesma porcentagem de falha são muito pequenos, ou seja, esses dois sinais são muito próximos, enquanto o sinal do sistema real difere muito dos sinais gerados pelos outros observadores. Assim, uma vez que o observador robusto a *k1* e *c4*, a 10% de falha, estima o deslocamento vertical do nó 5 do sistema na presença de uma falha de 10% em *k1* e 10% em *c4*, e este sinal é praticamente coincidente com o sinal gerado pelo próprio sistema, conclui-se que o banco de observadores robustos pode localizar falhas simultâneas em mais de um componente do sistema.

# **4ª Simulação**

Utilizando-se o mesmo sistema utilizado na 2ª simulação, aplicou-se falhas de 3% à mola *k1* e à mola *k2* simultaneamente. Ao banco de observadores robustos foi adicionado um observador robusto a *k1* e *k2* simultaneamente, para as porcentagens de falha de 1%, 2%, ..., 9% e 10%. Todos os demais parâmetros utilizados na simulação foram mantidos.

 A Figura 7.11, a seguir, apresenta os sinais gerados pelo deslocamento vertical do nó 4, do sistema sem falha e pelo observador global. Na Figura 7.12, é apresentado o sinal gerado pelo deslocamento vertical do nó 4, do sistema real com uma falha de 3% em *k1* e uma falha de 3% em *k2*, simultaneamente, assim como o sinal gerado pelo observador global.

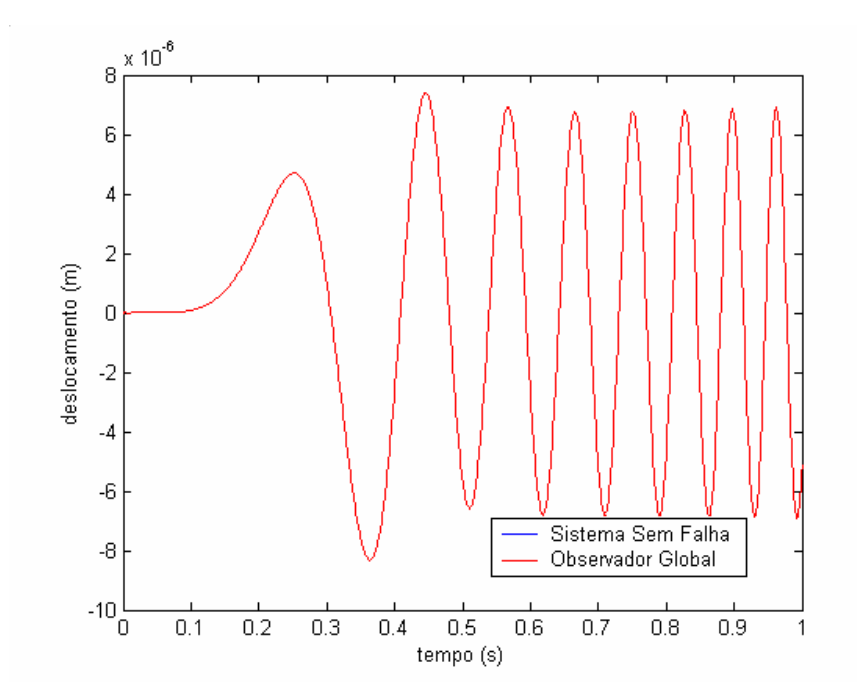

Figura 7.11 – Simulação do deslocamento vertical do nó 4, para o sistema da figura 5.4, sem falhas e sinal gerado pelo observador global (via LQR).

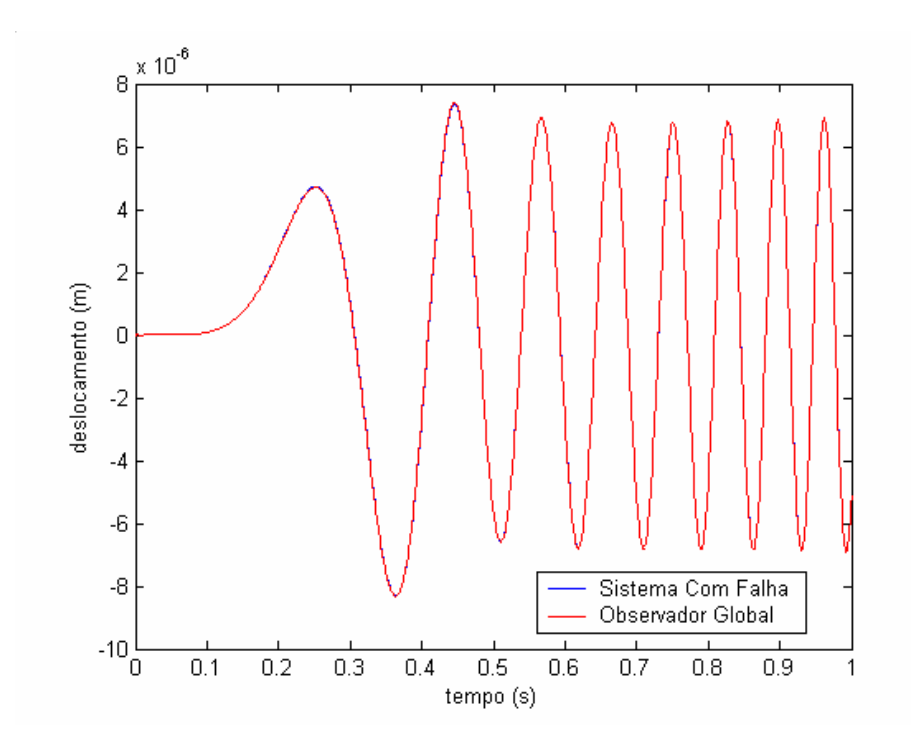

Figura 7.12 – Simulação do deslocamento vertical do nó 4, para o sistema da figura 5.4, com uma falha de 3% em *k1* e de 3% em *k2* e sinal gerado pelo observador global (via LQR).

 Pela análise das Figuras 7.11 e 7.12, observa-se visualmente uma pequena discrepância entre o sinal do sistema real falho e o sinal gerado pelo observador global, o que indica uma falha presente no sistema. Mesmo que se verifique apenas uma pequena discrepância entre o sinal do sistema com falha e o sinal do observador, o valor RMS do erro entre os dois sinais varia muito para as duas figuras. Para a Figura 7.11, obteve-se o valor de *1,744x10<sup>-16</sup>* e, para a Figura 7.12, obteve-se o valor de 4,343x10<sup>-9</sup>, o qual é muitas ordens de grandeza maior. Assim, mais uma vez, o observador global foi capaz de detectar uma falha presente no sistema.

 A Figura 7.13, a seguir, apresenta a inversa entre os valores RMS dos sinais para o deslocamento vertical do nó 4, gerados pelos observadores robustos e pelo sistema contendo uma falha de 3% em *k1* e 3% em *k2.*

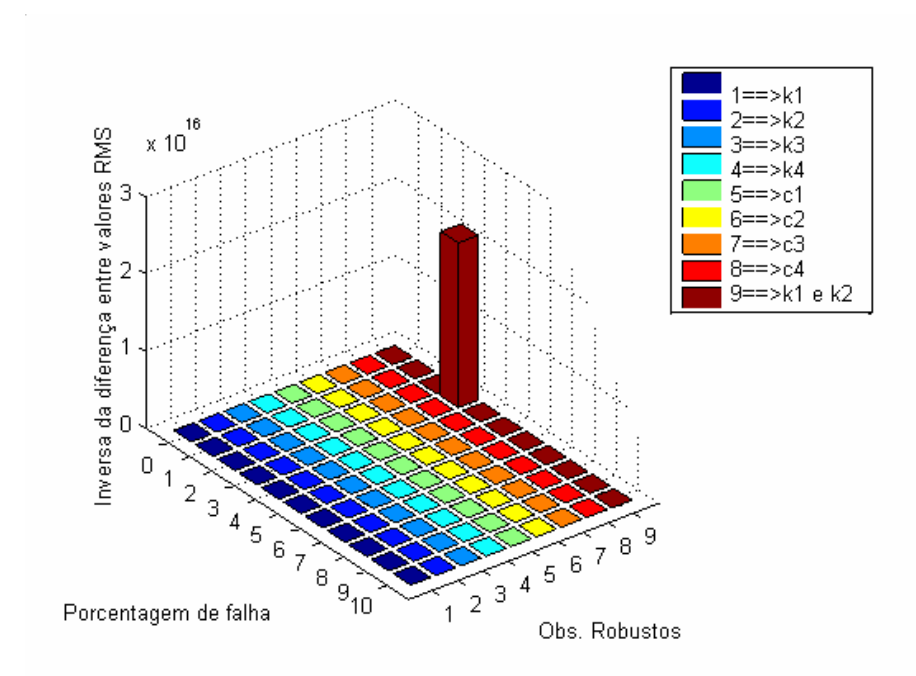

Figura 7.13 – Inversa da diferença entre os valores RMS do sinal do sistema da figura 5.4, com uma falha de 3% em *k1* e 3% em *k2* e os sinais gerados pelos observadores robustos (via LQR) *versus* porcentagem de falha *versus* o observador robusto.

 Pela análise da Figura 7.13, verifica-se que o maior valor da inversa da diferença entre valores RMS ocorre na posição 3, no eixo *x*, e na posição 9, no eixo *y*. Assim, pela Figura 7.13, verifica-se que a diferença entre os valores RMS do sinal do sistema real contendo uma falha de 3% em  $k_1$  e 3% em  $k_2$  e o sinal do observador robusto a  $k_1$  e  $k_2$  simultaneamente para esta mesma porcentagem de falha são muito pequenos, ou seja, esses dois sinais são muito próximos, enquanto o sinal do sistema real difere muito dos sinais gerados pelos outros observadores. Assim, uma vez que o observador robusto a *k1* e *k2*, a 3% de falha, estima o deslocamento vertical do nó 4 do sistema na presença de uma falha de 3% em  $k_1$  e 3% em  $k_2$ , e este sinal é praticamente coincidente com o sinal gerado pelo próprio sistema, conclui-se que o banco de observadores robustos pode localizar falhas simultâneas em mais de um componente do sistema.

### **5ª Simulação**

Para a 5ª simulação foi utilizado o sistema da figura 5.5. Foi considerada uma força de excitação aplicada ao nó 14.

Para a simulação do movimento dessa placa, foi considerado que os nós presentes nos cantos da placa, neste caso os nós 1, 5, 21 e 25, apenas apresentam movimento vertical, ou seja, não apresentam movimento angular. Foram montados um observador global e um banco de observadores robustos para o sistema em questão. Os observadores robustos consistem em observadores montados para falha de 10%, 20%, 30%, ..., 90%, 100% em cada um dos elementos da suspensão. Aplicou-se uma falha de 10% ao amortecedor 3 e realizou-se simulações do movimento dos nós para o sistema sem falha, para o sistema falho e para todos os observadores. Nesta simulação foi utilizado um tempo de 1s, dividido em 1024 intervalos. As dimensões da placa utilizada foram as mesmas da 1ª simulação, sendo que os demais parâmetros utilizados encontram-se na Tabela 1. A força aplicada sobre a plataforma também foi a mesma utilizada na 1ª simulação, no entanto esta foi aplicada ao nó 14.

 A Figura 7.14, a seguir, apresenta a simulação do deslocamento vertical do nó 1 para o sistema sem falha e o deslocamento do mesmo nó gerado pelo observador.

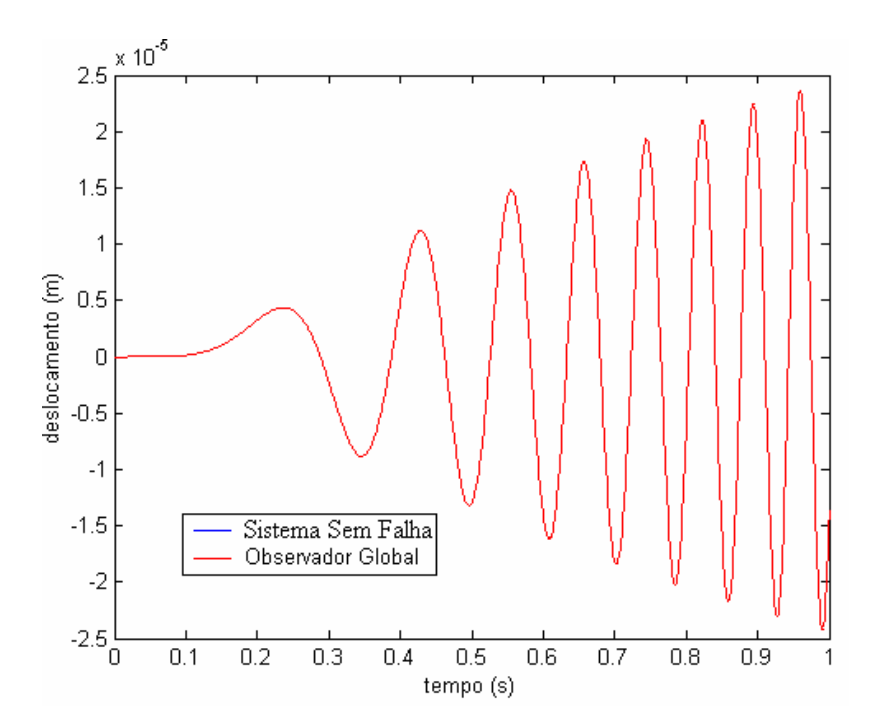

Figura 7.14 – Simulação do deslocamento vertical do nó 1, para o sistema da figura 5.5, sem falhas e sinal gerado pelo observador global (via LQR).

 Pela Figura 7.14, observa-se que não há diferença entre as curvas traçadas, evidenciando que o observador global representa muito bem o sistema sem falhas. Na Figura 7.15, a seguir, apresentam-se as curvas para o deslocamento vertical do nó 1 para um sistema contendo uma falha de 10% no amortecedor *c3*. Na mesma figura é apresentada a curva gerada pelo Observador Global.

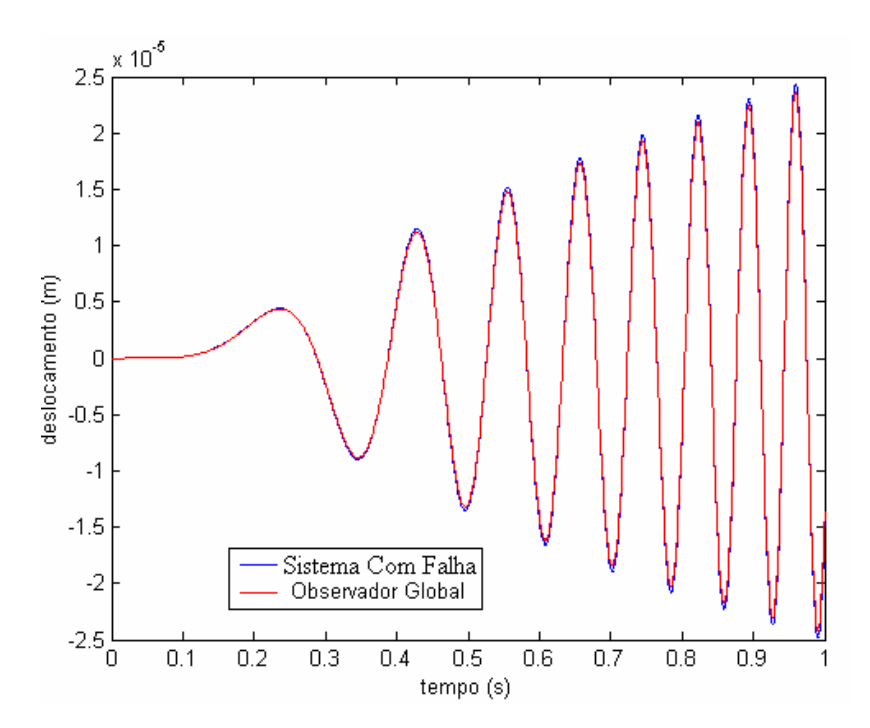

Figura 7.15 – Simulação do deslocamento vertical do nó 1, para o sistema da figura 5.5, com uma falha de10% em *c3* e sinal gerado pelo observador global (via LQR).

 Pela análise da Figura 7.15, observa-se uma discrepância entre o sinal gerado para o sistema contendo uma falha e o sinal gerado pelo Observador Global. Assim, pela diferença presente entre essas duas curvas pode-se verificar que o Observador Global identifica uma falha presente no sistema.

 A Figura 7.16, a seguir, apresenta a inversa entre os valores RMS dos sinais para o deslocamento vertical do nó 1, gerados pelos observadores robustos e pelo sistema contendo uma falha de 10% em *c3.*

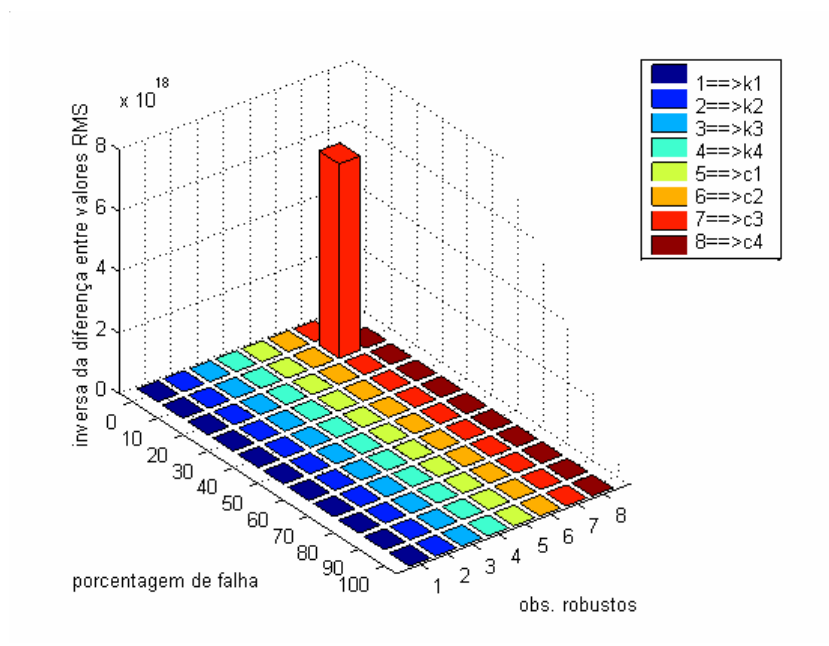

Figura 7.16 – Inversa da diferença entre os valores RMS do sinal do sistema da figura 5.5, com uma falha de 10% em *c3* e os sinais gerados pelos observadores robustos (via LQR) *versus* porcentagem de falha *versus* o observador robusto.

 Pela Figura 7.16, observa-se que o maior valor da inversa da diferença entre valores RMS ocorre na posição 10, no eixo *x*, e na posição 7, no eixo *y*. Assim, pela Figura 7.16, verifica-se que a diferença entre os valores RMS do sinal do sistema real contendo uma falha de 10% em *c3* e o sinal do observador robusto a *c3* para esta mesma porcentagem de falha são muito pequenos, ou seja, esses dois sinais são muito próximos, enquanto o sinal do sistema real difere muito dos sinais gerados pelos outros observadores. Assim, uma vez que o observador robusto a *c3*, a 10% de falha, estima o deslocamento vertical do nó 1 do sistema na presença de uma falha de 10% em *c3*, e este sinal é praticamente coincidente com o sinal gerado pelo próprio sistema, conclui-se que o banco de observadores robustos pode localizar uma falha no sistema e a sua intensidade. Além disso, é de se destacar que, apesar de estar sendo simulado o deslocamento vertical do nó 1, o qual não é o ponto mais próximo da falha (tal ponto seria o nó 25), ainda assim foi possível se identificar a falha no sistema.

 A seguir apresentam-se os resultados para as simulações utilizando-se as LMIs para a determinação das matrizes de ganho dos observadores de estado.

As cinco simulações realizadas utilizando-se o LQR foram repetidas utilizando-se as LMIs. Os resultados são apresentados a seguir.

## **1ª Simulação**

A Figura 7.17, a seguir apresenta a simulação do deslocamento vertical do nó 1 da Figura 5.3, para o sistema sem falha e o deslocamento do mesmo nó gerado pelo observador.

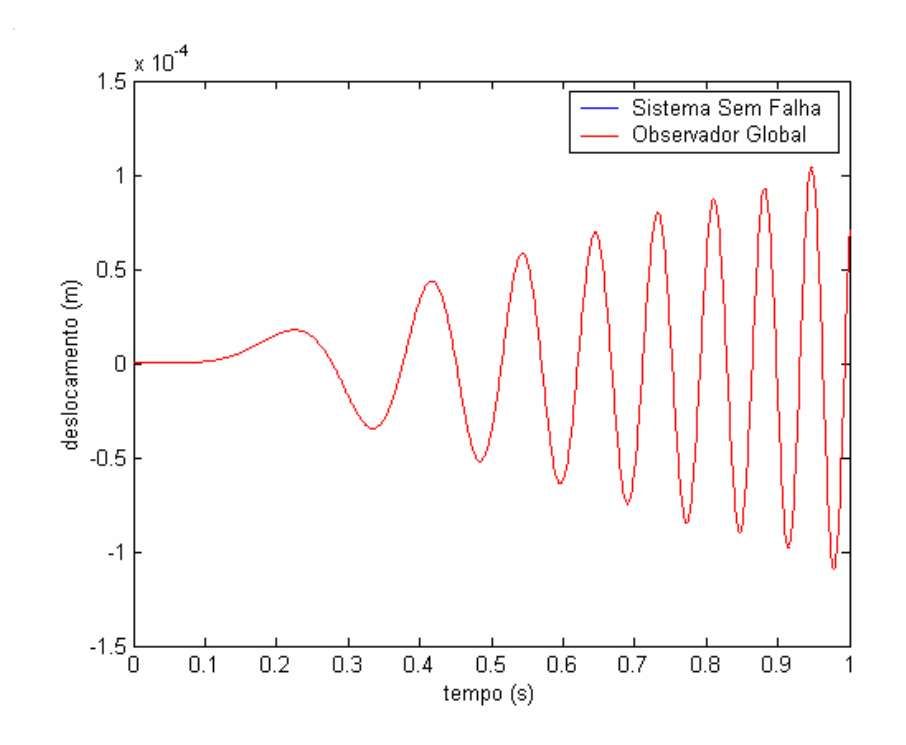

Figura 7.17 – Simulação do deslocamento vertical do nó 1, para o sistema da Figura 5.3, sem falhas e sinal gerado pelo observador global (via LMIs).

 Pela Figura 7.17, observa-se que não há diferença entre as curvas traçadas, assim, verifica-se que o observador global representa muito bem o sistema sem falhas. Na Figura 7.18, a seguir, apresentam-se as curvas para o deslocamento vertical do nó 1 para um sistema contendo uma falha de 5% na mola *k2*. Na mesma figura é apresentada a curva gerada pelo Observador Global.

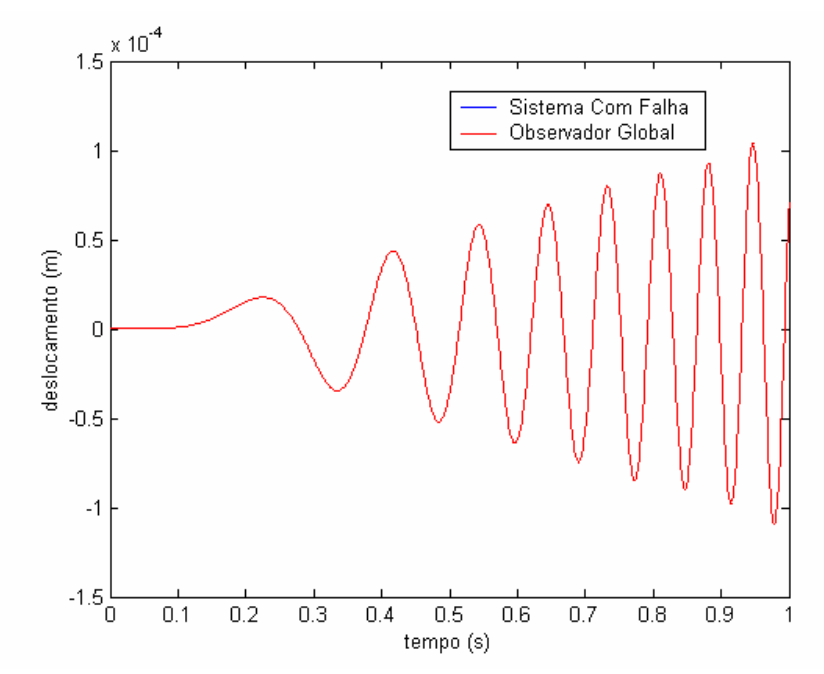

Figura 7.18 – Simulação do deslocamento vertical do nó 1, para o sistema da Figura 5.3, com uma falha de 5% em *k2* e sinal gerado pelo observador global (via LMIs).

 Pela análise da Figura 7.18, observa-se uma leve discrepância entre o sinal gerado para o sistema contendo uma falha e o sinal gerado pelo Observador Global. No entanto, se for analisado o erro entre os sinais gerados pelos sistemas e os sinais gerados pelos observadores, obtém-se, para a Figura 7.17, o valor RMS do erro igual a 2,013x10<sup>-18</sup> e, para Figura 7.18, obteve-se o valor *1,005x10<sup>-11</sup>*, que é muitas ordens de grandeza maior que o primeiro. Desta forma conclui-se que o observador global apresenta uma estimativa muito boa do funcionamento do sistema sem falhas, e pela comparação dos valores RMS dos dois erros acima, conclui-se que o sinal do sistema com falha apresenta uma maior discrepância em relação ao sinal gerado pelo observador global, e assim, pela diferença presente entre essas duas curvas pode-se verificar que o Observador Global identifica uma falha presente no sistema.

 A Figura 7.19, a seguir, apresenta a inversa entre os valores RMS dos sinais para o deslocamento vertical do nó 1, gerados pelos observadores robustos e pelo sistema contendo uma falha de 5% em *k2*.

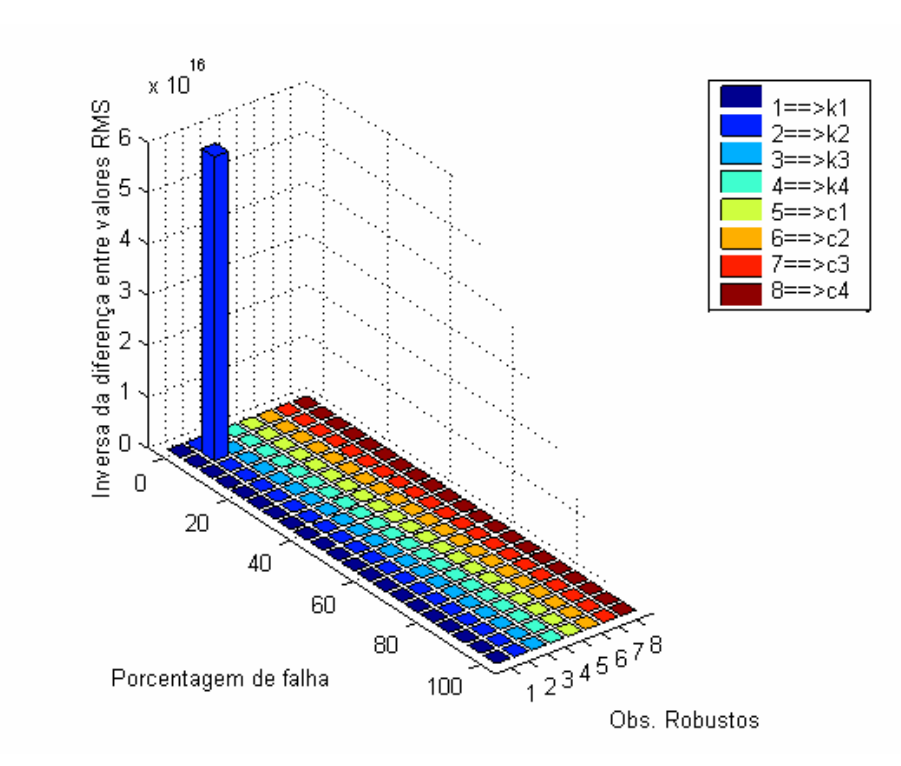

Figura 7.19 – Inversa da diferença entre os valores RMS do sinal do sistema da figura 5.3, com uma falha de 5% em *k2* e os sinais gerados pelos observadores robustos (via LMIs) *versus* porcentagem de falha *versus* o observador robusto.

 Pela Figura 7.19, observa-se que o maior valor da inversa da diferença entre valores RMS ocorre na posição 5, no eixo *x*, e na posição 2, no eixo *y*. Assim, pela Figura 7.19, verifica-se que a diferença entre os valores RMS do sinal do sistema real contendo uma falha de 5% em *k2* e o sinal do observador robusto a *k2* para esta mesma porcentagem de falha são muito pequenos, ou seja, esses dois sinais são muito próximos, enquanto o sinal do sistema real difere muito dos sinais gerados pelos outros observadores. Assim, uma vez que o observador robusto a *k2*, a 5% de falha, estima o deslocamento vertical do nó 1 do sistema na presença de uma falha de 5% em *k2*, e este sinal é praticamente coincidente com o sinal gerado pelo próprio sistema, conclui-se que o banco de observadores robustos pode localizar uma falha no sistema e a sua intensidade.

### **2ª Simulação**

Para esta simulação, foi considerado que os nós apenas apresentavam movimento vertical. Tal consideração foi necessária para garantir a factibilidades das LMI.

A Figura 7.20, a seguir, apresenta a simulação do deslocamento vertical do nó 2, do sistema mostrado na Figura 5.4, para o sistema sem falha e o deslocamento do mesmo nó gerado pelo observador.

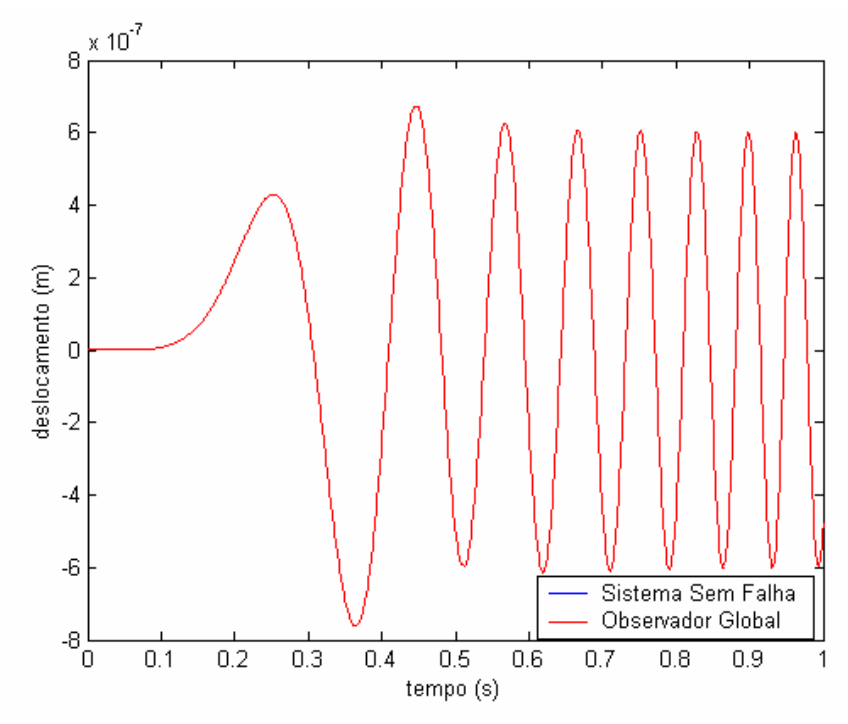

Figura 7.20 – Simulação do deslocamento vertical do nó 2, para o sistema da figura 5.4, sem falhas e sinal gerado pelo observador global (via LMIs).

 Pela Figura 7.20, não se observa diferença entre as duas curvas, evidenciando, assim, a eficiência do observador global em simular o sistema sem falhas. Na Figura 7.21, a seguir, apresentam-se as curvas para o deslocamento vertical do nó 2 para um sistema contendo uma falha de 10% na mola *k1*. Na mesma figura é apresentada a curva gerada pelo Observador Global.

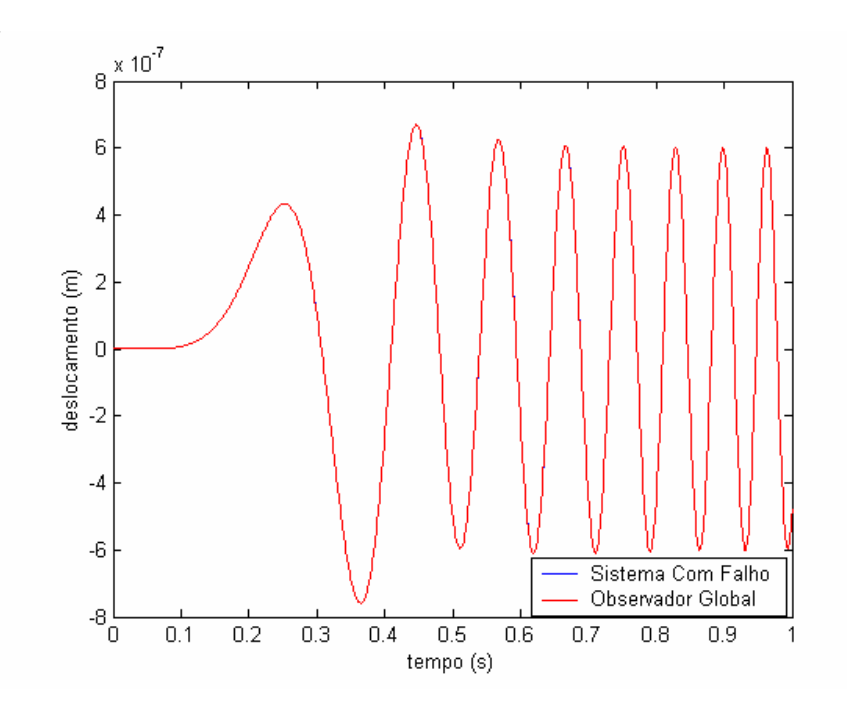

Figura 7.21 – Simulação do deslocamento vertical do nó 2, para o sistema da figura 5.4, com uma falha de 10% em *k1* e sinal gerado pelo observador global (via LMIs).

 Pela análise da Figura 7.21, não se observa diferença entre o sinal gerado para o sistema contendo uma falha e o sinal gerado pelo Observador Global. No entanto, se for analisado o erro entre os sinais gerados pelos sistemas e os sinais gerados pelos observadores, obtém-se, para a Figura 7.20, o valor RMS do erro igual a 2,592x10<sup>-20</sup> e, para Figura 7.21, obteve-se o valor *<sup>12</sup> 2,983x10*<sup>−</sup> . Pela diferença entre as ordens de grandezas destes dois erros verifica-se que o sistema com falha apresenta uma saída com maior discrepância da saída do observador global, levando-se à conclusão de que existe uma falha presente no sistema.

 A Figura 7.22, a seguir, apresenta a inversa entre os valores RMS dos sinais para o deslocamento vertical do nó 2, gerados pelos observadores robustos e pelo sistema contendo uma falha de 10% em *k1.*

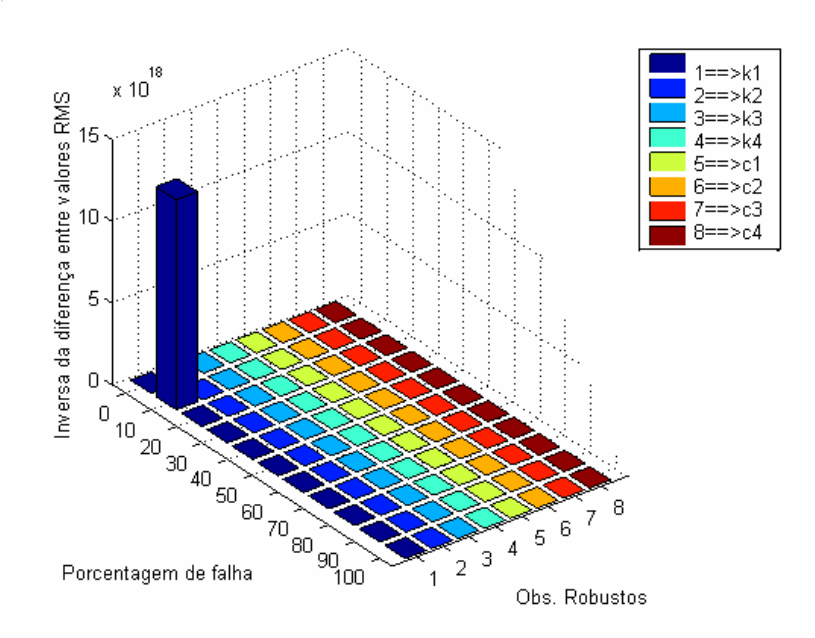

Figura 7.22 – Inversa da diferença entre os valores RMS do sinal do sistema da figura 5.4, com uma falha de 10% em *k1* e os sinais gerados pelos observadores robustos (via LMIs) *versus* porcentagem de falha *versus* o observador robusto.

 Pela Figura 7.22, observa-se que o maior valor da inversa da diferença entre valores RMS ocorre na posição 10, no eixo *x*, e na posição 1, no eixo *y*. Assim, pela Figura 7.22, verifica-se que a diferença entre os valores RMS do sinal do sistema real contendo uma falha de 10% em *k1* e o sinal do observador robusto a *k1* para esta mesma porcentagem de falha são muito pequenos, ou seja, esses dois sinais são muito próximos, enquanto o sinal do sistema real difere muito dos sinais gerados pelos outros observadores. Assim, uma vez que o observador robusto a *k1*, a 10% de falha, estima o deslocamento vertical do nó 2 do sistema na presença de uma falha de 10% em *k1*, e este sinal é praticamente coincidente com o sinal gerado pelo próprio sistema, conclui-se que o banco de observadores robustos pode localizar uma falha no sistema e a sua intensidade.

### **3ª Simulação**

Para esta simulação, foi considerado que os nós apenas apresentavam movimento vertical. Tal consideração foi necessária para garantir a factibilidades das LMI.

A Figura 7.23, a seguir, apresenta os sinais gerados pelo deslocamento vertical do nó 5 do sistema da Figura 5.4, do sistema real sem falha e pelo observador global. Na Figura 7.24, é apresentado o sinal gerado pelo deslocamento vertical do nó 5, do sistema real com uma falha de 10% em *k1* e uma falha de 10% em *c4*, simultaneamente, assim como o sinal gerado pelo observador global.

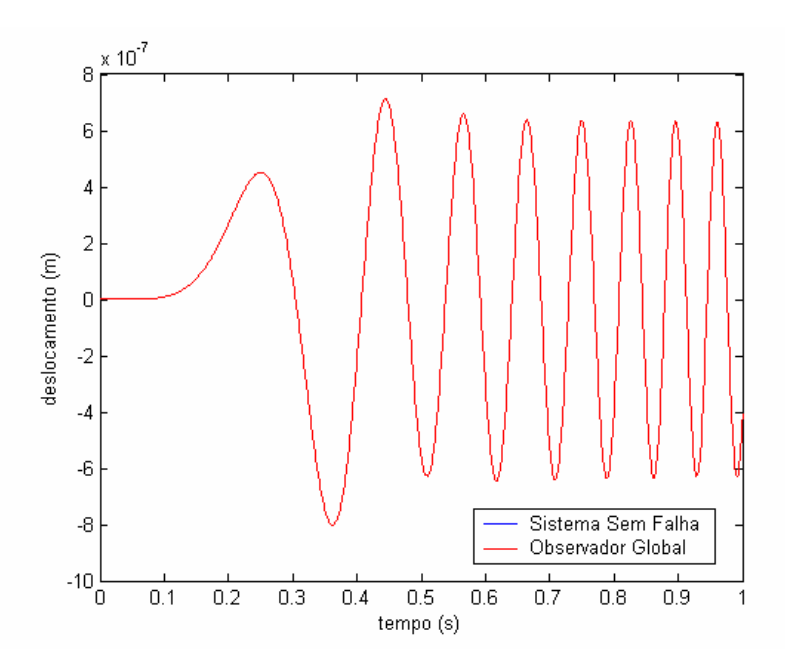

Figura 7.23 – Simulação do deslocamento vertical do nó 5, para o sistema da figura 5.4, sem falhas e sinal gerado pelo observador global (via LMIs).

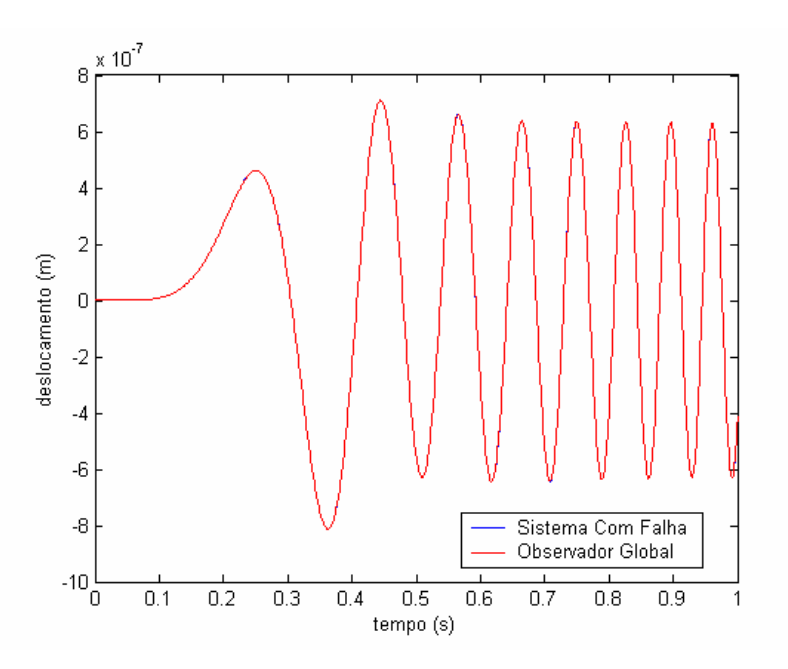

Figura 7.24 – Simulação do deslocamento vertical do nó 5, para o sistema da figura 5.4, com uma falha de 10% em *k1* e de 10% em *c4* e sinal gerado pelo observador global (via LMIs).

 Novamente, pela análise das Figuras 7.23 e 7.24, não se observa diferença entre o sinal do sistema real falho e o sinal gerado pelo observador global, no entanto, o valor RMS do erro entre os dois sinais varia muito para as duas figuras. Para a Figura 7.23, obteve-se o valor de  $1,402x10^{-19}$  e, para a Figura 7.24, obteve-se o valor de  $2,169x10^{-10}$ . Assim, mais uma vez, o observador global foi capaz de detectar uma falha presente no sistema.

 A Figura 7.25, a seguir, apresenta a inversa entre os valores RMS dos sinais para o deslocamento vertical do nó 5, gerados pelos observadores robustos e pelo sistema contendo uma falha de 10% em *k1* e 10% em *c4.*

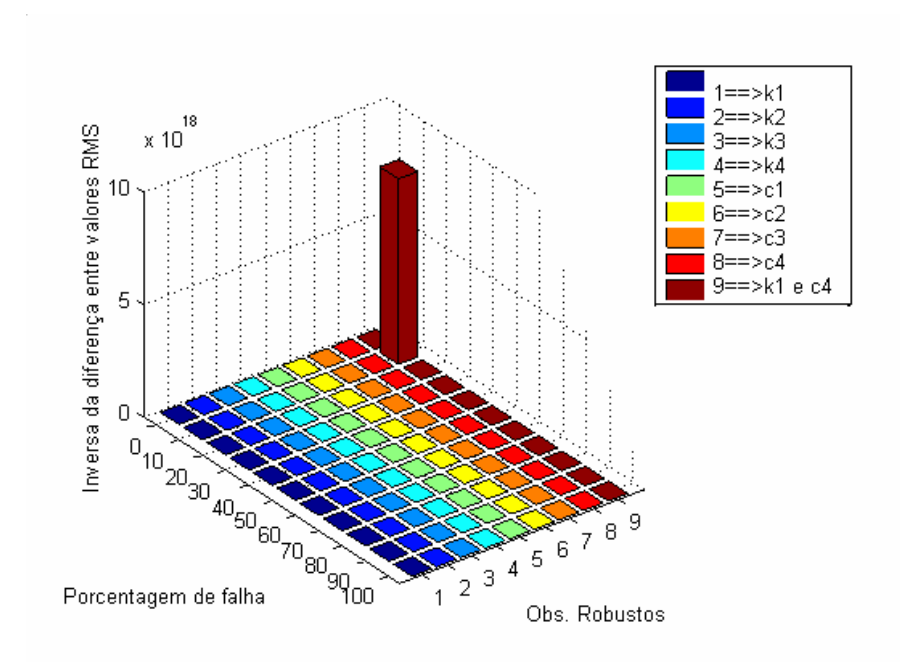

Figura 7.25 – Inversa da diferença entre os valores RMS do sinal do sistema da figura 5.4, com uma falha de 10% em *k1* e 10% em *c4* e os sinais gerados pelos observadores robustos (via LMIs) *versus* porcentagem de falha *versus* o observador robusto.

 Pela análise da Figura 7.25, verifica-se que o maior valor da inversa da diferença entre valores RMS ocorre na posição 10, no eixo *x*, e na posição 9, no eixo *y*. Assim, pela Figura 7.25, verifica-se que a diferença entre os valores RMS do sinal do sistema real contendo uma falha de 10% em  $k_1$  e 10% em  $c_4$  e o sinal do observador robusto a  $k_1$  e  $c_4$  simultaneamente para esta mesma porcentagem de falha são muito pequenos, ou seja, esses dois sinais são muito próximos, enquanto o sinal do sistema real difere muito dos sinais gerados pelos outros observadores. Assim, uma vez que o observador robusto a *k1* e *c4*, a 10% de falha, estima o deslocamento vertical do nó 5 do sistema na presença de uma falha de 10% em *k1* e 10% em

*c4*, e este sinal é praticamente coincidente com o sinal gerado pelo próprio sistema, conclui-se que o banco de observadores robustos pode localizar falhas simultâneas em mais de um componente do sistema.

## **4ª Simulação**

Utilizando-se o mesmo sistema utilizado na 2ª simulação, aplicou-se falhas de 3% à mola *k1* e à mola *k2* simultaneamente. Ao banco de observadores robustos foi adicionado um observador robusto a *k1* e *k2* simultaneamente, para as porcentagens de falha de 1%, 2%, ..., 9% e 10%. Para esta simulação, foi considerado que os nós apenas apresentavam movimento vertical. Tal consideração foi necessária para garantir a factibilidades das LMI. Todos os demais parâmetros utilizados na simulação foram mantidos.

 A Figura 7.26, a seguir, apresenta os sinais gerados pelo deslocamento vertical do nó 4, do sistema sem falha e pelo observador global. Na Figura 7.27, é apresentado o sinal gerado pelo deslocamento vertical do nó 4, do sistema real com uma falha de 3% em *k1* e uma falha de 3% em *k2*, simultaneamente, assim como o sinal gerado pelo observador global.

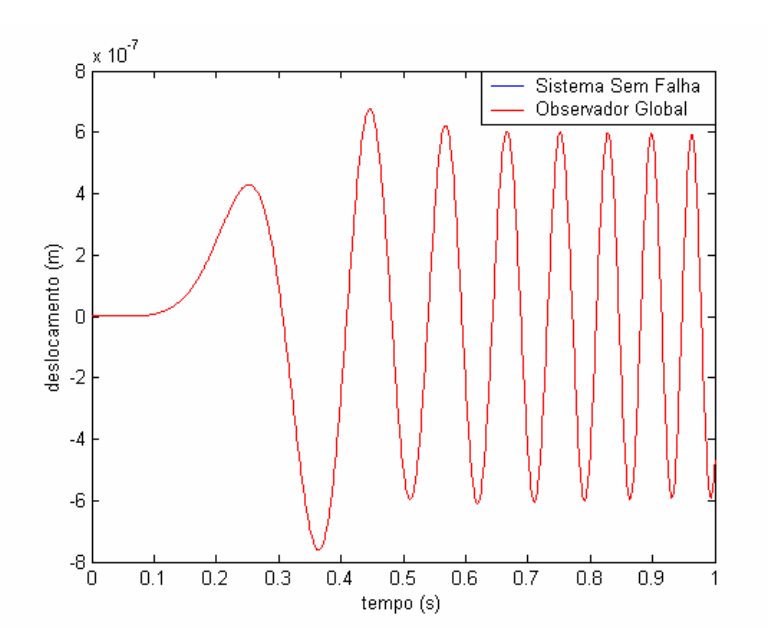

Figura 7.26 – Simulação do deslocamento vertical do nó 4, para o sistema da figura 5.4, sem falhas e sinal gerado pelo observador global (via LMI).

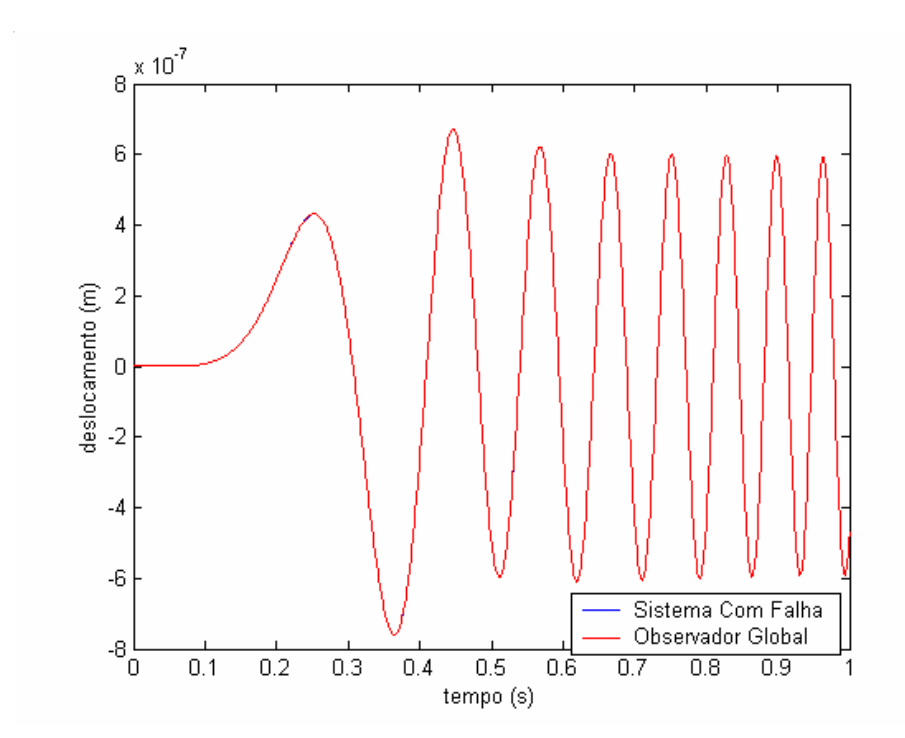

Figura 7.27 – Simulação do deslocamento vertical do nó 4, para o sistema da figura 5.4, com uma falha de 3% em *k1* e de 3% em *k2* e sinal gerado pelo observador global (via LMI).

 Pela análise das Figuras 7.26 e 7.27, não se observa diferença entre o sinal do sistema real falho e o sinal gerado pelo observador global, no entanto, o valor RMS do erro entre os dois sinais varia muito para as duas figuras. Para a Figura 7.26, obteve-se o valor de *1,703x10<sup>-19</sup>* e, para a Figura 7.27, obteve-se o valor de *1,341x10<sup>-11</sup>*, o qual é muitas ordens de grandeza maior. Assim, mais uma vez, o observador global foi capaz de detectar uma falha presente no sistema.

 A Figura 7.28, a seguir, apresenta a inversa entre os valores RMS dos sinais para o deslocamento vertical do nó 4, gerados pelos observadores robustos e pelo sistema contendo uma falha de 3% em *k1* e 3% em *k2.*

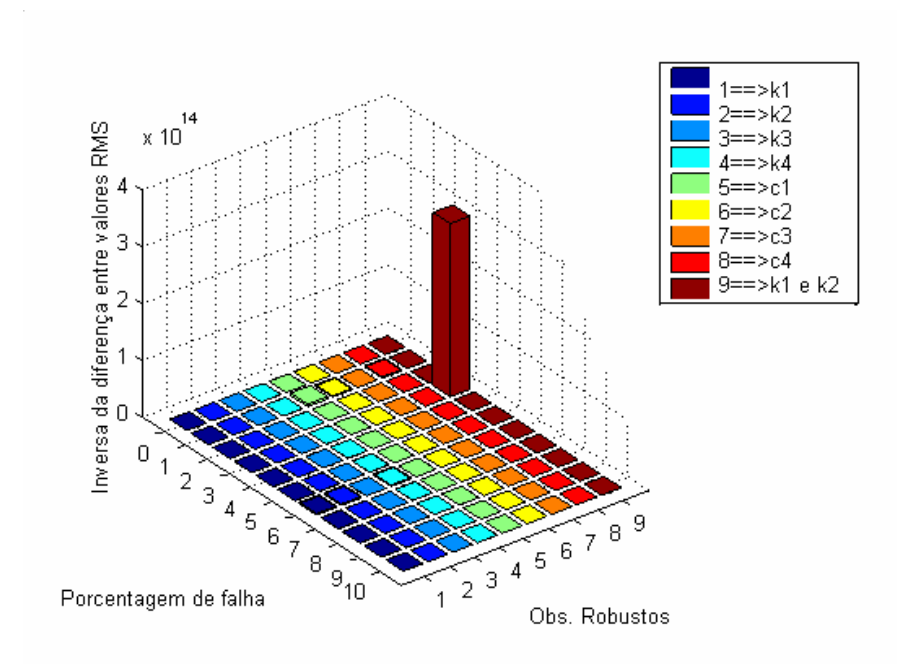

Figura 7.28 – Inversa da diferença entre os valores RMS do sinal do sistema da figura 5.4, com uma falha de 3% em *k1* e 3% em *k2* e os sinais gerados pelos observadores robustos (via LMI) *versus* porcentagem de falha *versus* o observador robusto.

 Pela análise da Figura 7.28, verifica-se que o maior valor da inversa da diferença entre valores RMS ocorre na posição 3, no eixo *x*, e na posição 9, no eixo *y*. Assim, pela Figura 7.28, verifica-se que a diferença entre os valores RMS do sinal do sistema real contendo uma falha de 3% em  $k_1$  e 3% em  $k_2$  e o sinal do observador robusto a  $k_1$  e  $k_2$  simultaneamente para esta mesma porcentagem de falha são muito pequenos, ou seja, esses dois sinais são muito próximos, enquanto o sinal do sistema real difere muito dos sinais gerados pelos outros observadores. Assim, uma vez que o observador robusto a *k1* e *k2*, a 3% de falha, estima o deslocamento vertical do nó 4 do sistema na presença de uma falha de 3% em  $k_1$  e 3% em  $k_2$ , e este sinal é praticamente coincidente com o sinal gerado pelo próprio sistema, conclui-se que o banco de observadores robustos pode localizar falhas simultâneas em mais de um componente do sistema.

## **5ª Simulação**

Para esta simulação, foi considerado que os nós apenas apresentavam movimento vertical. Tal consideração foi necessária para garantir a factibilidades das LMI.

A Figura 7.29, a seguir, apresenta a simulação do deslocamento vertical do nó 1 para o sistema da figura 5.5, sem falha e o deslocamento do mesmo nó gerado pelo observador.

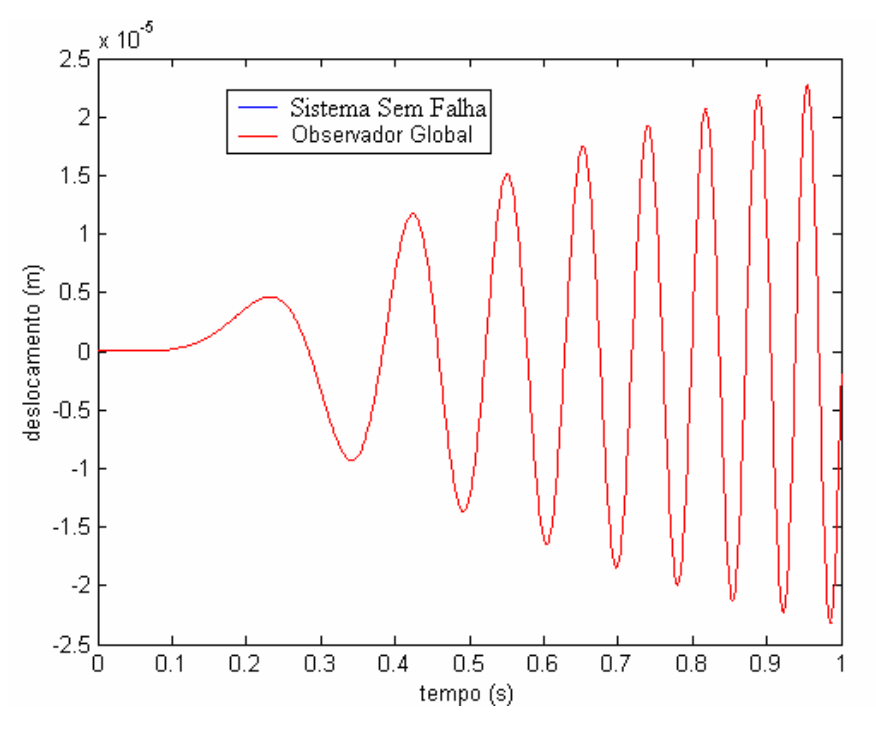

Figura 7.29 – Simulação do deslocamento vertical do nó 1, para o sistema da figura 5.5, sem falhas e sinal gerado pelo observador global (via LMIs).

 Pela Figura 7.29, observa-se que não há diferença entre as curvas traçadas, o que era de se esperar, uma vez que a curva simulada para o sistema representa um sistema sem falhas. Na Figura 7.30, a seguir, apresentam-se as curvas para o deslocamento vertical do nó 1 para um sistema contendo uma falha de 10% no amortecedor 3. Na mesma figura é apresentada a curva gerada pelo Observador Global.

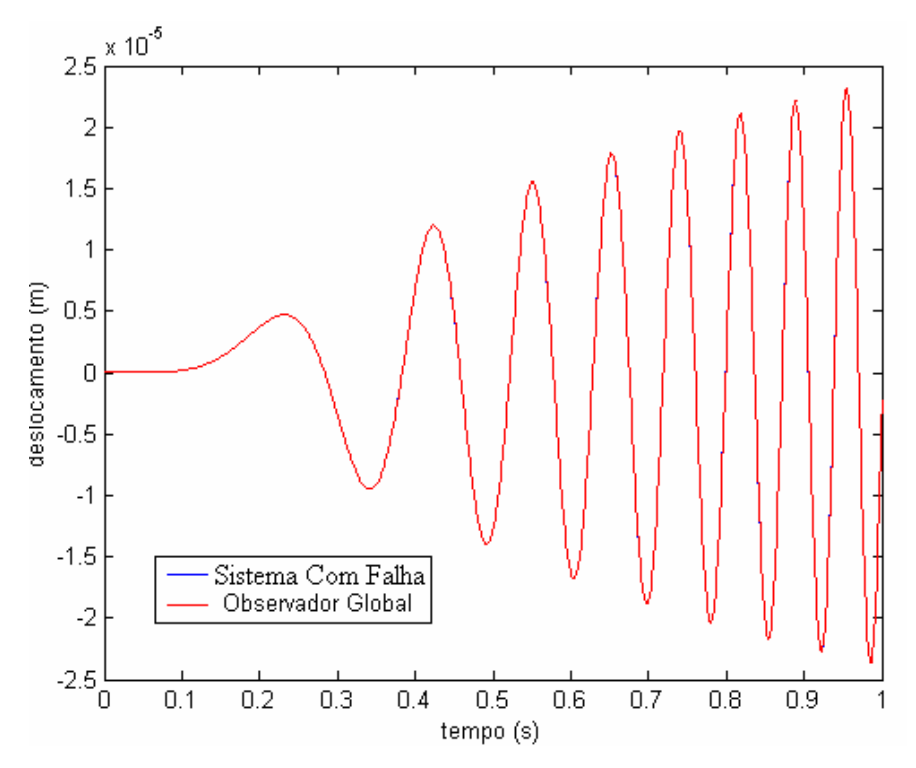

Figura 7.30 – Simulação do deslocamento vertical do nó 1, para o sistema da figura 5.5, com uma falha de10% em *c3* e sinal gerado pelo observador global (via LMIs).

 Pela análise da Figura 7.30, não se observa diferença entre o sinal do sistema real falho e o sinal gerado pelo observador global, no entanto, o valor RMS do erro entre os dois sinais varia muito para as figuras 7.29 e 7.30. Para a Figura 7.29, obteve-se o valor de *7,776 x10*<sup>−19</sup> e, para a Figura 7.30, obteve-se o valor de 2,917 *x10*<sup>−9</sup>. Assim, mais uma vez, o observador global foi capaz de detectar uma falha presente no sistema.

 A Figura 7.31, a seguir, apresenta a inversa entre os valores RMS dos sinais para o deslocamento vertical do nó 1, gerados pelos observadores robustos e pelo sistema contendo uma falha de 10% em *c3.*

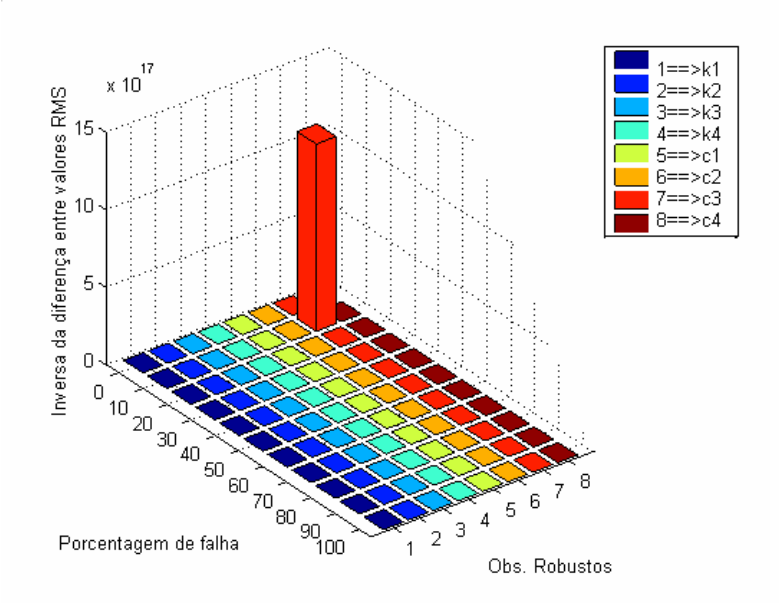

Figura 7.31 – Inversa da diferença entre os valores RMS do sinal do sistema da figura 5.5, com uma falha de 10% em *c3* e os sinais gerados pelos observadores robustos (via LMIs) *versus* porcentagem de falha *versus* o observador robusto.

 Pela Figura 7.31, observa-se que o maior valor da inversa da diferença entre valores RMS ocorre na posição 10, no eixo *x*, e na posição 7, no eixo *y*. Assim, pela Figura 7.31, verifica-se que a diferença entre os valores RMS do sinal do sistema real contendo uma falha de 10% em *c3* e o sinal do observador robusto a *c3* para esta mesma porcentagem de falha são muito pequenos, ou seja, esses dois sinais são muito próximos, enquanto o sinal do sistema real difere muito dos sinais gerados pelos outros observadores. Assim, uma vez que o observador robusto a *c3*, a 10% de falha, estima o deslocamento vertical do nó 1 do sistema na presença de uma falha de 10% em *c3*, e este sinal é praticamente coincidente com o sinal gerado pelo próprio sistema, conclui-se que o banco de observadores robustos pode localizar uma falha no sistema e a sua intensidade. Além disso, é de se destacar que, apesar de estar sendo simulado o deslocamento vertical do nó 1, o qual não é o ponto mais próximo da falha (tal ponto seria o nó 25), ainda assim foi possível se identificar a falha no sistema.

 A seguir apresentam-se os resultados referentes às simulações realizadas para o sistema contendo elementos de controle.

#### **7.2 Suspensão com Atuadores Ativos**

## **1ª Simulação**

 Realizou-se uma simulação computacional para o movimento vertical de uma plataforma semelhante à indicada na Figura 7.1, com e sem elementos de controle. Para tal, a placa plana foi discretizada em 16 elementos de placa de Kirchoff, simetricamente dispostos, como na Figura 5.5. Acrescentou-se à essa plataforma uma excitação simulando o movimento do solo, a qual foi considerada como um movimento senoidal, com amplitude máxima de 0,01m e freqüência angular de 5 rd/s, aplicada aos graus de liberdade referentes ao movimento do solo, não tendo esta qualquer relação com situações reais. Foi utilizado um intervalo de tempo de 100s, com 102400 pontos. Os demais dados utilizados nesta simulação encontram-se na Tabela 3, a seguir. Os dados referentes aos elementos da suspensão são os mesmos utilizados por Silva e Grandineti (2005).

| Parâmetro                | <b>Valor</b>                              |
|--------------------------|-------------------------------------------|
| Densidade da placa (aço) | 7830 $kg/m^3$                             |
| $\cal E$                 | 200 GPa                                   |
| $\mathcal{V}$            | 0,3                                       |
| $L_l$                    | 2,5 m                                     |
| L <sub>2</sub>           | 1,5 m                                     |
| $\boldsymbol{h}$         | $0,04 \; m$                               |
| $m_2 = m_3 = m_4 = m_5$  | $26 \text{ kg}$                           |
| $k_1 = k_2 = k_3 = k_4$  | 8090 N/m                                  |
| $c_1 = c_2 = c_3 = c_4$  | 1145 N.s/m                                |
| $k_5 = k_6 = k_7 = k_8$  | $102$ kN/m                                |
| $c_5 = c_6 = c_7 = c_8$  | $415$ N.s/m                               |
| $K_{ef}$                 | $1,6$ MN/m <sup>2</sup>                   |
| $A_p$                    | $0,0011 \; \text{m}^2$                    |
| V                        | $0,00011 \text{ m}^3$                     |
| $K_{qo}$                 | $0,00025 \text{ m}^3/\text{N}$ .s         |
| $K_{co}$                 | $2.7 \times 10^{-11}$ m <sup>5</sup> /N.s |

Tabela 3 – Parâmetros utilizados para as simulações computacionais para plataforma contendo elementos de controle.

 Verifica-se que esta é uma placa fina, uma vez que a espessura é menor que 5% do menor lado da placa.

A Figura 7.32, a seguir, apresenta o deslocamento vertical do nó 1, para o sistema da figura 5.5, sem elementos de controle (em azul) e o deslocamento vertical do mesmo nó para o sistema contendo elementos de controle.

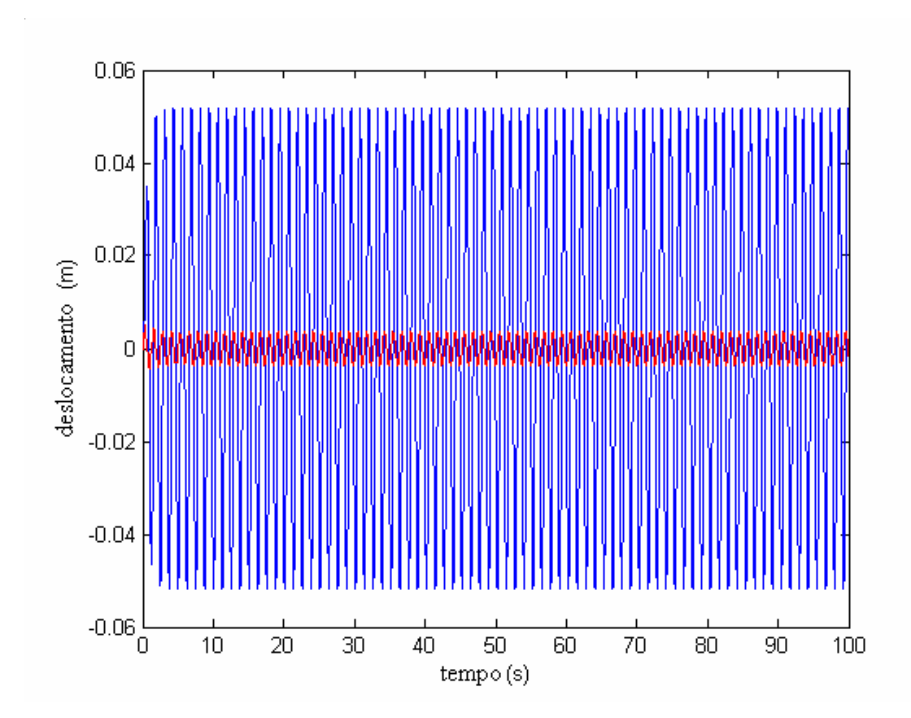

Figura 7.32 – Deslocamento vertical do nó 1 da figura 5.5, na ausência (em azul) e na presença (em vermelho) de atuadores ativos.

 Pela Figura 7.32, verifica-se uma notável redução das amplitudes do movimento vertical da plataforma. A Figura 7.33, a seguir, apresenta a força adicional que cada atuador deve aplicar à suspensão da plataforma para causar tal desempenho.

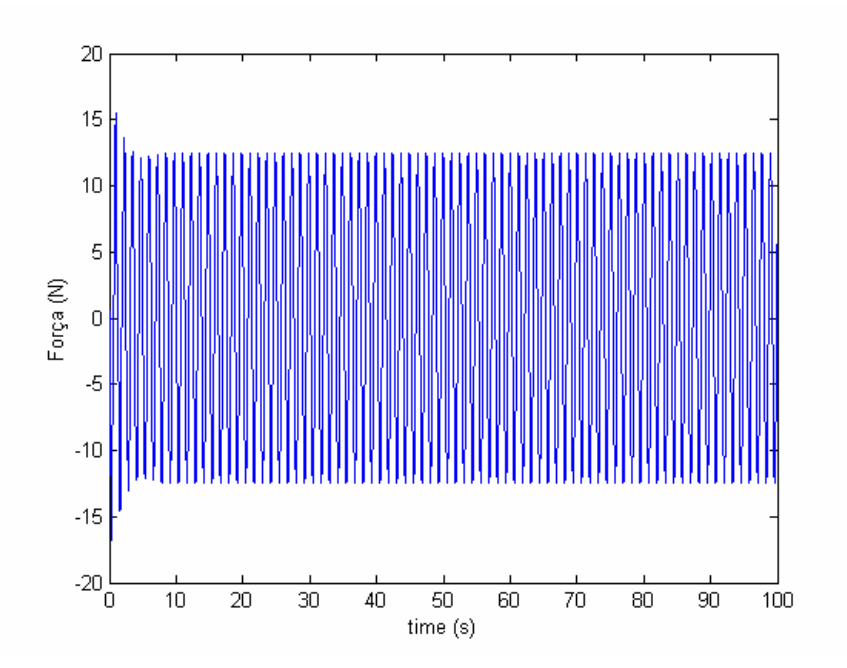

Figura 7.33 – Força de controle feita pelos Atuadores Ativos para o efeito mostrado na figura 7.32.

 Pela Figura 7.33, verifica-se que é necessária uma força relativamente pequena (menores que 18 N) para que os atuadores causem o efeito mostrado na Figura 7.32.

## **2ª Simulação**

 Realizou-se uma simulação computacional para o movimento do sistema mostrado na figura 5.3, com e sem elementos de controle. Nestas simulações não se aplicou nenhuma restrição no movimento da placa. Acrescentou-se a essa plataforma um impacto de *30 m/s* aplicado à cada uma das rodas. Foi utilizado um intervalo de tempo de 2s, com 1024 pontos. Os demais dados utilizados encontram-se na Tabela 3. O movimento vertical do nó 1 da placa, para o sistema com e sem a servoválvula é apresentado na Figura 7.34, a seguir.

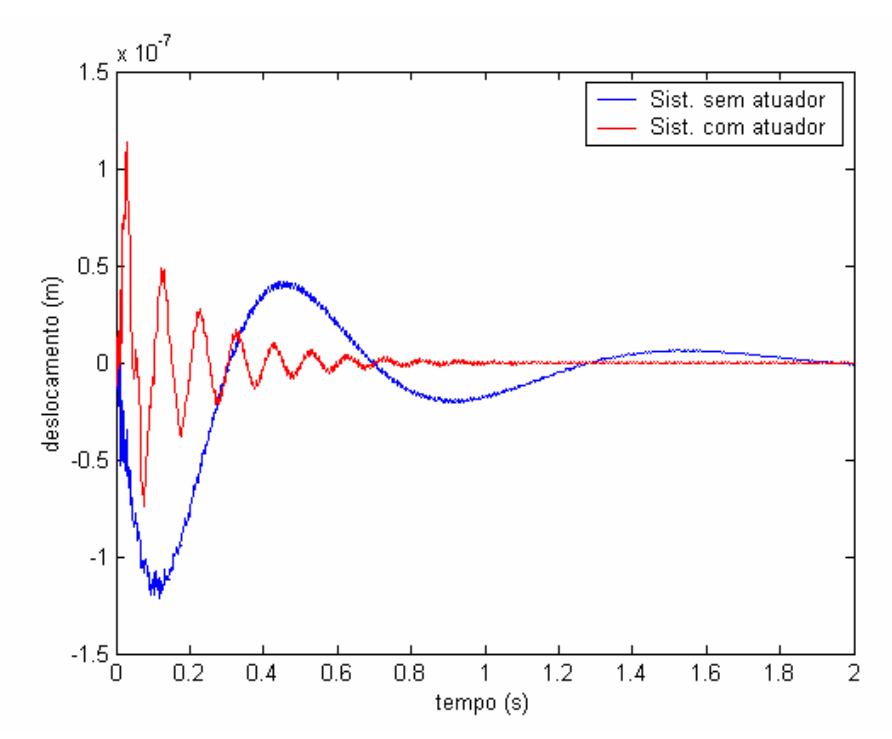

Figura 7.34 – Movimento vertical do nó 1 para o sistema da figura 5.3, contendo um atuador ativo (servoválvula) e na ausência do mesmo.

 Pela Figura 7.34, verifica-se o efeito que a servoválvula causa no movimento do sistema. Verifica-se que o sistema contendo um atuador apresentou um decaimento mais rápido no movimento vertical do nó 1. Também verifica-se que o sistema passa a oscilar com uma maior freqüência. No entanto, o controle do movimento da plataforma não faz parte dos objetivos deste trabalho, sendo o presente sistema, utilizado somente como uma aplicação da metodologia desenvolvida para a diagnose de falhas. Observa-se também que o equacionamento desenvolvido para a plataforma da Figura 7.1 pode ser adaptado para modelos mais próximos de veículos reais e então o desempenho da servoválvula pode ser otimizado.

 A Figura 7.35, a seguir apresenta a Força de controle desenvolvida pelos elementos de controle para proporcionar tal efeito.

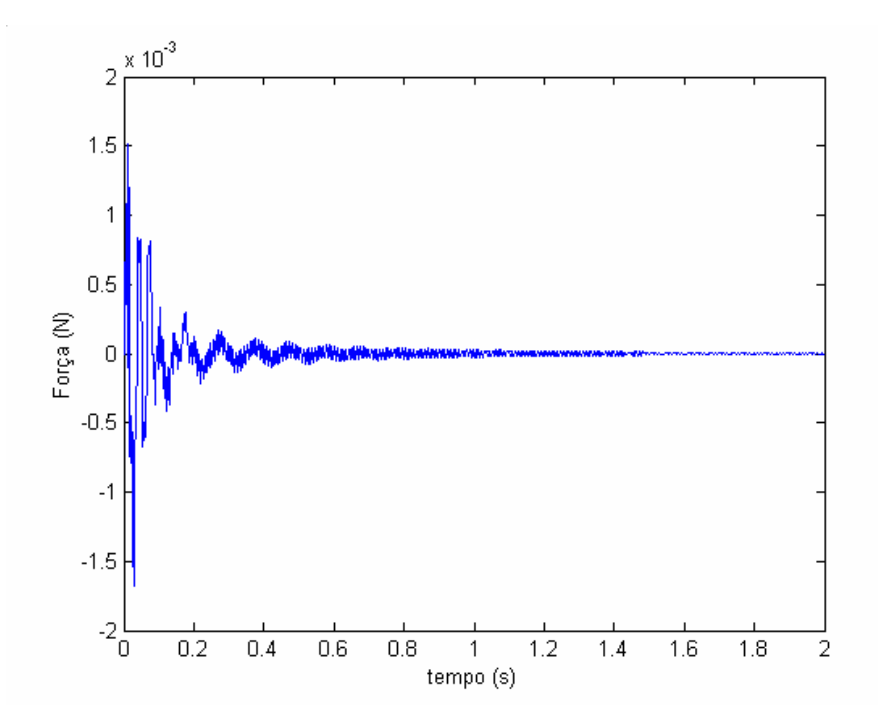

Figura 7.35 – Força de controle feita pelos Atuadores Ativos para o efeito mostrado na figura 7.34.

 Pela Figura 7.35 verifica-se que é necessária uma força muito pequena nas servoválvulas para produzir o efeito mostrado na Figura 7.34.

 Adicionalmente, a estas simulações, introduziu-se, no sistema contendo a servoválvula uma falha de 5% na mola *k1*. Foi montado um banco de observadores robustos, consistindo em observadores projetados para falha de 5%, 10%, 15%, 20%, ..., 90%, 95%, 100% em cada um dos elementos da suspensão, além de um observador global para o sistema em questão. Todas as matrizes dos observadores foram calculadas utilizando-se o LQR.

A Figura 7.36, a seguir apresenta o movimento vertical do sistema da figura 5.3, contendo elementos de controle, sem falhas e o sinal gerado pelo observador global.

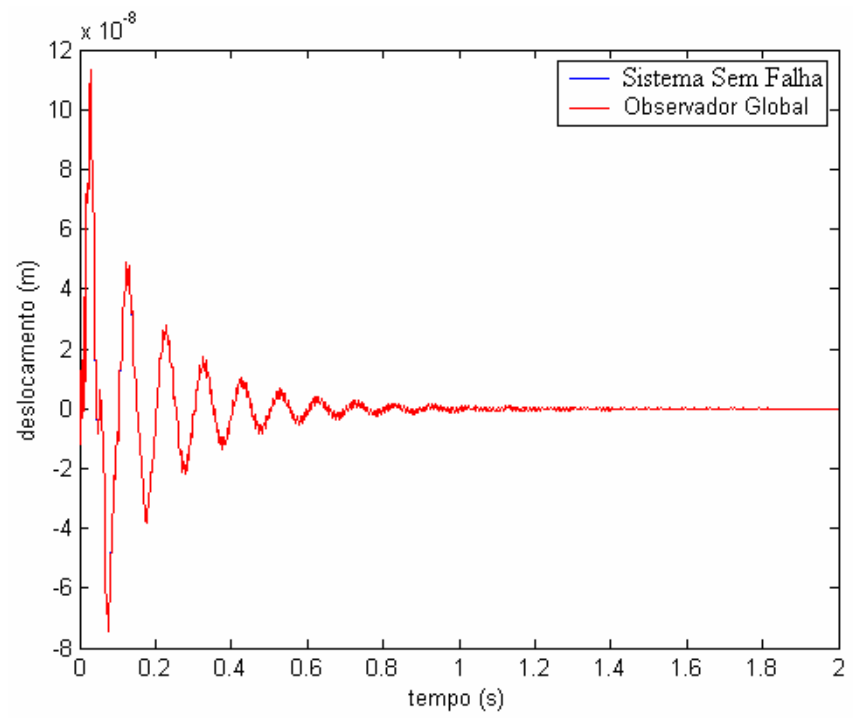

Figura 7.36 – Simulação do deslocamento vertical do nó 1, para o sistema da figura 5.3, contendo elementos de controle, sem falhas e sinal gerado pelo observador global (via LQR).

 Pela Figura 7.36 não se verifica discrepância entre o sinal gerado pelo sistema sem falhas e o sinal gerado pelo observador. O valor RMS do erro entre esses dois sinais vale  $1.4743x10^{-11}$ .

 A seguir, na Figura 7.37, apresenta-se o movimento vertical do nó 1, para o sistema da figura 5.3, contendo elementos de controle, contendo uma falha de 5% em k1, e o sinal gerado pelo observador global.

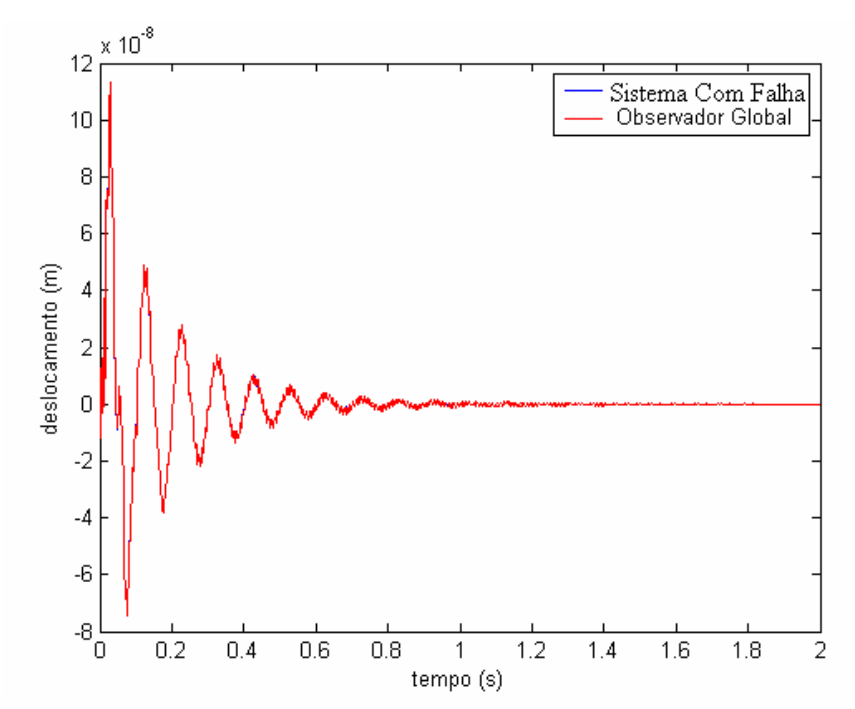

Figura 7.37 – Simulação do deslocamento vertical do nó 1, para o sistema da figura 5.3, contendo elementos de controle, com uma falha de 5% em *k1* e o sinal gerado pelo observador global (via LQR).

 Pela Figura 7.37 não se verifica uma discrepância entre os dois sinais, no entanto, o valor RMS do erro aumenta para 2,2227 *x10<sup>-11</sup>*. Desta forma conclui-se que o sistema apresenta uma falha.

A Figura 7.38, a seguir, apresenta a inversa entre os valores RMS dos sinais para o deslocamento vertical do nó 1, gerados pelos observadores robustos e pelo sistema contendo uma falha de 5% em *k1*.

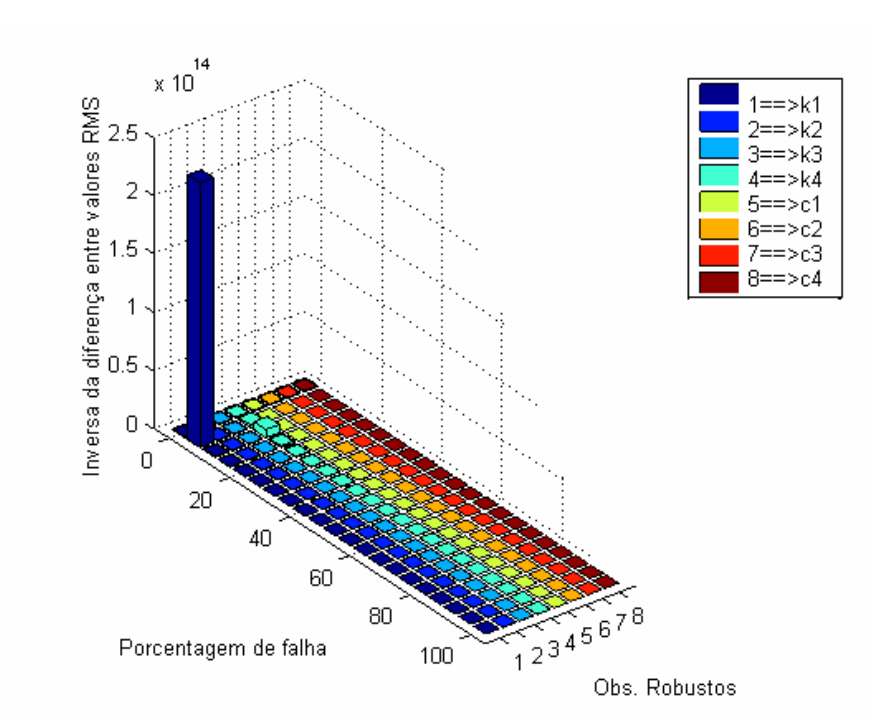

Figura 7.38 – Inversa da diferença entre os valores RMS do sinal do sistema da figura 5.3, contendo elementos de controle, com uma falha de 5% em *k1* e os sinais gerados pelos observadores robustos (via LQR) *versus* porcentagem de falha *versus* o observador robusto.

 Pela Figura 7.38, observa-se que o maior valor da inversa da diferença entre valores RMS ocorre na posição 5, no eixo *x*, e na posição 1, no eixo *y*. Assim, pela Figura 7.38, verifica-se que a diferença entre os valores RMS do sinal do sistema real contendo uma falha de 5% em *k1* e o sinal do observador robusto a *k1* para esta mesma porcentagem de falha são muito pequenos, ou seja, esses dois sinais são muito próximos, enquanto o sinal do sistema real difere muito dos sinais gerados pelos outros observadores. Assim, uma vez que o observador robusto a *k1*, a 5% de falha, estima o deslocamento vertical do nó 1 do sistema na presença de uma falha de 5% em *k1*, e este sinal é praticamente coincidente com o sinal gerado pelo próprio sistema, conclui-se que o banco de observadores robustos pode localizar uma falha no sistema e a sua intensidade.

## **3ª Simulação**

Nesta simulação, novamente foi utilizado o sistema mostrado na figura 5.3, com elementos de controle, sem se aplicar nenhuma restrição no movimento da placa. Acrescentou-se a essa plataforma um impacto de *30 m/s* aplicado à cada uma das rodas. Foi
utilizado um intervalo de tempo de 2s, com 1024 pontos. Os demais dados utilizados encontram-se na Tabela 3.

 Introduziu-se, neste sistema uma falha de 3% na mola *k2* e uma falha de 3% no amortecedor *c2*, simultaneamente. Foi montado um banco de observadores robustos, consistindo em observadores projetados para falha de 1%, 2%, 3%, , ..., 9%, 10% em cada um dos elementos da suspensão e para falhas em *k2* e *c2* simultaneamente, além de um observador global para o sistema em questão. Todas as matrizes dos observadores foram calculadas utilizando-se o LQR.

O resultado da simulação do movimento vertical do nó 1 para o sistema da figura 5.3, contendo elementos de controle, sem falhas, e para o sinal gerado pelo observador global é mostrado na figura 7.36, acima. O resultado da simulação do movimento vertical do nó 1 para o sistema da figura 5.3, contendo elementos de controle, com uma falha de 3% na mola *k2* e uma falha de 3% no amortecedor *c2*, simultaneamente, e o sinal gerado pelo observador global é apresentado na figura 7.39, a seguir.

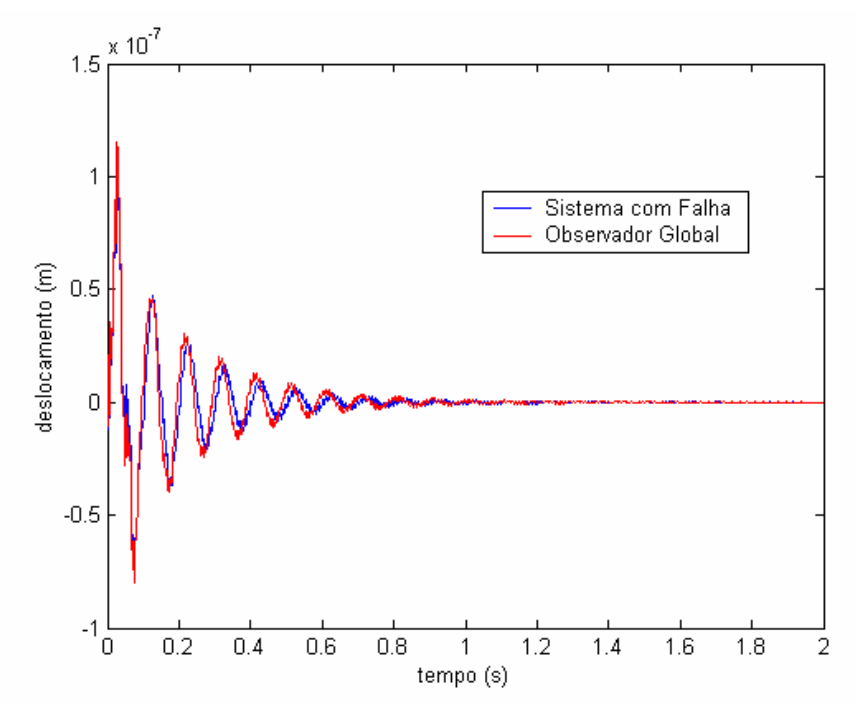

Figura 7.39 – Simulação do deslocamento vertical do nó 1, para o sistema da figura 5.3, contendo elementos de controle, com uma falha de 3% na mola  $k_2$  e uma falha de 3% no amortecedor  $c_2$  e o sinal gerado pelo observador global (via LQR).

 Pela Figura 7.39 verifica-se uma pequena discrepância entre os dois sinais, no entanto, o valor RMS do erro aumenta para *<sup>6</sup> 2,832x10*<sup>−</sup> , o qual é bem maior que o erro apresentado para a figura 7.36. Desta forma conclui-se que o sistema apresenta uma falha.

A Figura 7.40, a seguir, apresenta a inversa entre os valores RMS dos sinais para o deslocamento vertical do nó 1, gerados pelos observadores robustos e pelo sistema contendo uma falha de 3% em *k2* e uma falha de 3% em *c2*, simultaneamente.

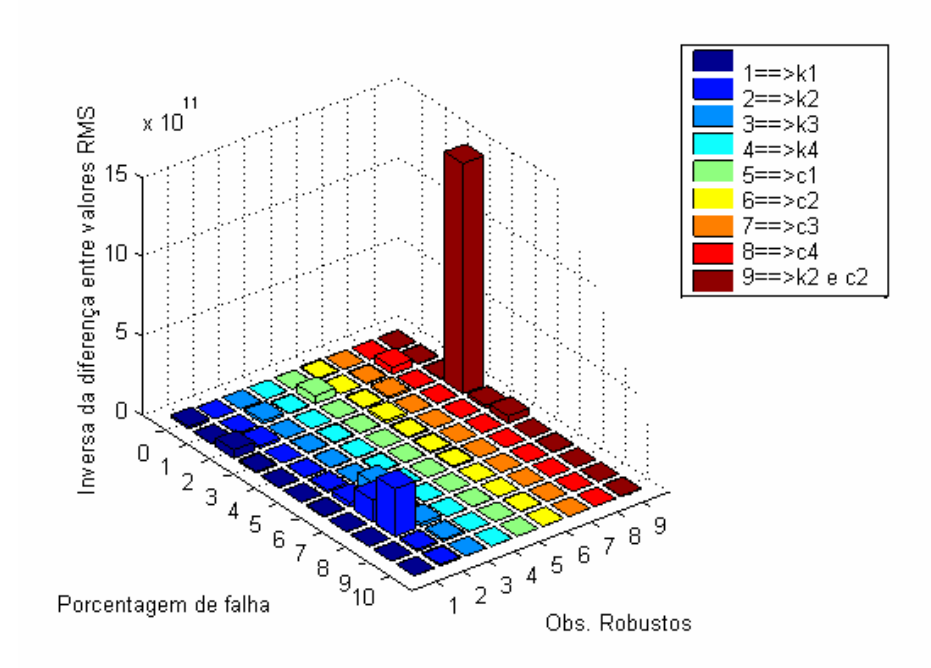

Figura 7.40 – Inversa da diferença entre os valores RMS do sinal do sistema da figura 5.4, contendo elementos de controle, com uma falha de 3% em  $k_2$  e uma falha de 3% em  $c_2$ , simultaneamente, e os sinais gerados pelos observadores robustos (via LQR) *versus* porcentagem de falha *versus* o observador robusto.

 Pela Figura 7.40, observa-se que o maior valor da inversa da diferença entre valores RMS ocorre na posição 3, no eixo *x*, e na posição 9, no eixo *y*. Assim, pela Figura 7.40, verifica-se que a diferença entre os valores RMS do sinal do sistema real contendo uma falha de 3% em *k2* e uma falha de 3% em *c2*, simultaneamente, e o sinal do observador robusto a *k2* e *c2* para esta mesma porcentagem de falha são muito pequenos, ou seja, esses dois sinais são muito próximos, enquanto o sinal do sistema real difere muito dos sinais gerados pelos outros observadores. Assim, uma vez que o observador robusto a  $k_2$  e  $c_2$ , a 3% de falha, estima o deslocamento vertical do nó 1 do sistema na presença de uma falha de 3% em  $k_2$  e uma falha de 3% em *c2*, simultaneamente, e este sinal é praticamente coincidente com o sinal gerado

pelo próprio sistema, conclui-se que o banco de observadores robustos pode localizar uma falha no sistema e a sua intensidade.

Estas simulações, para a detecção de falhas na plataforma contendo a servoválvula, não foram possíveis de serem realizadas para observadores cujas matrizes de ganho fossem calculadas mediante o uso das LMIs. As matrizes geradas pelos equacionamentos mostrados nos capítulos anteriores geravam conjuntos de inequações infactíveis, assim, não foi possível encontrar as matrizes de ganho dos observadores por este método.

Para esta simulação apenas foi utilizado um elemento de placa de Kirchoff, uma vez que, com o aumento do número de elementos, o sistema se tornava não observável e desta forma não era possível o cálculo da matriz do observador de estados. O mesmo ocorre para o sistema sem atuador ativo, no qual o maior número de elementos utilizado foi 16, pois para maiores números de elementos finitos tal sistema também se tornava não observável. Também é de se destacar que com o aumento do número de elementos finitos o tempo para o cálculo das matrizes dos observadores de estado aumentava muito. Além disso o tempo para o cálculo das matrizes de ganho dos observadores de estado mediante o uso das LMIs era muito maior que o tempo levado pela utilização do LQR.

#### **7.3 Diferenças entre observadores obtidos por LQR e LMI**

 A principal diferença entre os observadores de estado determinados pelo método LQR e pelas LMIs, reside no tempo para se determinar as matrizes dos observadores por estes dois métodos. Observou-se que pelo método das LMIs o tempo foi muito maior. No caso da quinta simulação, para a detecção de falhas, por exemplo, enquanto o banco de observadores era determinado em pouco mais de uma hora pelo método do LQR, ao ser usado o método das LMI o banco de observadores só pode ser determinado após um tempo pouco superior a três dias.

 Outro fator de interesse, é a questão da factibilidades das LMIs dadas em (4.8) e (4.9) e da observabilidade do sistema. Verificou-se que, no caso da simulação para detecção e localização de falhas para o sistema da figura 5.3, contendo elementos de controle, a observabilidade foi satisfeita, no entanto as LMIs não eram factíveis, podendo os observadores apenas serem determinados mediante o uso do LQR.

### **8 RESULTADOS EXPERIMENTAIS**

 Para a realização da etapa experimental foi montado um aparato experimental com a finalidade de representar uma plataforma semelhante à considerada no desenvolvimento teórico. O aparato montado está apresentado na Figura 8.1, a seguir.

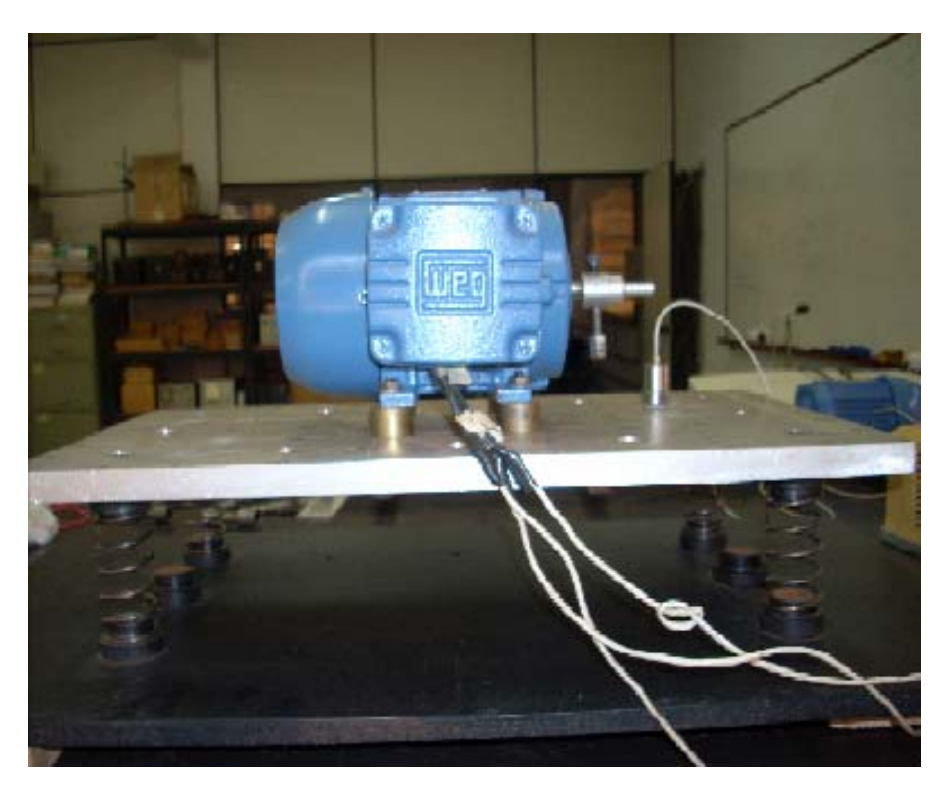

Figura 8.1 – Aparato experimental utilizado.

 O modelo utilizado para representar esta plataforma é mostrado na Figura 8.2, a seguir.

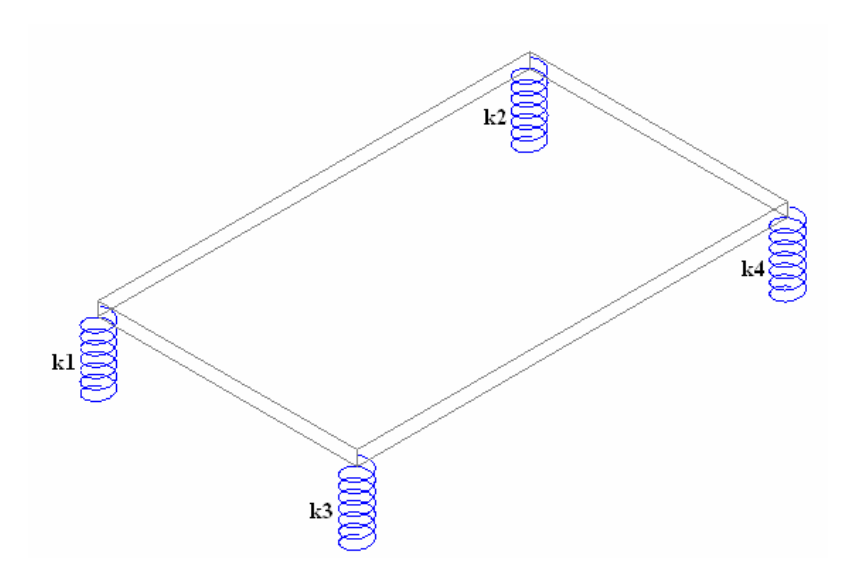

Figura 8.2 – Modelo físico utilizado.

 A placa utilizada, era de alumínio com 50 cm de comprimento por 30 cm de largura por 1,5 cm de altura (como esta espessura é igual a 5% do menor lado da placa, foi considerada que a mesma se trata de uma placa fina). Foi considerada uma densidade para o alumínio de 2700kg/m<sup>3</sup>. Foi utilizado um motor elétrico do fabricante Weg, com uma rotação máxima de 3380 rpm e uma massa de 4 kg. Este motor possuía um regulador de freqüência, o qual permitia um controle da velocidade de rotação do eixo do mesmo.

 Parafusados à placa, encontravam-se suportes para as molas, aos quais as molas seriam encaixadas. Estes suportes possuíam diâmetros de 27,8 mm, sendo assim, as molas foram dimensionadas com um diâmetro interno fixo de 28mm.

As molas utilizadas foram calculadas utilizando-se a eq. (8.1), a seguir (ALBUQUERQUE, 1980)

$$
k = \frac{d^4 \cdot G}{64R^3 \cdot N} \tag{8.1}
$$

sendo que *d* é o diâmetro do arame do fio da mola, *G* é o módulo de elasticidade torcional do material da mola, *R* é o raio médio da mola e *N* é o número de espiras ativas. Utilizando-se *d = 3 mm*, *R = 1,55 mm*, *G = 80 Gpa* (aço) e *N = 5* (7 espiras totais com extremidades retificadas, proporcionando um número de espiras ativas igual a 5, de acordo com Shigley, (1981)), encontrou-se um valor para a rigidez das molas de *5437,88 N/m*, o qual foi utilizado nas simulações computacionais, representando as molas sem nenhuma falha.

 Com base nos dados utilizados para o cálculo da rigidez das molas sem falhas, determinaram-se novos valores de diâmetros para o arame das molas, que causassem uma perda de rigidez das mesmas de 25% e 50%. No entanto o diâmetro interno das molas foi mantido, com a finalidade de garantir o encaixe das mesmas nos suportes construídos para as mesmas. O número de espiras também foi mantido constante. As dimensões das molas sem falhas e das molas "com falhas" são apresentadas na Tabela 4, a seguir, juntamente com os valores para a rigidez de cada mola.

| d(m)   | R(m)    | k(N/m)   | falha $(\%)$ |
|--------|---------|----------|--------------|
| 0,003  | 0,0015  | 5437,884 |              |
| 0,0028 | 0,0014  | 4207,363 | 25           |
| 0,0025 | 0,00125 | 2753,534 | 50           |

Tabela 4 – Dimensões das molas utilizadas.

 É de se notar que as molas da Tabela 4 apresentam grande porcentagem de falha (mais de 25%), enquanto que na prática as falhas são geralmente pequenas, menores que 10%. No entanto, para a confecção de uma mola com uma perda de 10% de rigidez, por exemplo, seria necessária a confecção de mola com variações muito pequenas em suas dimensões. Portanto, não foi possível encontrar um fabricante de molas que proporcionasse tal precisão, optandose, portanto por molas com uma maior porcentagem de falha, de tal forma que fosse possível a confecção das mesmas.

 Para a simulação computacional do movimento da placa, a mesma foi dividida em 15 elementos finitos de placa de Kirchoff, como mostrado na Figura 8.3, a seguir.

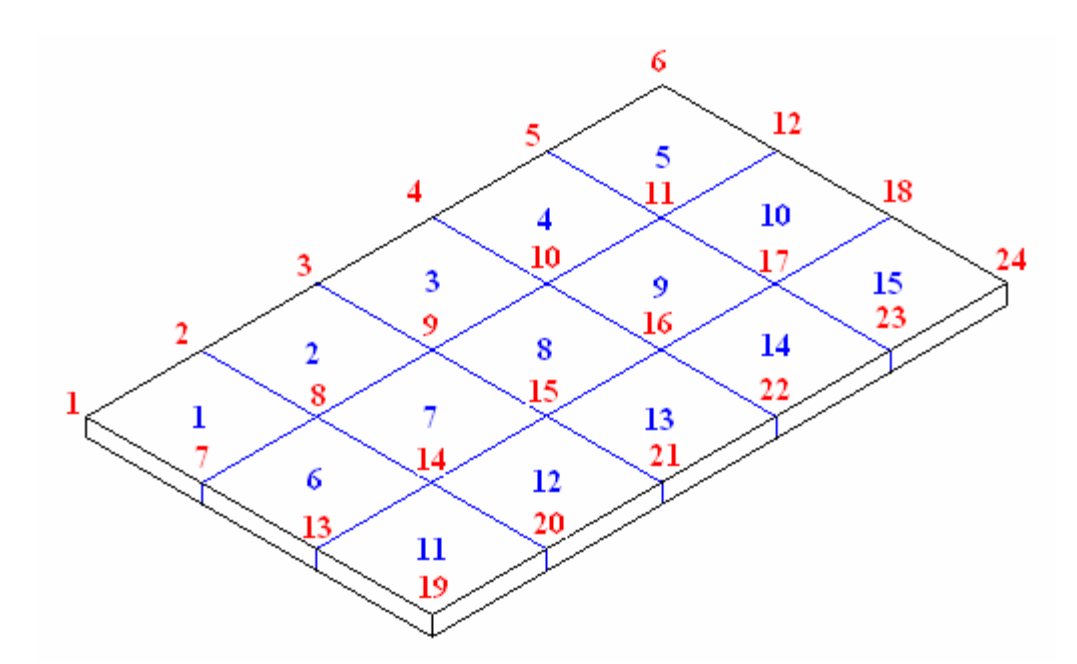

Figura 8.3 – Modelo de placa utilizada para as simulações da etapa experimental.

 Na Figura 8.3, os 15 elementos finitos estão representados pelo números em azul, enquanto que os nós estão representados pelos números em vermelho. As molas  $k_1, k_2, k_3 \in k_4$ encontram-se embaixo dos nós 1, 6, 19 e 24, respectivamente. Esta configuração foi escolhida para que fosse possível uma melhor distribuição do peso do motor e da força das molas pelos nós dos elementos.

 A massa do motor foi considerada como um conjunto de quatro massas concentradas iguais, distribuídas pelos nós 9, 10, 15 e 16, uma vez que o motor se encontrava posicionado sobre o elemento 8, exatamente no centro da placa. O mesmo foi feito com a massa dos suportes para as molas, distribuindo-as pelos nós dos elementos 1, 5, 11 e 15.

 Para as forças aplicadas pelas molas foi adotado procedimento semelhante ao adotado para os suportes das molas, distribuindo a força igualmente pelos nós dos elementos 1, 5, 11 e 15.

 Apesar de não estar presente nenhum amortecedor no sistema real, as próprias molas apresentam um amortecimento natural e, este foi determinado através do decremento logarítmico. Para tal aplicou-se impactos no centro do elemento 8 e mediu-se o decaimento do movimento da vertical da placa. Foi obtido um valor para o decremento logarítmico de *0,022* e consequentemente obteve-se um valor para o amortecimento equivalente de *3,685 N.s/m*. Como as molas encontram-se em paralelo, o valor calculado para o coeficiente de amortecimento de cada mola foi de *0,921 N.s/m*. Este valor foi utilizado nas simulações computacionais, considerando-se amortecedores junto às molas.

 Como a placa era de alumínio, a fixação do acelerômetro foi feita mediante a colagem de uma base de bronze na placa de alumínio e posterior fixação do acelerômetro na mesma, através de uma rosca. O acelerômetro foi posicionado sobre o nó 14, e todos os resultados apresentados nesta seção são para o deslocamento vertical deste nó.

 Para a aquisição de sinais, o acelerômetro foi ligado a um amplificador e este por sua vez foi ligado a uma placa de aquisição de sinais DaqBook 112. O sinal proveniente do DaqBook era enviado para um computador, no qual, através do software Dasylab, eram visualizados os sinais provenientes do acelerômetro. Para tal, foi usado um tempo de aquisição de 2 segundo, contendo 1024 amostras.

 Foi desenvolvido um programa computacional para a simulação do movimento do modelo mostrado na figura 8.2, sendo a placa modelada por elementos finitos conforme a figura 8.3. Usando-se este programa, foi simulado o movimento vertical do nó 14 (nó no qual estava situado o acelerômetro) e sobreposto ao sinal obtido experimentalmente, para comparação dos mesmos. Os resultados obtidos apresentam-se na Figura 8.4, a seguir.

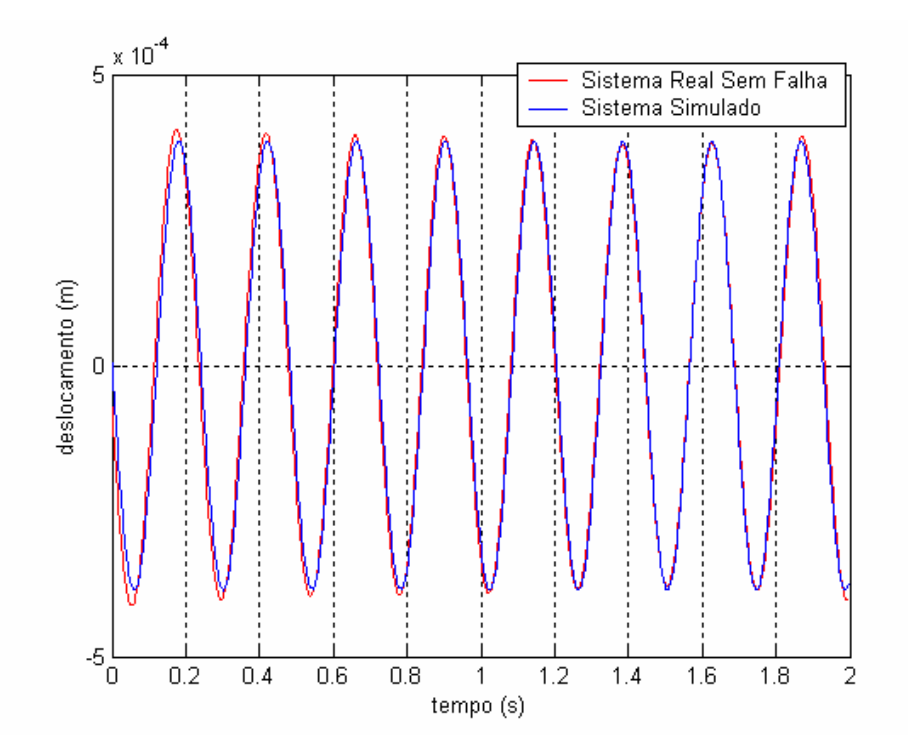

Figura 8.4 – Movimento vertical do nó 14 para o sistema da figura 8.1, sem falhas e para o sistema simulado.

Para a obtenção da figura 8.4 foi utilizado um trecho medido no regime permanente, assim como foi feito um ajuste da amplitude da força de excitação no modelo simulado, uma vez que a força de desbalanceamento não pode ser medida com precisão.

Para a simulação de uma falha no sistema, foram utilizadas as molas com diâmetros do fio do arame menores, indicadas na Tabela 4. Tais molas foram substituídas em posições específicas e o movimento vertical do nó 14 foi medido. O sinal medido foi comparado com os sinais simulados pelos observadores de estado, com a finalidade de se detectar as falhas inseridas no sistema. As matrizes dos observadores foram calculadas mediante a utilização do LQR, uma vez que foi verificado que este método determina as matrizes dos observadores com velocidade bem maior que o método das LMIs.

 Inicialmente foi substituída a mola *k1* por uma mola com uma perda de 25% de rigidez e em seguida por uma mola com 50% de falha. Posteriormente foram substituídas simultaneamente as molas  $k_1$  e  $k_3$ , por molas com 25% de perda de rigidez e com 50% de perda de rigidez.

Para todas as medidas o motor foi alimentado com uma freqüência de 20Hz, o que produziu uma giro do motor de aproximadamente 4 Hz.

Para o sistema funcionando com a mola *k1*, com uma rigidez 25% menor, foi medido o movimento vertical do nó 14. O sinal obtido experimentalmente e o sinal gerado pelo observador robusto são apresentados na Figura 8.5, a seguir.

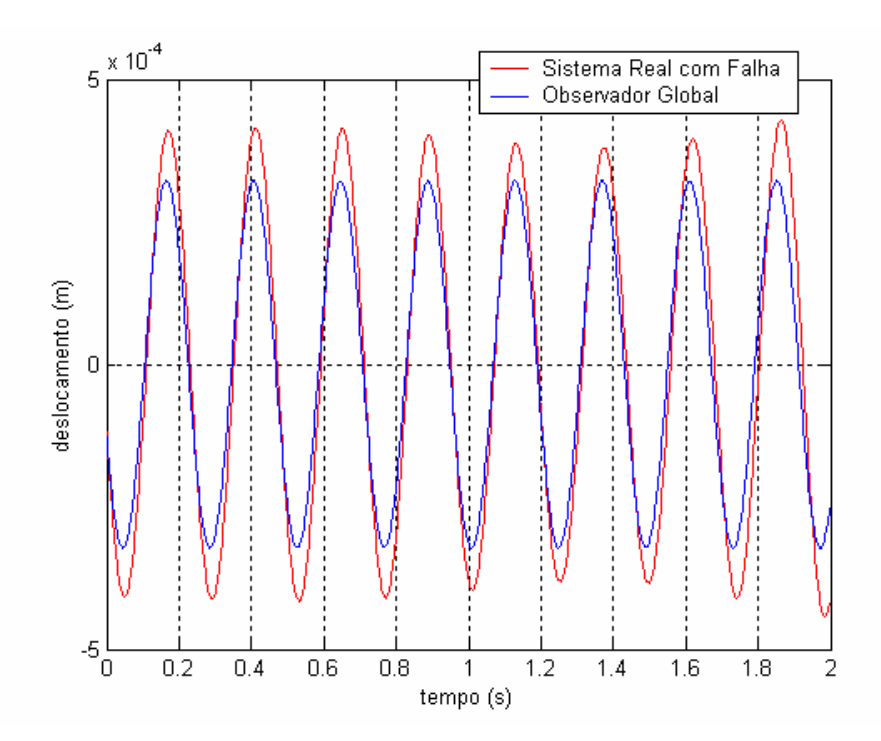

Figura 8.5 - Movimento vertical do nó 14 para o sistema com 25% de falha em  $k_1$  e para o observador global.

 Pela Figura 8.5, verifica-se uma notável diferença entre os dois sinais, evidenciando uma falha presente no sistema. A Figura 8.6, a seguir, apresenta a inversa da diferença, entre valores RMS, dos sinais do movimento vertical do nó 14, gerados pelos observadores robustos e obtido experimentalmente.

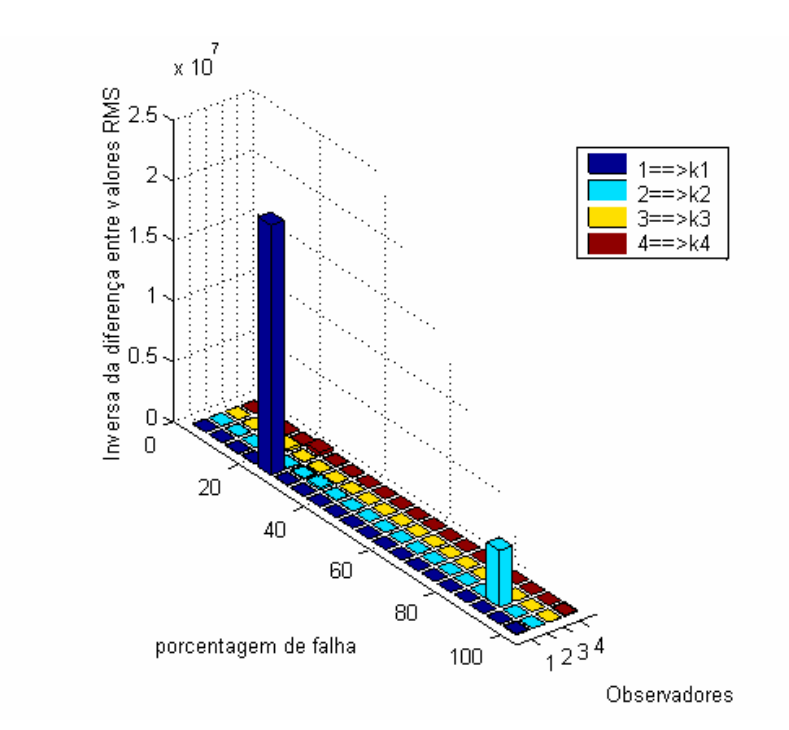

Figura 8.6 – Inversa da diferença, entre valores RMS, dos sinais do movimento vertical do nó 14, obtido pelos observadores robustos e obtido experimentalmente, com o sistema com uma falha de 25% em *k1*.

 Pela Figura 8.6, verifica-se que o maior pico ocorre na posição 25% do observador robusto a *k1*. Isto indica que o sinal gerado pelo observador robusto a *k1*, para 25% de falha, se aproxima do sinal experimental muito mais do que os demais, assim, a diferença entre os valores RMS desses dois sinais é um valor muito menor que o a diferença entre os valores RMS dos sinais gerados pelos demais observadores e o sinal experimental. Portanto a inversa dessas diferenças de valores torna a melhor visualização da posição da falha, como mostrado na Figura 8.6. Desta forma, pode-se identificar a posição da falha no sistema (na mola k1) e a sua intensidade (25%).

Em seguida, substituiu-se a mola em *k1* por uma mola com 50% de perda de rigidez. Para o sistema funcionando desta forma, foi medido o movimento vertical do nó 14. O sinal obtido experimentalmente e o sinal gerado pelo observador robusto são apresentados na Figura 8.7, a seguir.

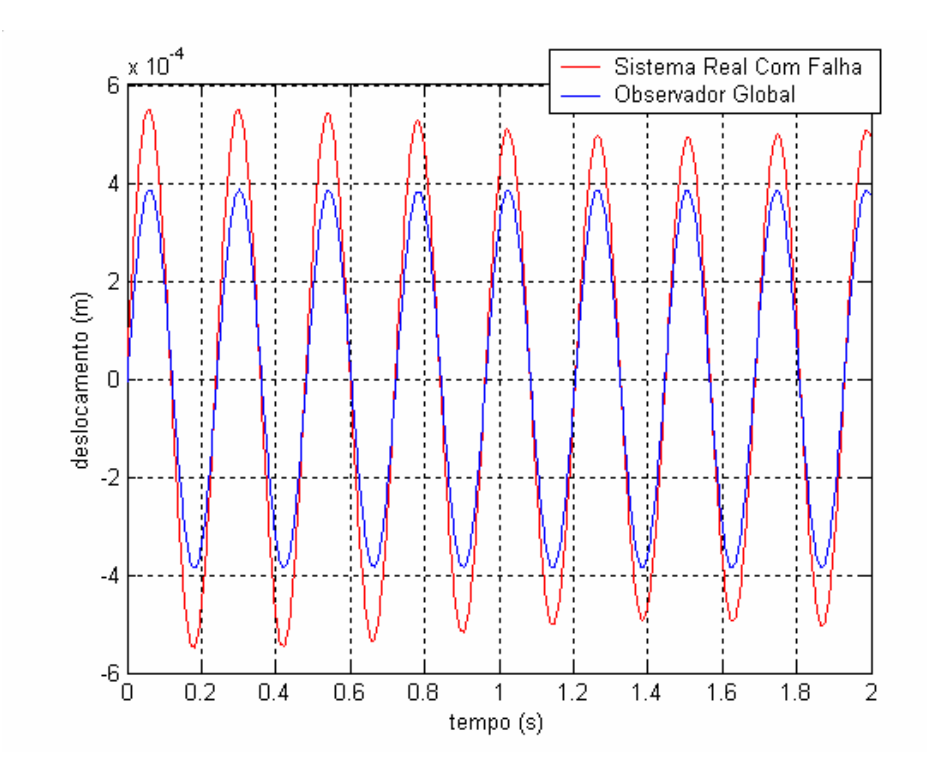

Figura 8.7 - Movimento vertical do nó 14 para o sistema com 50% de falha em  $k_1$  e para o observador global.

 Pela Figura 8.7, verifica-se uma notável diferença entre os dois sinais, evidenciando uma falha presente no sistema. A Figura 8.8, a seguir, apresenta a inversa da diferença, entre valores RMS, dos sinais do movimento vertical do nó 14, gerados pelos observadores robustos e obtido experimentalmente.

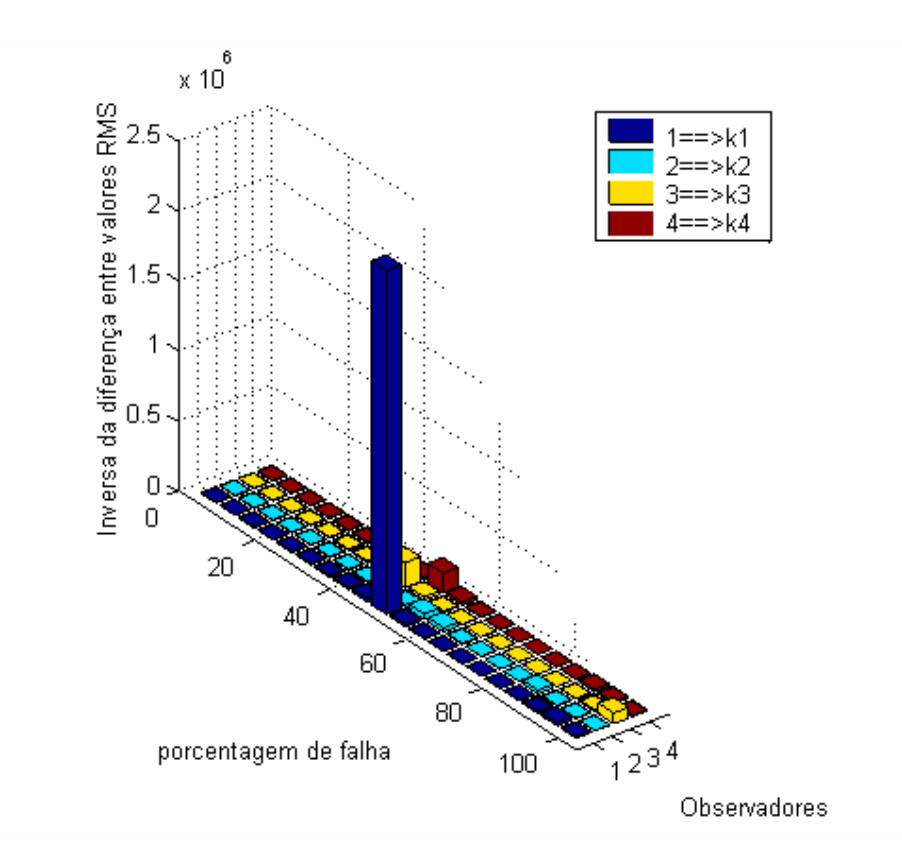

Figura 8.8 – Inversa da diferença, entre valores RMS, dos sinais do movimento vertical do nó 14, obtido pelos observadores robustos e obtido experimentalmente, com o sistema com uma falha de 50% em  $k_l$ .

 Pela Figura 8.8, verifica-se que o maior pico ocorre na posição 50% do observador robusto a *k1*. Isto indica que o sinal gerado pelo observador robusto a *k1*, para 50% de falha, se aproxima do sinal experimental muito mais do que os demais, assim, a diferença entre os valores RMS desses dois sinais é um valor muito menor que o a diferença entre os valores RMS dos sinais gerados pelos demais observadores e o sinal experimental. Portanto a inversa dessas diferenças de valores torna a melhor visualização da posição da falha, como mostrado na Figura 8.8. Desta forma, pode-se identificar a posição da falha no sistema (na mola k1) e a sua intensidade (50%).

Em seguida, substituíram-se simultaneamente as molas *k1* e *k3* por molas com 25% de perda de rigidez. Para o sistema funcionando desta forma, foi medido o movimento vertical do nó 14. O sinal obtido experimentalmente e o sinal gerado pelo observador robusto são apresentados na Figura 8.9, a seguir.

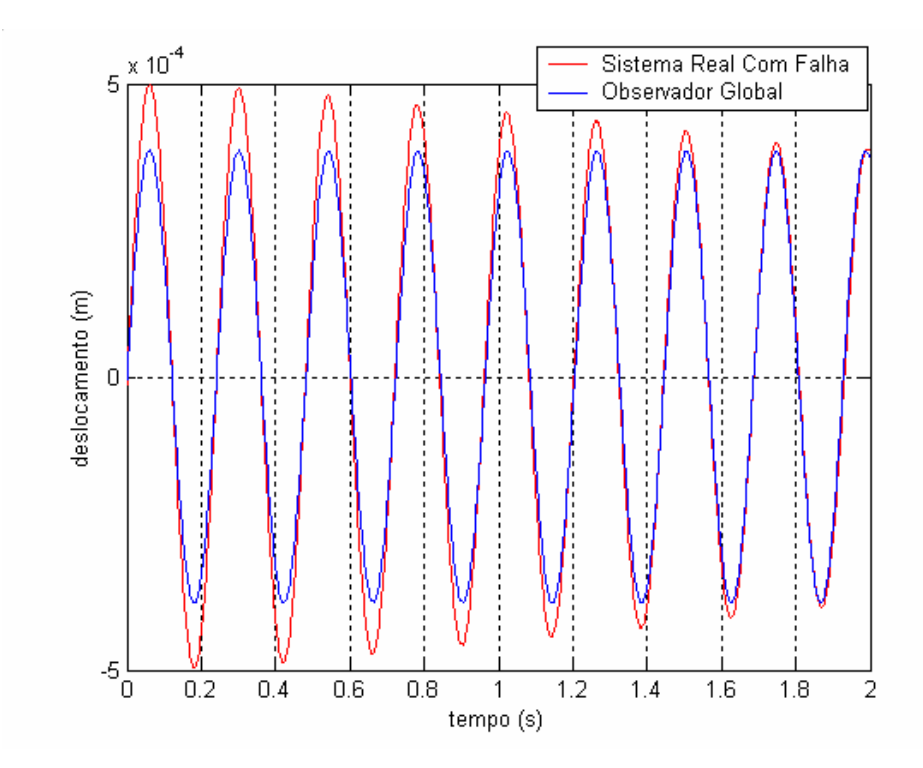

Figura 8.9 - Movimento vertical do nó 14 para o sistema com 25% de falha em *k1* e *k3*, simultaneamente, e para o observador global.

 Pela Figura 8.9, verifica-se uma notável diferença entre os dois sinais, evidenciando uma falha presente no sistema. A Figura 5.13, a seguir, apresenta a inversa da diferença, entre valores RMS, dos sinais do movimento vertical do nó 14, gerados pelos observadores robustos e obtido experimentalmente.

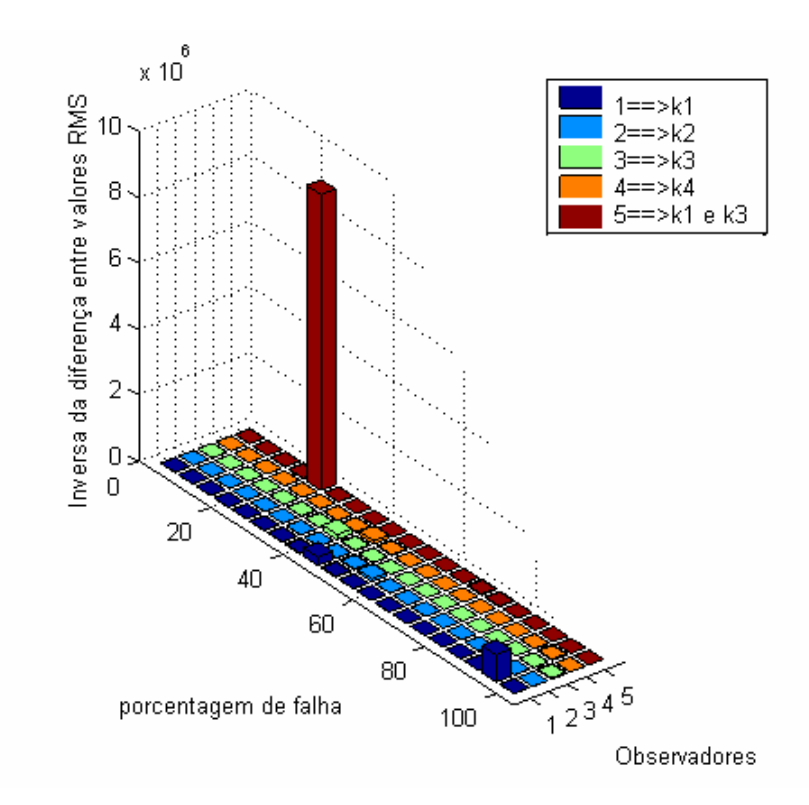

Figura 8.13 – Inversa da diferença, entre valores RMS, dos sinais do movimento vertical do nó 14, obtido pelos observadores robustos e obtido experimentalmente, com o sistema com uma falha de 25% em *k1* e *k3.*

 Pela Figura 8.13, verifica-se que foi necessária a introdução de um novo observador, que representasse o sistema funcionando com falhas simultaneamente em *k1* e *k3.* Também se verifica que o maior pico ocorre na posição 25% deste observador. Isto indica que o sinal gerado pelo observador robusto a *k1* e *k3*, para 25% de falha, se aproxima do sinal experimental muito mais do que os demais, assim, a diferença entre os valores RMS desses dois sinais é um valor muito menor que o a diferença entre os valores RMS dos sinais gerados pelos demais observadores e o sinal experimental. Portanto a inversa dessas diferenças de valores torna a melhor visualização da posição da falha, como mostrado na Figura 8.13. Desta forma, pode-se identificar a posição da falha no sistema, mesmo que para o caso de falhas simultâneas (nas molas  $k_1$  e  $k_3$  simultaneamente), e a sua intensidade (25%).

Em seguida, substituíram-se simultaneamente as molas *k1* e *k3* por molas com 50% de perda de rigidez. Para o sistema funcionando desta forma, foi medido o movimento vertical do nó 14. O sinal obtido experimentalmente e o sinal gerado pelo observador robusto são apresentados na Figura 8.10, a seguir.

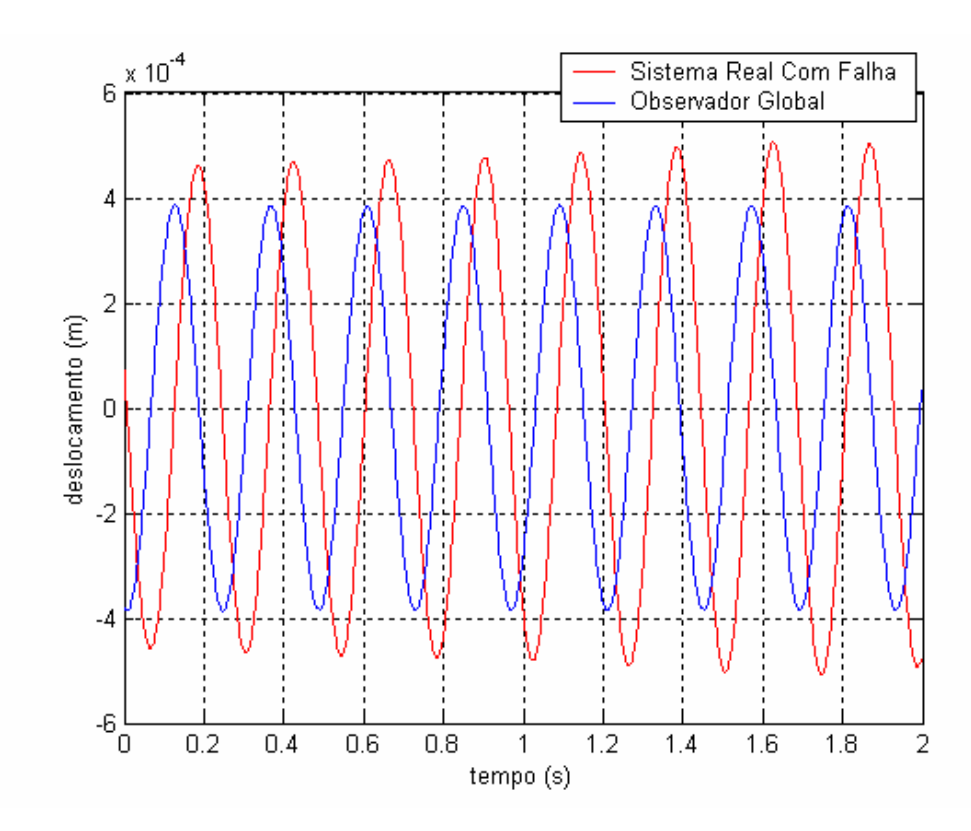

Figura 8.10 - Movimento vertical do nó 14 para o sistema com 50% de falha em *k1* e *k3*, simultaneamente, e para o observador global.

 Pela Figura 8.10, verifica-se uma notável diferença entre os dois sinais, evidenciando uma falha presente no sistema. A Figura 8.11, a seguir, apresenta a inversa da diferença, entre valores RMS, dos sinais do movimento vertical do nó 14, gerados pelos observadores robustos e obtidos experimentalmente.

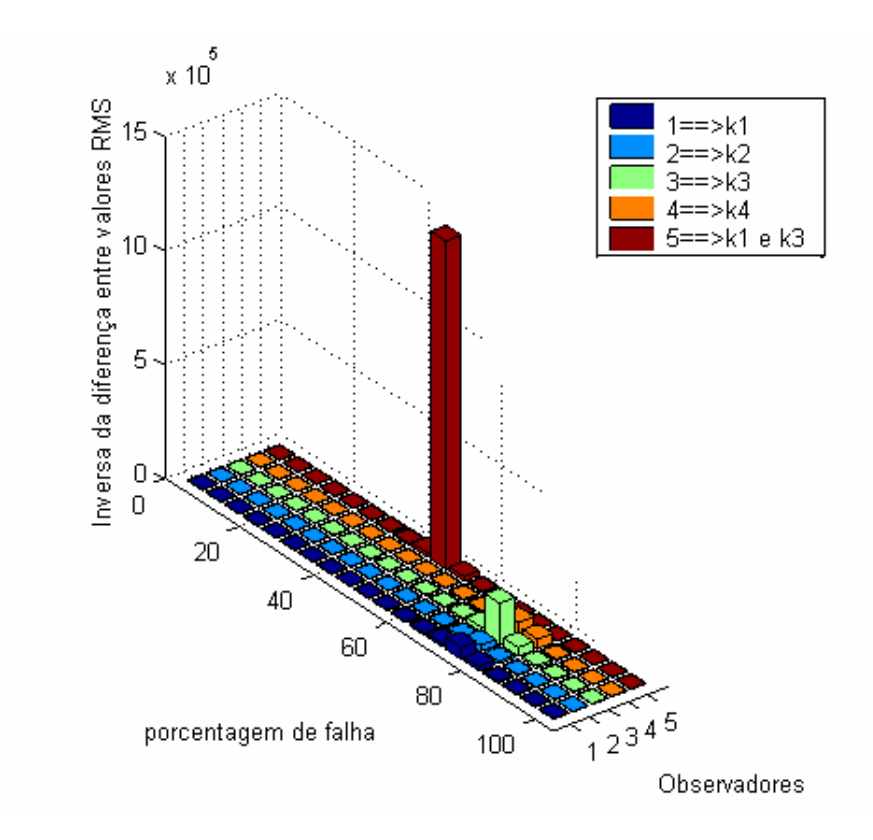

Figura 8.11 – Inversa da diferença, entre valores RMS, dos sinais do movimento vertical do nó 14, obtido pelos observadores robustos e obtido experimentalmente, com o sistema com uma falha de 50% em *k1* e *k3.*

 Pela Figura 8.11 verifica-se que o maior pico ocorre na posição 50% do observador robusto a *k1* e *k3.* Isto indica que o sinal gerado pelo observador robusto a *k1* e *k3*, para 50% de falha, se aproxima do sinal experimental muito mais do que os demais, assim, a diferença entre os valores RMS desses dois sinais é um valor muito menor que o a diferença entre os valores RMS dos sinais gerados pelos demais observadores e o sinal experimental. Portanto a inversa dessas diferenças de valores torna a melhor visualização da posição da falha, como mostrado na Figura 8.11. Desta forma, pode-se identificar a posição da falha no sistema, mesmo que para o caso de falhas simultâneas (nas molas *k1* e *k3* simultaneamente), e a sua intensidade (50%).

#### **9 DISCUSSÕES E CONCLUSÕES**

 No presente trabalho, foi considerado um modelo de plataforma com a finalidade de representar simplificadamente um veiculo. Esta plataforma consiste em uma placa plana fina montada sobre uma suspensão que considera a influência das rodas do veículo no movimento da placa. Tal modelo não teve for finalidade representar nenhum tipo específico de automóvel, assim como os dados utilizados podem não coincidir com dados reais. Foram desenvolvidos programas computacionais que permitem a simulação do movimento da plataforma. Os modelos apresentados aqui, apesar de não conterem dados reais, podem ser adotados por trabalhos futuros para a simulação de modelos que representem com maior fidelidade os veículos reais. Além disso, verificou-se que as influências de elementos de controle podem ser introduzidas nas equações obtidas e o desempenho dos mesmos podem ser verificados mediante a utilização dos programas desenvolvidos. Acredita-se que, apesar de não terem sido consideradas neste trabalho, a modelagem por elementos finitos também pode ser útil para o caso de se considerarem falhas estruturais na placa.

Neste trabalho aplicou-se a metodologia dos observadores de estado para a detecção e localização de falhas no modelo considerado, sendo que a placa foi modelada por elementos finitos, considerando-se diferentes números de elementos na mesma. O elemento finito utilizado foi a placa de Kirchoff.

Pelos Resultados obtidos pode-se concluir que os observadores de estado, cujas matrizes de ganho determinadas pelos métodos do Regulador Quadrático Linear (LQR) e da Desigualdades Matriciais Lineares (LMI), se apresentaram eficientes para a detecção e localização de falhas em plataformas contendo até dezesseis elementos finitos na placa, sem elementos de controle na suspensão. Para o caso da plataforma conter elementos de controle na suspensão, o método do LQR foi capaz de determinar matrizes para os observadores, os quais permitiram a diagnose de falhas no sistema considerado, sendo este uma plataforma com apenas um elemento finito. No entanto não foi possível obter-se soluções factíveis para as LMIs e os observadores não puderam ser calculados mediante o uso destas, para este caso. Acredita-se que tal fato tenha ocorrido devido à introdução de grande número de zeros, provenientes dos equacionamentos para a servoválvula, nas matrizes do sistema. Para maiores números de elementos finitos na placa, tanto na presença quanto na ausência de elementos de controle na suspensão, não se verificou observabilidade do sistema nem factibilidade das LMIs, portanto as matrizes dos observadores não puderam ser determinadas e consequentemente a diagnose de falhas não foi possível.

Verificou-se que, para os sistemas considerados, os mesmos podem detectar e localizar falhas mesmo que o ponto de medição não se encontre situado próximo à falha. Também se observou que, nos sistemas considerados, nos quais ocorreram falhas simultâneas em mais de um componente do sistema, para uma mesma porcentagem de falha, os observadores de estado se mostraram eficazes para a detecção e localização de falhas. Também foi verificado que os observadores de estado podem detectar e localizar falhas relativamente pequenas (da ordem de 10% e menores). Assim, pode-se concluir que os observadores de estado apresentaram desempenho satisfatório na detecção e localização de falhas nos sistemas considerados. Além disso, uma vez que os observadores de estado podem detectar diferentes percentuais de falhas, pode-se permitir que o sistema continue funcionando, mesmo com uma falha presente em algum de seus componentes, desde que esta não apresente riscos à segurança ou ao restante do sistema. Assim, pode-se concluir que a metodologia dos observadores de estado pode ser utilizada como uma forma de manutenção preditiva, pois estes podem fornecer ao usuário, indicativos do progresso da falha, enquanto o componente falho esteja dentro de limites aceitáveis de falha e indicando quando o mesmo deve ser trocado.

Verificou-se que os observadores globais apresentaram saídas muito próximas das saídas dos sistemas sem falhas e também das saídas dos sistemas com pequenas falhas, pois foram consideradas falhas muito pequenas, as quais não causaram grandes variações no movimento da plataforma. Assim, tornou-se difícil a detecção de falhas apenas pela análise visual das curvas apresentadas, sendo necessária uma análise do valor RMS dos erros entre os sinais, a qual se mostrou satisfatória para a parte de detecção de falhas. Esse problema se mostrou ainda maior para o casos dos observadores de estados obtidos mediante a utilização das LMIs, que apresentaram diferença entre curvas ainda menores, tornando-se fundamental a análise dos valores RMS dos erros.

Quanto ao número de elementos finitos utilizados, verificou-se que os mesmos são de primordial importância, uma vez que o aumento do número de elementos produz maior precisão no modelo simulado, no entanto, o aumento do número de elementos aumenta muito a dimensão das matrizes de massa, rigidez e amortecimento do sistema. Esse aumento de dimensão nas matrizes pode deixar o sistema não observável, prejudicando a metodologia desenvolvida.

Vale ressaltar que o método das LMIs foi o que utilizou mais tempo para a determinação das matrizes de ganho dos observadores, sendo esse tempo superior a três dias, para o caso da quarta simulação para detecção e localização de falhas no sistema da figura 5.5, enquanto que o método LQR usou um tempo pouco superior a uma hora. Tal fato levou à escolha do método do LQR para a determinação das matrizes dos observadores para os resultados experimentais. Também se verificou que, para as simulações do movimento da plataforma contendo elementos de controle, o método das LMIs não foi capaz de determinar as matrizes de ganho dos observadores, uma vez que o conjunto de inequações obtidas para este sistema eram infactíveis.

 Experimentalmente, também foi possível a detecção tanto quanto a localização das falhas presentes no sistema, embora não ter sido possível realizar testes para detectar falhas de pequenas magnitudes, uma vez que não foi possível encontrar materiais para tais simulações.

 No que diz respeito aos atuadores ativos, neste trabalho foi realizada uma simulação do movimento de modelo de plataforma, a qual consiste em uma placa sobre um sistema de suspensão, contendo atuadores ativos, de natureza puramente hidráulica, empregados em sua suspensão. Mediante os programa computacionais desenvolvidos, verificou-se a influencia dos mesmos no movimento da plataforma e aplicou-se também a metodologia dos observadores de estado para a detecção de falhas à esta plataforma, contendo esses elementos de controle.

## **10 REFERÊNCIAS**

ABDALLA, M.O.; ZIMMERMAN, D.C.; GRIGORIADIS, K.M. Structural damage detection using strain data via linear matrix inequalities based methods. In: AMERICAN CONTROL CONFERENCE, 1999, San Diego. **Conference...** San Diego: S.n., 1999. p. 1114-1118.

ABDALLA, M.O.; ZIMMERMAN, D.C.; GRIGORIADIS, K.M. Reduce optimal parameter update in structural systems using LMIs. In: AMERICAN CONTROL CONFERENCE, 2000, Chicago. **Conference...** Chicago: S.n., 2000. p. 991-995.

ALBUQUERQUE, O. A. L. P. **Elementos de máquinas***.* Rio de Janeiro: Guanabara Dois,1980.

ASSUNÇÃO, E.; TEIXEIRA, M.C.M. Projeto de sistema de controle via LMIs usando o MATLAB. In: J. M. Balthazar; V. A. Oliveira; G. N. da Silva; J. M. Rosário. (Org.). **Aplicações em Dinâmica e Controle, APLICON'2001**. São Carlos: Serviço de Apoio a Publicação da Escola de Engenharia de São Carlos - EESC-USP, 2001, v. 1, p. 350-368.

ASSUNÇÃO, E. **Redução H2 e H**∞ **de modelos através de desigualdades matriciais lineares:** otimização local e global. 2000. Tese (Doutorado em Engenharia Elétrica) - Universidade Estadual de Campinas, Campinas, 2000.

AZEVEDO, A. F. M. **Método dos elementos finitos.** Portugal: Faculdade de Engenharia da Universidade do Porto, 2003.

BATHE, K. J. **Numerical methods in finite elements analysis***.* Englewood Cliffs: Prentice Hall, 1976.

BOLTON, W. **Engenharia de controle.** São Paulo: Makron, 1995.

BOYD, S.; BALAKRISHNAN, V.; FERON, E.; EL GHAOUI, L. Control system analysis and synthesis via linear matrix inequalities. In: AMERICAN CONTROL CONFERENCE, 1993, San Francisco. **Conference...** San Francisco: Eckman Lecture, 1993. p. 2147-2154.

BOYD, S.; BALAKRISHNAN, V.; FERON, E.; EL GHAOUI, L. History of linear matrix inequalities in control theory. In: AMERICAN CONTROL CONFERENCE, 1994, Baltimore. **Conference...** Maryland: S.n., 1994. p.31-34.

BUENO, D. D. **Controle ativo de vibrações e localização ótima de sensores e atuadores piezelétricos***.* 2007. Dissertação (Mestrado em Engenharia Mecânica) – Faculdade de Engenharia, Universidade Estadual Paulista, Ilha Solteira, 2007.

CHANTRANUWATHANA, S.; PENG, H. Modular adaptive robust control of SISO nonlinear systems in a semi-strict feedback form. **International Journal of Robust and Nonlinear Control,** Chichester, v.14, p. 581-601, 2004.

CHANTRANUWATHANA, S.; PENG, H., Adaptive robust force control for vehicle active suspensions. **International Journal of Robust and Nonlinear Control**, Chichester, v.14, p. 83-102, 2004.

CHANTRANUWATHANA, S.; PENG, H. Pratical adaptive robust controllers for active suspension. In: INTERNATIONAL CONGRESS AND EXPOSITION (IMECE), 2000, Orlando. **Congress...**, 2000.

CHANTRANUWATHANA, S.; PENG, H. Adaptive Robust Control for Active Suspensions. In: AMERICAN CONTROL CONFERENCE, 1999, San Diego. **Conference...**, 1999. p. 1702-1706.

DAWE, D. J. **Matrix and finite element displacement analysis of structures***.* Oxford: Clarendon, 1984.

EMRE, E.; SILVRMAN, L. M., Observers for Linear Systems with Unknown Inputs. **IEEE Transactions on Automatic Control**, vol. AC-25, n.4, pp. 779-783, 1980.

GAHINET, P.; NEMIROVSKI, A.J.; CHILIALI, M. **LMI control toolbox user's guide.** Natick, MA: The Mathworks Inc., 1995.

GHAOUI, L.; NICULESCU, S. **Advances in linear matrix inequalities methods in control***.* Philadelphia: SIAM, 2000.

HOSTETTER, G.; MEDICH, J. S.**,** Observing Systems with Unmeasurable Inputs. **IEEE Transactions on Automatic Control**, vol. AC-18, n.8, pp. 307-308, 1973.

KOROISHI, E. H.; MONTE ALEGRE, D.; CAVALINI JÚNIOR, A. A.; MELO, G. P. Detecção de falhas em sistemas rotativos utilizando a metodologia de observadores de estado otimizados via regulador linear quadrático. In: CONGRESSO NACIONAL DE ENGENHARIA MECÂNICA, CONEM, 5, Salvador. **Anais...**, 2008.

KUDVA, P.; VISWANADHAM, N.; RAMAKRISHNA, A., Observers for Linear systems with Unknown Inputs. **IEEE Transactions on Automatic Control**, vol. AC-25, n. 1, pp. 113-115, 1980.

LEMOS, G. F. **Detecção de falhas via observadores de estado em sistemas rotativos, considerando-se suas fundações.** 2004. Dissertação (Mestrado em Engenharia Mecânica) – Faculdade de Engenharia, Universidade Estadual Paulista, Ilha Solteira, 2004.

LUENBERGER, D. G. Observing the state of a linear system. **IEEE Military Electronics**, New York, v. MIL-8, p. 74-80, 1964.

LUENBERGER, D. G. An introduction to observers. **IEEE Transactions on Automatic Control,** New York, v. AC16, n.6, p. 596-602, 1971.

MARANO, J. H. **Localização de falhas via observadores de estado em sistemas com variação de parâmetros***.* 2002. Dissertação (Mestrado em Engenharia Mecânica) - Universidade Estadual Paulista, Faculdade de Engenharia de Ilha Solteira, Ilha Solteira, 2002.

MEIROVITCH, L. **Dynamics and control of structures**. New York: J. Wiley, 1990.

MELO, G. P.; LEMOS, G. F. Fault Diagnosis in Rotation System Using well Conditioned State Observer. In: CONFERENCE ON STRUCTURAL DYNAMICS, IMAC, 22 A, Dearborn. **Conference...** Deaborn: S.n., 2004.

MELO, G. P. ;MORAIS, T. S.; DANIEL, G. B. Diagnose of faults in mechanical systems with unknown inputs using proportional and integral state observers. In: INTERNATIONAL CONGRESS OF MECHANICAL ENGINEERING, COBEM, 18, 2005, Ouro Preto. **Congress...**, 2005.

MELO, G. P. **Detecção e localização de falhas via observadores de estado de ordem reduzida***.* 1998. Tese (Doutorado em Engenharia Mecânica) - Faculdade de Engenharia Mecânica, Universidade Estadual de Campinas, Campinas, 1998.

MONTE ALEGRE, D.; KOROISHI, E. H.; MELO, G. P. O Uso de observadores de estado para a detecção de falhas em plataformas veiculares simplificadas. In: CONGRESSO NACIONAL DE ENGENHARIA MECÂNICA, CONEM, 5, 2008, Salvador. **Anais...,** 2008.

MORAIS, T. S. **Diagnóstico de falhas via observadores de estado com excitações desconhecidas, identificadas via funções ortogonais**. Dissertação (Mestrado em Engenharia Mecânica) - Faculdade de Engenharia de Ilha Solteira, Universidade Estadual Paulista, Ilha Solteira, 2006.

OGATA, K. **Engenharia de controle moderno**. Rio de Janeiro: Prentice-Hall do Brasil, 1998.

OLIVEIRA, M.C.; FARIAS, D.P.; GEROMEL, J.C. **LMISOL, user's guide.** Campinas: UNICAMP, 1997.

PALHARES, R. M. **Filtragem robusta**: uma abordagem por desigualdades matriciais lineares. 1998. Tese (Doutorado) - Universidade Estadual de Campinas, Campinas, 1998.

PENG, H.; STRATHEARN, R.; ULSOY, A.G. A novel active suspension design technique- simulation and experimental results. In: AMERICAN CONTROL CONFERENCE, 1997, Albuquerque. **Conference...** Albuquerque: S.n.,1997.

SHEN, X.; PENG, H. Analysis of active suspension systems with hydraulic actuators. In: 2003 IAVSD CONFERENCE, Atsugi. **Conference...** Atsugi: S.n., 2006.

SHIGLEY, J. E. **Elementos de máquinas.** Rio de Janeiro: Livros Técnicos e Científicos,1981.

SILVA, W. P.; GRANDINETTI, F. J. Modelagem e simulação de elementos empregados em suspensões veiculares ativas. **Revista de Ciências Exatas**, Taubaté, v. 11, n. 2, p. 23-29, 2005.

SILVA, S.; LOPES JR, V.; ASSUNÇÃO, E. Robust control to parametric uncertainties in smart structures using linear matrix inequalities. **Journal of the Brazilian Society of Mechanical Sciences and Engineering**, Rio de Janeiro, v.26, n.4, p. 430-437, 2004.

TEIXEIRA, M. C. M.; PIETROBOM, H. C. ; ASSUNÇÃO, E. Novos resultados sobre a estabilidade e controle de sistemas não-lineares utilizando modelos fuzzy e lmi. **Controle & Automação,** Campinas, v 11, n 1, p.37–48, 2000.

VANANTWERP, J. G.; BRAATZ, R. D., A tutorial on linear and bilinear matrix inequalities. **Journal of Process Control**, vol.10, pp. 363–385, 2000.

WANG, S.; KUO, T. S.; HSU, C. F., Optimal-Observer Design for Linear Dynamical Systems with Uncertain Parameters. **International Journal of Control**, vol. 45, n.2. pp. 701- 711, 1987.

WANG, H. B.; WANG, J. L.; LAM, J. Robust Fault Detection Observer Design: Iterative LMI Approaches. **Journal of Dynamic Systems, Measurement, and Control,** New York, v.129, p. 77-82, 2007.

http://carros.hsw.uol.com.br/carros.htm em 06/02/2009 às 22:35.

Dário Monte Alegre Gilberto Pechoto de Melo Orientado Orientador

\_\_\_\_\_\_\_\_\_\_\_\_\_\_\_\_\_\_ \_\_\_\_\_\_\_\_\_\_\_\_\_\_\_\_\_\_\_\_\_\_

# **Livros Grátis**

( <http://www.livrosgratis.com.br> )

Milhares de Livros para Download:

[Baixar](http://www.livrosgratis.com.br/cat_1/administracao/1) [livros](http://www.livrosgratis.com.br/cat_1/administracao/1) [de](http://www.livrosgratis.com.br/cat_1/administracao/1) [Administração](http://www.livrosgratis.com.br/cat_1/administracao/1) [Baixar](http://www.livrosgratis.com.br/cat_2/agronomia/1) [livros](http://www.livrosgratis.com.br/cat_2/agronomia/1) [de](http://www.livrosgratis.com.br/cat_2/agronomia/1) [Agronomia](http://www.livrosgratis.com.br/cat_2/agronomia/1) [Baixar](http://www.livrosgratis.com.br/cat_3/arquitetura/1) [livros](http://www.livrosgratis.com.br/cat_3/arquitetura/1) [de](http://www.livrosgratis.com.br/cat_3/arquitetura/1) [Arquitetura](http://www.livrosgratis.com.br/cat_3/arquitetura/1) [Baixar](http://www.livrosgratis.com.br/cat_4/artes/1) [livros](http://www.livrosgratis.com.br/cat_4/artes/1) [de](http://www.livrosgratis.com.br/cat_4/artes/1) [Artes](http://www.livrosgratis.com.br/cat_4/artes/1) [Baixar](http://www.livrosgratis.com.br/cat_5/astronomia/1) [livros](http://www.livrosgratis.com.br/cat_5/astronomia/1) [de](http://www.livrosgratis.com.br/cat_5/astronomia/1) [Astronomia](http://www.livrosgratis.com.br/cat_5/astronomia/1) [Baixar](http://www.livrosgratis.com.br/cat_6/biologia_geral/1) [livros](http://www.livrosgratis.com.br/cat_6/biologia_geral/1) [de](http://www.livrosgratis.com.br/cat_6/biologia_geral/1) [Biologia](http://www.livrosgratis.com.br/cat_6/biologia_geral/1) [Geral](http://www.livrosgratis.com.br/cat_6/biologia_geral/1) [Baixar](http://www.livrosgratis.com.br/cat_8/ciencia_da_computacao/1) [livros](http://www.livrosgratis.com.br/cat_8/ciencia_da_computacao/1) [de](http://www.livrosgratis.com.br/cat_8/ciencia_da_computacao/1) [Ciência](http://www.livrosgratis.com.br/cat_8/ciencia_da_computacao/1) [da](http://www.livrosgratis.com.br/cat_8/ciencia_da_computacao/1) [Computação](http://www.livrosgratis.com.br/cat_8/ciencia_da_computacao/1) [Baixar](http://www.livrosgratis.com.br/cat_9/ciencia_da_informacao/1) [livros](http://www.livrosgratis.com.br/cat_9/ciencia_da_informacao/1) [de](http://www.livrosgratis.com.br/cat_9/ciencia_da_informacao/1) [Ciência](http://www.livrosgratis.com.br/cat_9/ciencia_da_informacao/1) [da](http://www.livrosgratis.com.br/cat_9/ciencia_da_informacao/1) [Informação](http://www.livrosgratis.com.br/cat_9/ciencia_da_informacao/1) [Baixar](http://www.livrosgratis.com.br/cat_7/ciencia_politica/1) [livros](http://www.livrosgratis.com.br/cat_7/ciencia_politica/1) [de](http://www.livrosgratis.com.br/cat_7/ciencia_politica/1) [Ciência](http://www.livrosgratis.com.br/cat_7/ciencia_politica/1) [Política](http://www.livrosgratis.com.br/cat_7/ciencia_politica/1) [Baixar](http://www.livrosgratis.com.br/cat_10/ciencias_da_saude/1) [livros](http://www.livrosgratis.com.br/cat_10/ciencias_da_saude/1) [de](http://www.livrosgratis.com.br/cat_10/ciencias_da_saude/1) [Ciências](http://www.livrosgratis.com.br/cat_10/ciencias_da_saude/1) [da](http://www.livrosgratis.com.br/cat_10/ciencias_da_saude/1) [Saúde](http://www.livrosgratis.com.br/cat_10/ciencias_da_saude/1) [Baixar](http://www.livrosgratis.com.br/cat_11/comunicacao/1) [livros](http://www.livrosgratis.com.br/cat_11/comunicacao/1) [de](http://www.livrosgratis.com.br/cat_11/comunicacao/1) [Comunicação](http://www.livrosgratis.com.br/cat_11/comunicacao/1) [Baixar](http://www.livrosgratis.com.br/cat_12/conselho_nacional_de_educacao_-_cne/1) [livros](http://www.livrosgratis.com.br/cat_12/conselho_nacional_de_educacao_-_cne/1) [do](http://www.livrosgratis.com.br/cat_12/conselho_nacional_de_educacao_-_cne/1) [Conselho](http://www.livrosgratis.com.br/cat_12/conselho_nacional_de_educacao_-_cne/1) [Nacional](http://www.livrosgratis.com.br/cat_12/conselho_nacional_de_educacao_-_cne/1) [de](http://www.livrosgratis.com.br/cat_12/conselho_nacional_de_educacao_-_cne/1) [Educação - CNE](http://www.livrosgratis.com.br/cat_12/conselho_nacional_de_educacao_-_cne/1) [Baixar](http://www.livrosgratis.com.br/cat_13/defesa_civil/1) [livros](http://www.livrosgratis.com.br/cat_13/defesa_civil/1) [de](http://www.livrosgratis.com.br/cat_13/defesa_civil/1) [Defesa](http://www.livrosgratis.com.br/cat_13/defesa_civil/1) [civil](http://www.livrosgratis.com.br/cat_13/defesa_civil/1) [Baixar](http://www.livrosgratis.com.br/cat_14/direito/1) [livros](http://www.livrosgratis.com.br/cat_14/direito/1) [de](http://www.livrosgratis.com.br/cat_14/direito/1) [Direito](http://www.livrosgratis.com.br/cat_14/direito/1) [Baixar](http://www.livrosgratis.com.br/cat_15/direitos_humanos/1) [livros](http://www.livrosgratis.com.br/cat_15/direitos_humanos/1) [de](http://www.livrosgratis.com.br/cat_15/direitos_humanos/1) [Direitos](http://www.livrosgratis.com.br/cat_15/direitos_humanos/1) [humanos](http://www.livrosgratis.com.br/cat_15/direitos_humanos/1) [Baixar](http://www.livrosgratis.com.br/cat_16/economia/1) [livros](http://www.livrosgratis.com.br/cat_16/economia/1) [de](http://www.livrosgratis.com.br/cat_16/economia/1) [Economia](http://www.livrosgratis.com.br/cat_16/economia/1) [Baixar](http://www.livrosgratis.com.br/cat_17/economia_domestica/1) [livros](http://www.livrosgratis.com.br/cat_17/economia_domestica/1) [de](http://www.livrosgratis.com.br/cat_17/economia_domestica/1) [Economia](http://www.livrosgratis.com.br/cat_17/economia_domestica/1) [Doméstica](http://www.livrosgratis.com.br/cat_17/economia_domestica/1) [Baixar](http://www.livrosgratis.com.br/cat_18/educacao/1) [livros](http://www.livrosgratis.com.br/cat_18/educacao/1) [de](http://www.livrosgratis.com.br/cat_18/educacao/1) [Educação](http://www.livrosgratis.com.br/cat_18/educacao/1) [Baixar](http://www.livrosgratis.com.br/cat_19/educacao_-_transito/1) [livros](http://www.livrosgratis.com.br/cat_19/educacao_-_transito/1) [de](http://www.livrosgratis.com.br/cat_19/educacao_-_transito/1) [Educação - Trânsito](http://www.livrosgratis.com.br/cat_19/educacao_-_transito/1) [Baixar](http://www.livrosgratis.com.br/cat_20/educacao_fisica/1) [livros](http://www.livrosgratis.com.br/cat_20/educacao_fisica/1) [de](http://www.livrosgratis.com.br/cat_20/educacao_fisica/1) [Educação](http://www.livrosgratis.com.br/cat_20/educacao_fisica/1) [Física](http://www.livrosgratis.com.br/cat_20/educacao_fisica/1) [Baixar](http://www.livrosgratis.com.br/cat_21/engenharia_aeroespacial/1) [livros](http://www.livrosgratis.com.br/cat_21/engenharia_aeroespacial/1) [de](http://www.livrosgratis.com.br/cat_21/engenharia_aeroespacial/1) [Engenharia](http://www.livrosgratis.com.br/cat_21/engenharia_aeroespacial/1) [Aeroespacial](http://www.livrosgratis.com.br/cat_21/engenharia_aeroespacial/1) [Baixar](http://www.livrosgratis.com.br/cat_22/farmacia/1) [livros](http://www.livrosgratis.com.br/cat_22/farmacia/1) [de](http://www.livrosgratis.com.br/cat_22/farmacia/1) [Farmácia](http://www.livrosgratis.com.br/cat_22/farmacia/1) [Baixar](http://www.livrosgratis.com.br/cat_23/filosofia/1) [livros](http://www.livrosgratis.com.br/cat_23/filosofia/1) [de](http://www.livrosgratis.com.br/cat_23/filosofia/1) [Filosofia](http://www.livrosgratis.com.br/cat_23/filosofia/1) [Baixar](http://www.livrosgratis.com.br/cat_24/fisica/1) [livros](http://www.livrosgratis.com.br/cat_24/fisica/1) [de](http://www.livrosgratis.com.br/cat_24/fisica/1) [Física](http://www.livrosgratis.com.br/cat_24/fisica/1) [Baixar](http://www.livrosgratis.com.br/cat_25/geociencias/1) [livros](http://www.livrosgratis.com.br/cat_25/geociencias/1) [de](http://www.livrosgratis.com.br/cat_25/geociencias/1) [Geociências](http://www.livrosgratis.com.br/cat_25/geociencias/1) [Baixar](http://www.livrosgratis.com.br/cat_26/geografia/1) [livros](http://www.livrosgratis.com.br/cat_26/geografia/1) [de](http://www.livrosgratis.com.br/cat_26/geografia/1) [Geografia](http://www.livrosgratis.com.br/cat_26/geografia/1) [Baixar](http://www.livrosgratis.com.br/cat_27/historia/1) [livros](http://www.livrosgratis.com.br/cat_27/historia/1) [de](http://www.livrosgratis.com.br/cat_27/historia/1) [História](http://www.livrosgratis.com.br/cat_27/historia/1) [Baixar](http://www.livrosgratis.com.br/cat_31/linguas/1) [livros](http://www.livrosgratis.com.br/cat_31/linguas/1) [de](http://www.livrosgratis.com.br/cat_31/linguas/1) [Línguas](http://www.livrosgratis.com.br/cat_31/linguas/1)

[Baixar](http://www.livrosgratis.com.br/cat_28/literatura/1) [livros](http://www.livrosgratis.com.br/cat_28/literatura/1) [de](http://www.livrosgratis.com.br/cat_28/literatura/1) [Literatura](http://www.livrosgratis.com.br/cat_28/literatura/1) [Baixar](http://www.livrosgratis.com.br/cat_30/literatura_de_cordel/1) [livros](http://www.livrosgratis.com.br/cat_30/literatura_de_cordel/1) [de](http://www.livrosgratis.com.br/cat_30/literatura_de_cordel/1) [Literatura](http://www.livrosgratis.com.br/cat_30/literatura_de_cordel/1) [de](http://www.livrosgratis.com.br/cat_30/literatura_de_cordel/1) [Cordel](http://www.livrosgratis.com.br/cat_30/literatura_de_cordel/1) [Baixar](http://www.livrosgratis.com.br/cat_29/literatura_infantil/1) [livros](http://www.livrosgratis.com.br/cat_29/literatura_infantil/1) [de](http://www.livrosgratis.com.br/cat_29/literatura_infantil/1) [Literatura](http://www.livrosgratis.com.br/cat_29/literatura_infantil/1) [Infantil](http://www.livrosgratis.com.br/cat_29/literatura_infantil/1) [Baixar](http://www.livrosgratis.com.br/cat_32/matematica/1) [livros](http://www.livrosgratis.com.br/cat_32/matematica/1) [de](http://www.livrosgratis.com.br/cat_32/matematica/1) [Matemática](http://www.livrosgratis.com.br/cat_32/matematica/1) [Baixar](http://www.livrosgratis.com.br/cat_33/medicina/1) [livros](http://www.livrosgratis.com.br/cat_33/medicina/1) [de](http://www.livrosgratis.com.br/cat_33/medicina/1) [Medicina](http://www.livrosgratis.com.br/cat_33/medicina/1) [Baixar](http://www.livrosgratis.com.br/cat_34/medicina_veterinaria/1) [livros](http://www.livrosgratis.com.br/cat_34/medicina_veterinaria/1) [de](http://www.livrosgratis.com.br/cat_34/medicina_veterinaria/1) [Medicina](http://www.livrosgratis.com.br/cat_34/medicina_veterinaria/1) [Veterinária](http://www.livrosgratis.com.br/cat_34/medicina_veterinaria/1) [Baixar](http://www.livrosgratis.com.br/cat_35/meio_ambiente/1) [livros](http://www.livrosgratis.com.br/cat_35/meio_ambiente/1) [de](http://www.livrosgratis.com.br/cat_35/meio_ambiente/1) [Meio](http://www.livrosgratis.com.br/cat_35/meio_ambiente/1) [Ambiente](http://www.livrosgratis.com.br/cat_35/meio_ambiente/1) [Baixar](http://www.livrosgratis.com.br/cat_36/meteorologia/1) [livros](http://www.livrosgratis.com.br/cat_36/meteorologia/1) [de](http://www.livrosgratis.com.br/cat_36/meteorologia/1) [Meteorologia](http://www.livrosgratis.com.br/cat_36/meteorologia/1) [Baixar](http://www.livrosgratis.com.br/cat_45/monografias_e_tcc/1) [Monografias](http://www.livrosgratis.com.br/cat_45/monografias_e_tcc/1) [e](http://www.livrosgratis.com.br/cat_45/monografias_e_tcc/1) [TCC](http://www.livrosgratis.com.br/cat_45/monografias_e_tcc/1) [Baixar](http://www.livrosgratis.com.br/cat_37/multidisciplinar/1) [livros](http://www.livrosgratis.com.br/cat_37/multidisciplinar/1) [Multidisciplinar](http://www.livrosgratis.com.br/cat_37/multidisciplinar/1) [Baixar](http://www.livrosgratis.com.br/cat_38/musica/1) [livros](http://www.livrosgratis.com.br/cat_38/musica/1) [de](http://www.livrosgratis.com.br/cat_38/musica/1) [Música](http://www.livrosgratis.com.br/cat_38/musica/1) [Baixar](http://www.livrosgratis.com.br/cat_39/psicologia/1) [livros](http://www.livrosgratis.com.br/cat_39/psicologia/1) [de](http://www.livrosgratis.com.br/cat_39/psicologia/1) [Psicologia](http://www.livrosgratis.com.br/cat_39/psicologia/1) [Baixar](http://www.livrosgratis.com.br/cat_40/quimica/1) [livros](http://www.livrosgratis.com.br/cat_40/quimica/1) [de](http://www.livrosgratis.com.br/cat_40/quimica/1) [Química](http://www.livrosgratis.com.br/cat_40/quimica/1) [Baixar](http://www.livrosgratis.com.br/cat_41/saude_coletiva/1) [livros](http://www.livrosgratis.com.br/cat_41/saude_coletiva/1) [de](http://www.livrosgratis.com.br/cat_41/saude_coletiva/1) [Saúde](http://www.livrosgratis.com.br/cat_41/saude_coletiva/1) [Coletiva](http://www.livrosgratis.com.br/cat_41/saude_coletiva/1) [Baixar](http://www.livrosgratis.com.br/cat_42/servico_social/1) [livros](http://www.livrosgratis.com.br/cat_42/servico_social/1) [de](http://www.livrosgratis.com.br/cat_42/servico_social/1) [Serviço](http://www.livrosgratis.com.br/cat_42/servico_social/1) [Social](http://www.livrosgratis.com.br/cat_42/servico_social/1) [Baixar](http://www.livrosgratis.com.br/cat_43/sociologia/1) [livros](http://www.livrosgratis.com.br/cat_43/sociologia/1) [de](http://www.livrosgratis.com.br/cat_43/sociologia/1) [Sociologia](http://www.livrosgratis.com.br/cat_43/sociologia/1) [Baixar](http://www.livrosgratis.com.br/cat_44/teologia/1) [livros](http://www.livrosgratis.com.br/cat_44/teologia/1) [de](http://www.livrosgratis.com.br/cat_44/teologia/1) [Teologia](http://www.livrosgratis.com.br/cat_44/teologia/1) [Baixar](http://www.livrosgratis.com.br/cat_46/trabalho/1) [livros](http://www.livrosgratis.com.br/cat_46/trabalho/1) [de](http://www.livrosgratis.com.br/cat_46/trabalho/1) [Trabalho](http://www.livrosgratis.com.br/cat_46/trabalho/1) [Baixar](http://www.livrosgratis.com.br/cat_47/turismo/1) [livros](http://www.livrosgratis.com.br/cat_47/turismo/1) [de](http://www.livrosgratis.com.br/cat_47/turismo/1) [Turismo](http://www.livrosgratis.com.br/cat_47/turismo/1)